# SP-revue

*[www.on6nr.be](http://www.on6nr.be)*

La revue des radioamateurs francophones et francophiles

**Mai 2012**

**N°22**

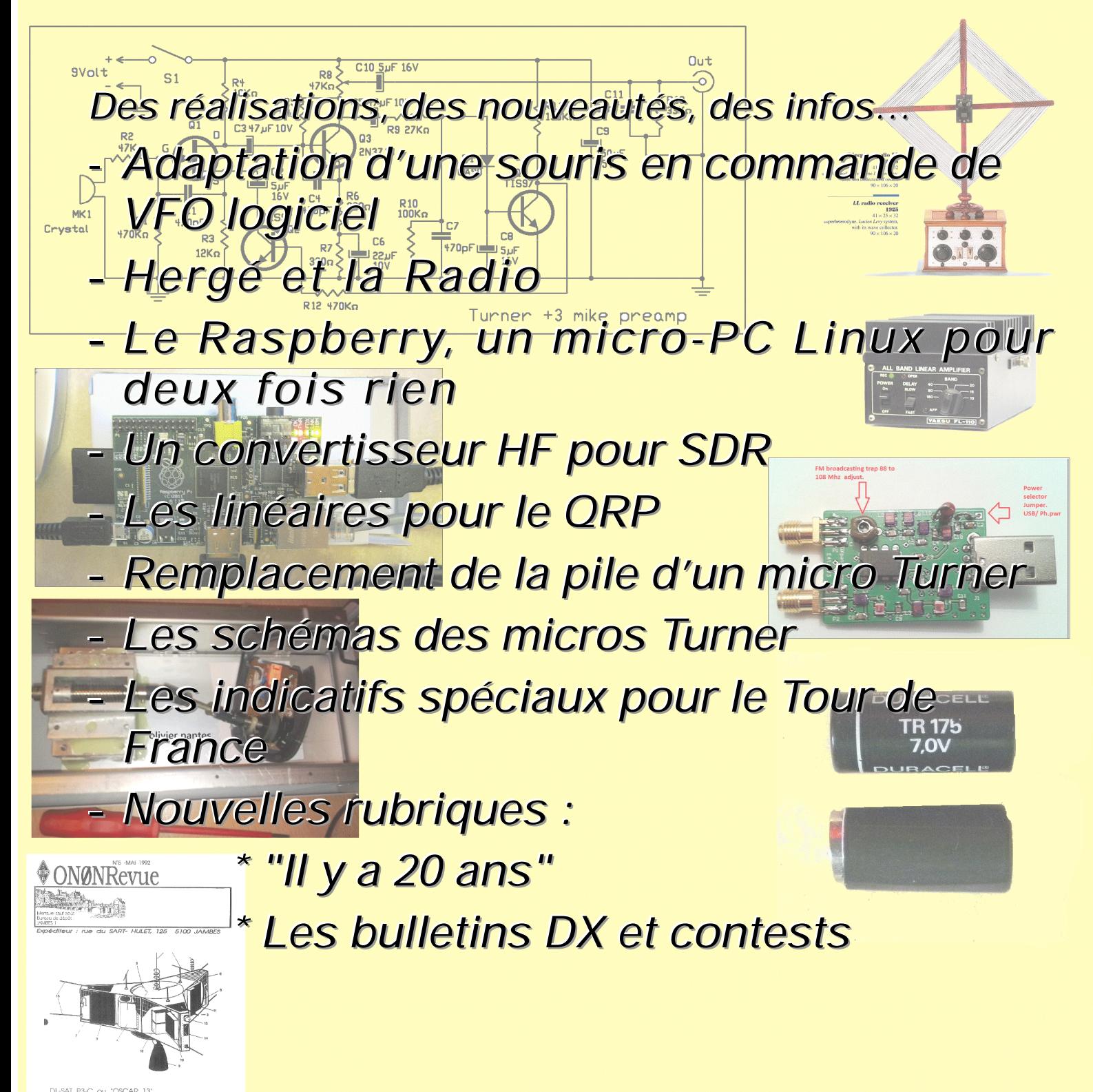

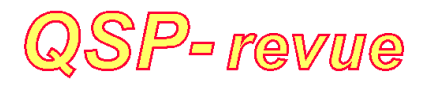

**QSP-revue** est un journal numérique mensuel gratuit et indépendant, rédigé bénévolement par des radioamateurs pour les radioamateurs et SWL. Il paraît la dernière semaine de chaque mois

**Pour recevoir QSP-revue** : L'annonce de parution est envoyée par E-mail. L'abonnement est gratuit. Pour vous inscrire ou vous désinscrire, envoyez un mail à ON5FM [on5fm@dommel.be](mailto:on5fm@dommel.be) [on5fm@scarlet.be](mailto:on5fm@scarlet.be) [on5fm@uba.be](mailto:on5fm@uba.be)

### **REDACTION ET EDITION**

Guy MARCHAL ON5FM 73 Avenue du CAMP B5100 NAMUR Belgique Tél. : ++3281307503 Courriel : [ON5FM@uba.be](mailto:ON5FM@uba.be)

### **ARTICLES POUR PUBLICATIONS**

A envoyer par E-mail, si possible, à l'adresse du rédacteur. La publication dépend de l'état d'avancement de la mise en page et des sujets à publier. Chaque auteur est responsable de ses documents et la rédaction décline toute responsabilité pour le contenu des documents qui lui sont envoyés

### **PETITES ANNONCES**

Gratuites. A envoyer par E-mail à l'adresse du rédacteur

#### **ARCHIVES ET ANCIENS NUMEROS**

Les archives des anciens numéros sont disponibles au format PDF sur le site du radio club de Namur : [www.on6nr.be](http://www.on6nr.be) ainsi que sur [www.on6ll.be](http://www.on6ll.be)

*QSP-revue* est soutenue par l'Union Royale Belge des Amateurs-Emetteurs

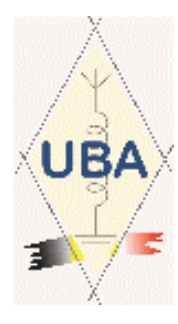

# **SOMMAIRE**

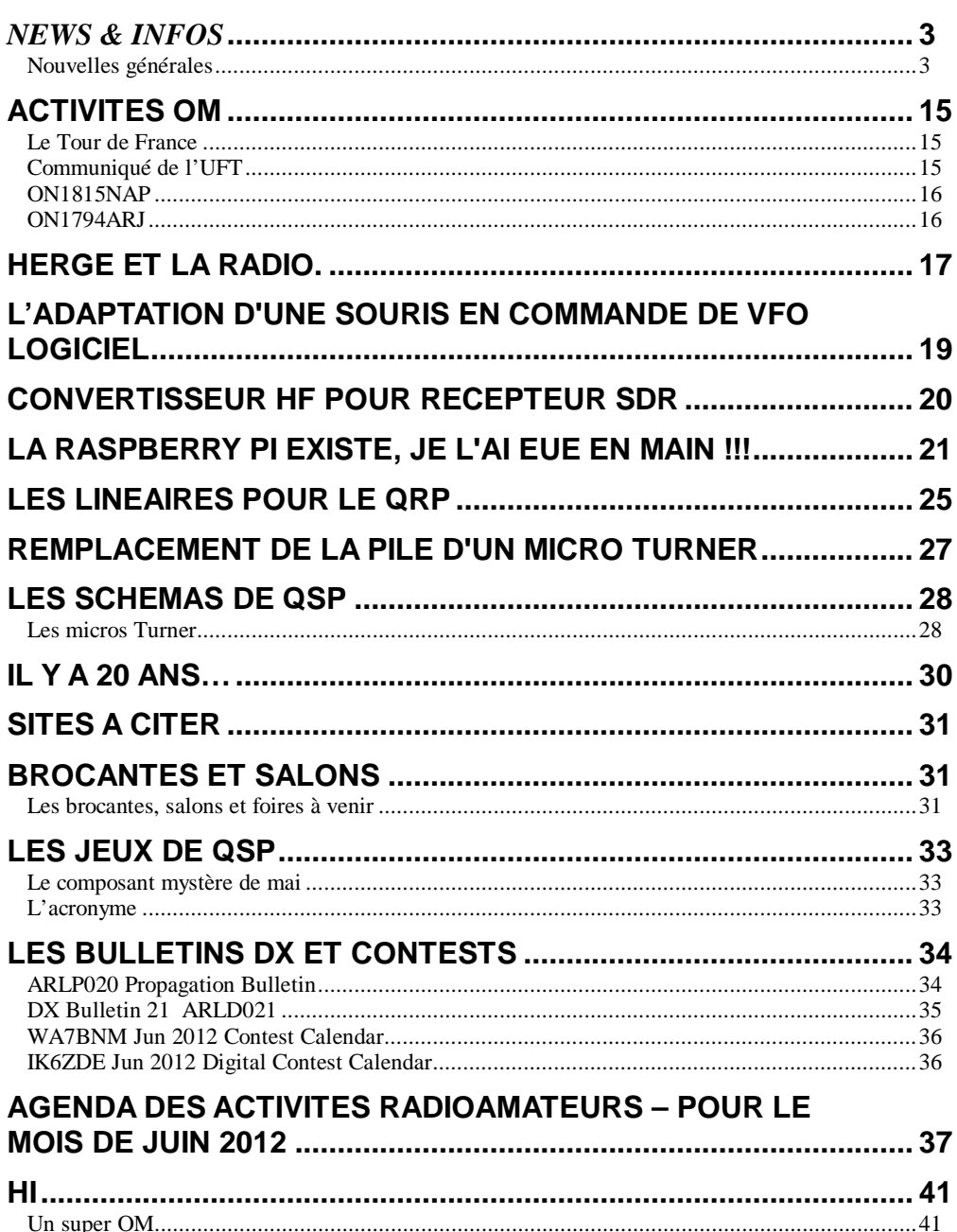

# *News & Infos*

# *Nouvelles générales*

*Compilées par ON5CG*

#### **Delfi-C3 (DO-64) depuis4 ans en orbite**

Le 28 Avril, 2012, le nanosatellite Delfi-C3 (DO-64) a célébré 4 ans en orbite et est toujours bien vivant!

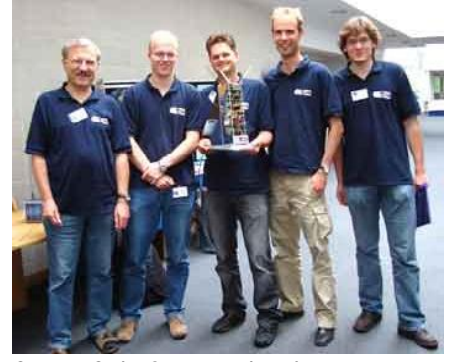

Ce CubeSat, développé par l'Université de Delft aux Pays-Bas, a été largement développée par des étudiants qui ont effectué des expériences de démonstration de technologies pour l'industrie spatiale au les Pays-Bas. Après avoir mis sur orbite par le lanceur PSLV-C9 en 2008, il a fait 1461 fois le tour de la terre pour une durée de vie de conception de 1371 jours!

Le satellite diffuse toujours ses données télémétrique et les données de mesure qui peuvent être reçues en utilisant de simples équipements de radio amateur et en utilisant le logiciel RASCAL Il est disponible sur le site Delf ici :

<http://www.delfispace.nl/> Source : <http://bit.ly/LqVMay>

#### **Vent solaire, poussière de Lune, et lumières Martiennes**

L'Agence Spatiale Canadienne vient de financer un projet mené par l'Université d'Alberta à Edmonton dans le but d'étudier les effets des vents solaires sur la Lune et sur Mars. Les résultats attendus devraient influencer la conception des engins spatiaux pour l'exploration par des robots ou par l'homme. "Nous avons des informations parcellaires concernant les environnements dans

lesquels les équipements et les astronautes doivent fonctionner et comment ces environnements répondent à l'activité solaire", dit Claire Watt, chercheur associée au projet. "Il y a peu de place à l'erreur dans ce type de missions très onéreuses, et spécialement lorsque des vies sont en jeu".

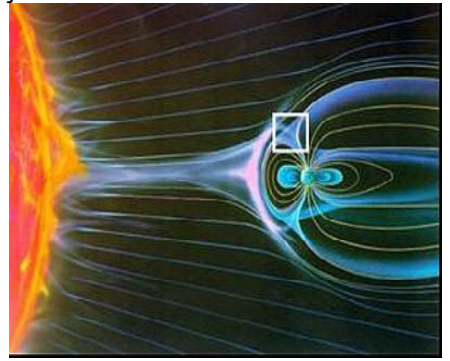

Le projet Cluster for Lunar and Planetary Sciences est une initiative de plusieurs universités menée par Robert Rankin, Professeur de Physique à UofA. La gratification de 450.000 CAD\$ sur 3 ans est répartie entre UofA et l'Université de Waterloo (Ontario). L'université de Toronto et celle de Calgary sont aussi parties prenantes de ce projet en tant<br>que conseils "Les chercheurs que conseils. "Les chercheurs combineront des modèles de simulation de notre système solaire à la pointe de nos connaissances, dans le but d'étudier le vent solaire et ses interactions avec les surfaces de planètes rocheuses telles que notre Lune ou Mars", dit Watt. Elle ajoute que ce projet en réseau impliquera également une collaboration avec des scientifiques qui étudient l'atmosphère autour des corps planétaires, et d'autres qui s'intéressent aux surfaces.

Watt dirige la partie du projet qui étudie spécifiquement les effets des vents solaires sur la Lune. Par exemple, les vents solaires intensifient la charge électrostatique des tempêtes de poussière sur la Lune. "Vous ne voudriez pas atterrir dans une de celles-ci", dit-elle. "La

poussière lunaire ne ressemble pas à celle que nous avons sur terre. Elle est très fine et il est difficile de s'en protéger. Elle est chargée électriquement, et est donc attirée par le métal, pouvant créer des courtcircuits, notamment dans les systèmes électroniques".

Un autre groupe de UofA, dirigé par le Professeur Ian Mann, concentrera ses efforts sur les aurores martiennes. Découverte en 2005, l'aurore sur mars est peu connue et comprise. Watt précise : "Les aurores martiennes peuvent donner des informations cruciales sur la façon dont le vent solaire interagit avec la surface de Mars, et produira des avancée significatives sur la manière dont l'atmosphère et la surface ont été érodées au cours des milliers d'années de météo dominée par le vent solaire".

Source : BE Canada numéro 403 (30/04/2012) - Ambassade de France au Canada / ADIT –

#### <http://www.bulletins->

electroniques.com/actualites/69860. htm

#### **70 MHz, 2,4 et 3,4 GHz disponibles en Pologne**

Le règlement du Conseil des Ministres du 3 Avril 2012 (publiée au Journal officiel de la République de Pologne du 17 mai 2012) met à la disposition du service de radio amateur les bandes suivantes:

70.000 à 70.300 MHz (sur une base secondaire, pas plus de 20 W PIRE, selon la norme EN 301 ETSI 783) 2.400 - 2.450 GHz (sans interférence aux autres services, l'exploitation en ligne avec l'article n ° 5 du Règlement des radiocommunications de l'UIT.) 3.400 à 3.410 GHz (sur une base secondaire, pas plus de 20 W PIRE, selon la norme ETSI EN 301 783) Les modifications apportées à la Table nationale de la répartition du spectre des fréquences radio, entreront en vigueur le 1er Juin 2012.

Info de Pawel Zakrzewski, SP7TEV - IARU Liaison Source : [http://ed39.ref](http://ed39.ref-Source)union.org/topic/index.html

**Un écran 145 pouces en ultrahaute définition !**

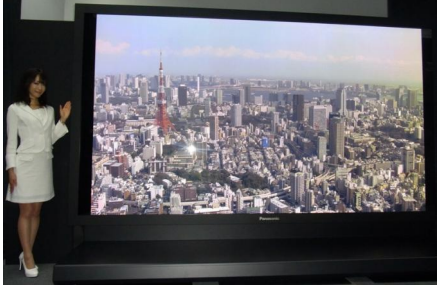

La résolution des vidéos ne cesse de croître et le Full HD est désormais devenu assez commun sur la plupart des téléviseurs et écrans d'ordinateurs, ce qui n'empêche pas les entreprises de créer de nouveaux standards pour le futur.

Les Laboratoires de Recherche sur la Science et la Technologie de la NHK (Compagnie de diffusion du Japon) ne transigent pas à cet usage. Ils tentent ainsi d'imposer, avec d'autres entreprises japonaises spécialisées dans l'électronique, le format appelé UHDTV (Ultra High Definition Television), également appelé au Japon Super Hi-Vision. Celui-ci se caractérise par une résolution de 7 680 x 4 320 pixels, soit 16 fois la résolution de l'actuel "Full HD".

Après un écran LCD compatible UHDTV de 85 pouces, présenté en mai 2011 par la NHK et Sharp [1], la compagnie de diffusion s'est cette fois associée à Panasonic pour créer un prototype d'écran plasma d'une diagonale de 145 pouces compatible avec ce nouveau standard. Le développement de cet écran a démarré en avril 2007 dans une usine de Panasonic actuellement inactive.

Panasonic n'a pas dévoilé le fonctionnement exact de ce système permettant un affichage en ultrahaute définition, mais a précisé que des "solutions" ont été créées pour répondre à deux problèmes principaux : le scintillement de l'écran [2] et la faible efficacité lumineuse des cellules fluorescentes sur un écran plasma de grande taille.

Désormais, la NHK et Panasonic souhaitent diminuer la diagonale de ces écrans afin de parvenir à des formats destinés à un usage domestique (70 à 80 pouces).

Source : Origine : BE Japon numéro 615

(11/05/2012) - Ambassade de France au Japon / ADIT

<http://www.bulletins->

electroniques.com/actualites/69979. htm

### **Horyu-2 actif**

Le satellite Horyu-2 a été lancé avec succès le jeudi 17 mai, à 1639 UT et de ses signaux ont été reçus par les radioamateurs du monde entier.

Construit par des étudiants à la Kyushu Institute of Technology (KIT) Horyu-2 est de 350 \* 310 \* 315 mm et a une masse est de 7,1 kg. Il a été lancé dans une orbite héliosynchrone de 680 km avec une inclinaison de 98,2 °. La TLE pour le suivi de sont disponibles à :

[http://kitsat.ele.kyutech.ac.jp/Docum](http://kitsat.ele.kyutech.ac.jp/Docum-) ents/ground\_station/TLE.txt

L'indicatif du satellite est JG6YBW et les radioamateurs sont invités à écouter 437.375 MHz la liaison descendante (+ / - 9 kHz décalage Doppler) télémétrie qui est en mode CW à 20 mots par minute ou 1200 bps packet radio AX.25 FSK. Deuxième départ Juillet 21 à 02:18 UTC depuis la Station spatiale internationale (ISS)

Source : [http://ed39.ref](http://ed39.ref-just)union.org/topic/index.html

**Italian Microsat to Deploy Six Amateur Radio Satellites**

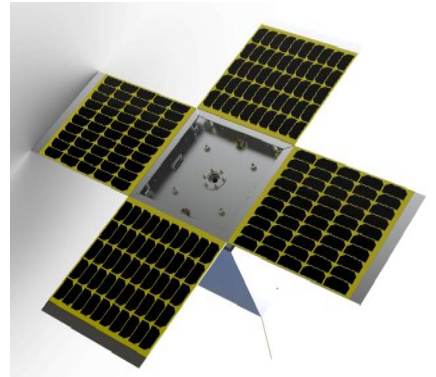

The Italian microsat UniSat-5 will itself deploy a number of additional amateur radio satellites. Among them should be PUCP-SAT-1, Eagle-1, Eagle-2, QB-Scout, estar-2 and Wren. PUCP-SAT-1 intends to subsequently release a further satellite Pocket-PUCP.

UniSat-5 is planned to launch on a DNEPR from Yasny in the 4th quarter of 2012 into a 700 km orbit. It is proposed to have a pair of UHF transceivers operating 9k6 GMSK AX25 packet radio and will carry four principal payloads:

GlioSat, a space biomedical experiment with the goal of investigating the combined effects of microgravity and ionizing radiation on Glioblastoma cells behavior, leaded by the Aerospace Engineering School with the support of IRCCS research center and Space Science Center at Morehead State University.

A stand-alone system for high definition digital imaging. The purpose of this system will be to observe Earth's surface, as well as space debris in situ. It is composed of a camera, a telescope, C-band & Sband transceivers. Every component of this system is a commercially available product.

- MRFOD (Morehead-Roma FemtoSat Orbital Deployer), a student-built technology demonstrator which will result in the ejection of PocketQub, tiny satellites under 400 grams, proposed by Professor Robert J. Twiggs KE6QMD.

- GAUSS CubeSat Deployer System, a student-built technology demonstrator which will allow the deployment of a CubeSat.

The PocketQubs are tiny satellites just 5 by 5 by 5 cm and weigh around 400 grams. Wren will be the first PocketQub to have miniaturized uPP-Thrusters and will use a new image based navigation system. Its UHF downlink will use an 1/8 wave antenna.

Further information on UniSat-5 at <http://www.gaussteam.com/>

These amateur radio satellites may also be the same Yasny DNEPR launch: Delfi-n3Xt, Triton-1, Triton-2, GOMX-1, FUNcube-1, UWE-3, CubeBug-1, BRITE-PL1

Source : <http://www.uk.amsat.org/>

#### **L'excédent d'énergie des lignes de train réutilisé grâce à la voiture électrique**

Une nouvelle génération de trains équipés d'une technologie de freins régénératifs, permet de transformer une partie de l'énergie cinétique du train en énergie électrique au moment du freinage. Cependant cette énergie "rendue" à la caténaire doit être utilisée dans l'instant, sinon elle est donc brûlée au travers de

résistances. 15% de l'énergie générée par le réseau de métros et de trains de courtes distances serait ainsi perdue.

Un consortium mené par l'Administrateur d'Infrastructures Ferroviaires (ADIF), auquel participe notamment le groupe de recherche de Technologie Electronique de l'Université de Séville, l'Université de Malaga, et les entreprises Affirma, MP, Green Power (GPtech) et IAT, s'est donc proposé de développer un système de recharge des véhicules électriques qui utilise cet excédent d'énergie produit par les réseaux de trains et métros.

Le projet, baptisé Ferrolinera 3.0, a pour objectif de mettre en place dans les stations de trains un système de recharge rapide des véhicules électriques (en 20 minutes). Cette solution contribuerait à augmenter l'efficacité énergétique des stations de trains et rendrait plus écologique la voiture électrique utilisant une source électrique "propre". Pour récupérer cette énergie et la stocker au lieu de la bruler, le système de recharge du projet Ferrolinera 3.0 se base sur une combinaison de super condensateurs et de batteries. Un super condensateur fait usage de batterie ultra rapide. Il est capable d'accumuler beaucoup d'énergie et la restituer rapidement. Contrairement aux batteries électrochimiques traditionnelles, un super condensateur ne se base pas sur une réaction chimique, il peut donc se recharger 10000 fois plus vite que des accumulateurs traditionnels, mais il doit en contrepartie être rechargé souvent.

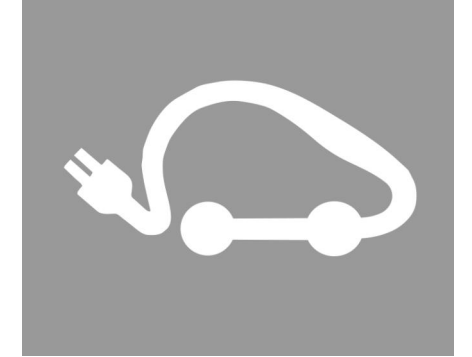

Afin de tester la viabilité de l'innovation, une étude pilote sera menée au Laboratoire d'Energie de l'ADIF ainsi que sur le nouveau métro de la ville de Malaga. A l'issu du développement technologique, l'objectif est d'installer tout un réseau de points de recharge connectés au réseau ferroviaire afin de proposer au marché de la mobilité électrique une nouvelle alternative pour la recharge. L'idée de renforcer ses futurs points de recharge électrique par un système photovoltaïque a déjà été évoquée en cas de besoin.

Source : BE Espagne numéro 115 (14/05/2012) - Ambassade de France en Espagne / ADIT

<http://www.bulletins->

electroniques.com/actualites/70005. htm

### **Extension de la bande 6m au Portugal**

Publié par Redaction dans Administrations ANFR ARCEP Ministeres IUT IMC + Autres Maintenant que la télévision hertzienne est arrêtée, l'Autorité nationale des communications du Portugal (ICP-ANACOM) a accepté d'élargir l'utilisation de la bande 6m. Depuis le 26 Avril 2012 les catégories 1, A et B peuvent utiliser 50 à 52 MHz, sur une base secondaire, avec une puissance maximale de 25 Watts. Info de Carlos Nora CT1END Source :

<http://www.news.urc.asso.fr/2012/0> 5/extension-de-la-bande-6m-auportugal/

#### **Un trou noir avale une étoile sous les yeux des astronomes**

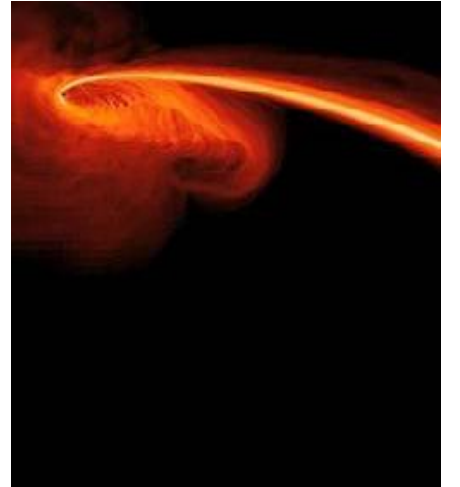

Décrivant leurs observations dans la revue Nature le mercredi 2 mai, des astronomes américains ont assisté, dans une lointaine galaxie, à l'absorption d'une étoile par un trou noir géant.

Le prédateur : un trou noir supermassif d'environ 3 millions de fois la masse de notre Soleil. La proie : une étoile du type « géante rouge »,

littéralement engloutie par ce dernier. Le lieu de l'attaque : le cœur d'une galaxie située à environ 2,7 milliards d'années-lumière de nous. Cela s'est passé entre mai et juillet 2010, 'sous les yeux' de Ryan Chornock, du Centre d'astrophysique Harvard-Smithsonian.

Source : <http://bit.ly/Lq8Cps>

#### **Une équipe israélienne du Technion réussit à échantillonner un signal sous la fréquence de Nyquist sans perte d'information**

Nous vivons dans un monde analogique, cependant nous traitons les données de manière numérique grâce nos ordinateurs. Cette transformation d'un signal analogique (en temps continu) en un signal numérique (en temps discret) est appelée échantillonnage.

La plupart des convertisseurs analogique-numérique

(enregistrement musical, communication mobile...) basent leur échantillonnage sur le théorème de Shannon-Nyquist. Ce dernier stipule que la fréquence d'échantillonnage d'un signal doit être égale ou supérieure au double de la fréquence maximale contenue dans ce signal. Ainsi, plus la bande passante (différence entre la plus haute et la plus basse fréquence) du signal est large, plus le taux d'échantillonnage doit être élevé pour ne pas perdre d'information, ce qui soulève un certains nombre de problèmes :

- Il en résulte un besoin en de coûteux convertisseurs à large bande qui requièrent des solutions matérielles sophistiquées et consomment de grandes quantités d'énergie,

- les systèmes informatiques utilisés nécessitent une importante capacité de stockage et de puissance de calcul afin de traiter les données ainsi échantillonnées. Dans de nombreux cas, l'information doit être compressée et réduite lors des dernières étapes du traitement.

Les professeurs Moshe Mishali et Yonina Eldar, du département de génie électrique du Technion, ont récemment proposé une méthode permettant de résoudre ces problèmes, appelée "Xampling". Le "Xampling", ou échantillonnage sous-Nyquist, offre une nouvelle approche pour l'échantillonnage de signaux à large bande en effectuant un prétraitement analogique antérieur à

l'échantillonnage. L'idée est de modéliser le signal comme une union de sous-espaces spécifiques à un domaine fréquentiel afin de réduire de manière drastique le taux d'échantillonnage et d'échantillonner uniquement l'information qui est requise.

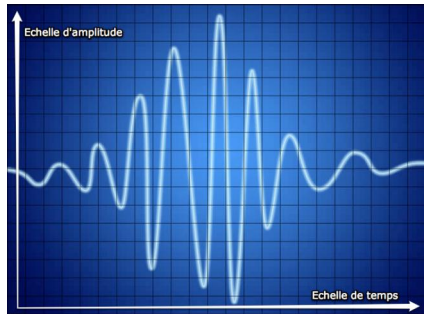

Ainsi, au lieu d'échantillonner à une fréquence élevée et de compresser les données, il est possible d'échantillonner directement le signal à une fréquence bien plus faible. Ce faible taux d'échantillonnage permet également un traitement numérique en bas débit et réduit les besoins en mémoire et en puissance de calcul.

Cette technologie possède de nombreuses applications potentielles dans divers secteurs : communication (récepteurs large bande), systèmes radar (en particulier radar haute résolution), imagerie médicale, systèmes optiques, microscopie haute résolution entre autres. Ces recherches ont fait l'objet d'une publication dans le journal IEEE Transactions on Signal Processing. Source : BE Israël numéro 78 (15/05/2012) - Ambassade de France en Israël / ADIT [http://www.bulletins](http://www.bulletins-)electroniques.com/actualites/70024. htm

#### **Le CERN découvre une nouvelle particule**

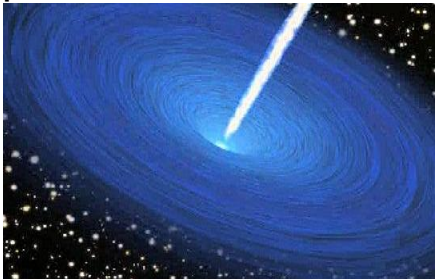

Des physiciens de l'Université de Zurich ont annoncé avoir identifié une nouvelle particule lors d'expériences menées dans le Grand collisionneur de Hadrons (LHC) au CERN de Genève. Il s'agit d'un baryon b excité appelé d'une manière un peu complexe Xi b<sup>^\*</sup>o.

C'est une année riche en découverte pour les chercheurs de l'Organisation européenne pour la recherche nucléaire (CERN) ICI. Selon une étude publiée dans la revue Physical Review Letters, des physiciens auraient découvert une toute nouvelle particule subatomique au cours d'expériences menées au sein du Grand collisionneur de hadrons (LHC) ICI à Genève. Or, s'il ne s'agit encore pas du très recherché et très mystérieux boson de Higgs, la trouvaille est d'importance. En effet, la particule identifiée est un baryon excité appelé Xi\_b^\*o Source : <http://bit.ly/Lq9pXm>

image

[http://www.news.urc.asso.fr/2012/0](http://www.news.urc.asso.fr/2012/0Source) 5/le-cern-decouvre-une-nouvelleparticule/

#### **La Chine lance deux satellites de navigation**

Lundi, l'agence Chine nouvelle a annoncé que le pays avait procédé tôt lundi au lancement de deux satellites de navigation pour le système Beidou destiné à concurrencer les systèmes américains, européens et russes.

Les satellites chinois se multiplient dans l'espace. Lundi à 4H50 heure locale (dimanche à 20H50 UTC), le pays a en effet mis en orbite avec succès deux nouveaux engins destinés à évoluer en orbite moyenne et haute. Ils ont été lancés grâce à une fusée-porteuse depuis le site spatial de Xichang situé dans le sud-ouest de la Chine.

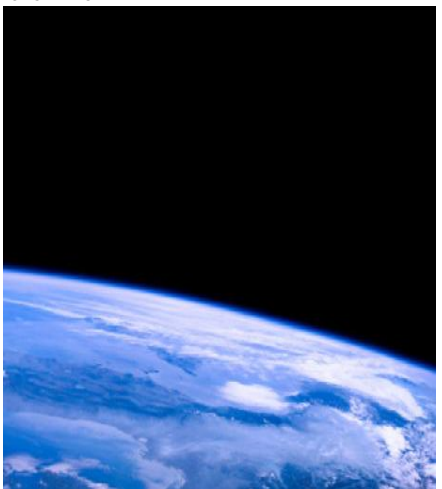

C'était la première fois que le pays lançait à la fois deux satellites de ce type. En effet, les engins mis en orbite sont des satellites de navigation censés rejoindre la constellation du

système chinois Beidou. Un projet dont la réalisation a débuté en 2000. Celui-ci est censé concurrencer le Global Positionning System (GPS) américain, le système européen Galileo, et le GLObal NAvigation Satellite System (GLONASS) russe.

Le premier satellite de la constellation a été lancé en 2007. Mais les décollages se sont multipliés depuis. Ainsi, avec les deux engins mis en orbite lundi, le système Beidou compte désormais 13 satellites. La Chine n'entend toutefois pas en rester là puisqu'elle a d'ores et déjà prévu de lancer trois autres engins en 2012. Le pays espère ainsi que d'ici 2020, son système de positionnement comptera 30 satellites et couvrira le monde entier.

Source : <http://bit.ly/JUgJ29> image

<http://img1.mxstatic.com/satellite/le> s-deux-satellites-chinois-ont-rejointles-onze-autres-de-la-constellationdu-systeme-beidou\_47057\_w460.jpg

#### **Développement de boutonspressions à l'échelle moléculaire**

Un nouveau projet de recherche impliquant l'Université de la Sarre et l'Institut Leibniz pour les nouveaux matériaux (INM) à Sarrebruck (Sarre) vise à réaliser des boutons-pressions à l'échelle moléculaire, de la taille d'environ 1nm. Des surfaces de matériaux revêtues de ces boutonspressions permettraient de les faire adhérer l'une à l'autre.

Pour ce faire, les chercheurs prévoient de développer un système modulaire basé sur la molécule de cyclodextrine. "Les molécules de cyclodextrine, de forme circulaire, s'associent à des molécules en forme de bâtonnets comme des boutonspressions", explique Gerhard Wenz, professeur de chimie organique macromoléculaire à l'Université de la Sarre.

En exploitant ce résultat, les chercheurs souhaitent construire des matériaux ayant la capacité d'adhérer à des surfaces définies, sans que les parties puissent coulisser les unes par rapport aux autres et tout en restant facilement détachables. Pour cela, ils vont utiliser les frottements apparaissant entre les solides ou les molécules. "A l'aide d'un microscope à force atomique, il est possible de mesurer les frottements entre deux molécules. En employant un système

modulaire à l'échelle moléculaire, nous pouvons contrôler les frottements entre deux matériaux de manière ciblée", explique Roland Bennewitz, responsable du programme de nanotribologie à l'INM. Ces frottements pourraient être activés et désactivés à l'aide d'un courant électrique ou d'un flux lumineux. De tels matériaux trouveraient par exemple application dans des procédés de production industriels.

La Fondation Volkswagen finance ce projet à hauteur totale de 500.000 euros pour trois ans.

Source : BE Allemagne numéro 571 (16/05/2012) - Ambassade de France en Allemagne / ADIT [http://www.bulletins](http://www.bulletins-)electroniques.com/actualites/70038. htm

**Un satellite au plus près du Soleil**

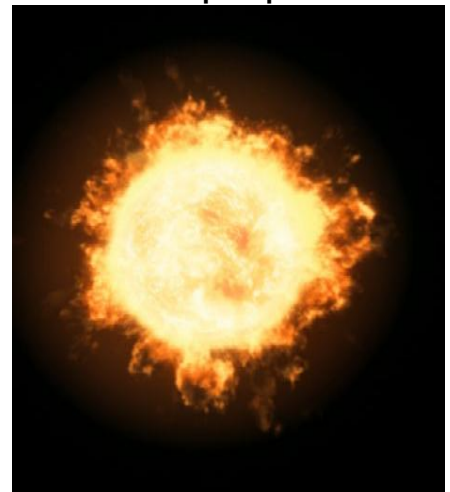

L'Agence spatiale européenne (ESA) a lancé le projet du Solar Orbiter (SolO), un satellite d'observation de notre astre et qui tournera autour, plus près que n'importe quel autre.

Comme Icare, le Solar Orbiter (SolO) va se rapprocher au plus du Soleil. Mais les équipes de l'Agence spatiale européenne (ESA) qui travaillent sur ce projet espèrent qu'il connaîtra un sort différent que le héros de la mythologie grecque, à savoir la mort pour s'en être trop approché... En 2017, l'ESA va lancer ce satellite qui sera construit au Royaume-Uni pour la somme de 300 millions d'euros, révèle la BBC.

Le SolO aura pour mission d'observer notre astre de lumière en rotation à 42 millions de km, ce qui implique l'adoption d'un bouclier thermique des plus robustes. La mission consistera pour lui à déterminer l'influence du Soleil sur son environnement, et notamment les flux de particules qu'il génère et dans lesquels baignent les planètes. Il observera au plus près l'heliosphère, l'atmosphère solaire en forme de bulle qui s'étend jusqu'aux confins du système solaire.

Les scientifiques veulent en effet pouvoir prévoir ce qu'ils appellent la "météo spatiale", soit l'intensité du bombardement de particules que subissent les planètes, et notamment en cas de tempête ou d'irruption à la surface du Soleil. Car ces tempêtes sont directement responsables des dérèglements du champ magnétique terrestre, qui entraînent la défaillance des systèmes de communication ou même des pannes électriques de grande ampleur.

Source : <http://bit.ly/LqCjH0>

#### **Sur la même longueur d'onde**

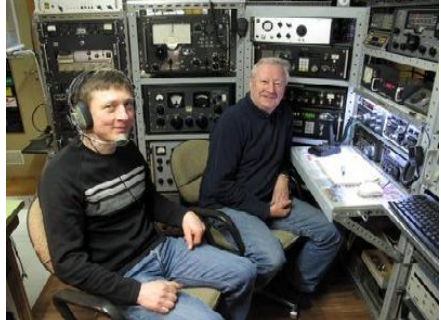

Article paru dans "l'union" Champagne Ardennes Picardie.

Dans le secteur (Vouziers, France), Jean Comte et Éric Fourreaux (F0GII et F4DHO) sont les deux seuls pratiquants du radioamateurisme. Passionnés par ce mode de communication particulier, « F0GII » et « F4DHO » espèrent faire des émules.

ILS ont commencé au même âge, vers 18 ans. Jean Comte, aujourd'hui 67 ans, en jouant avec un poste radio en bois et Éric Fourreaux, 47 printemps, en voulant bricoler une antenne FM pour écouter la radio correctement.

« On a pu tomber sur une dame qui contactait son mari en pleine mer, ou un gars qui démâtait au large du Brésil, la nuit, parce qu'il venait de percuter un chalutier… » se souvient le duo.

Trafic aérien, agences de presse, signaux de satellites météo ou échanges de radioamateurs, les ondes ont recelé et recèlent encore bien des secrets. « Avant, on avait la gendarmerie, mais les fréquences

militaires sont numérisées aujourd'hui. ». Difficile pour eux d'expliquer pourquoi ils se sont lancés à fond dans le radioamateurisme, mais on comprend que la curiosité, et le côté magique d'entendre quelqu'un à 500 mètres comme à 20 000 kilomètres y sont pour quelque chose.

Pendant de longues années, Jean, qui vit à Vouziers, s'est contenté d'écouter les ondes. Puis F0GII (son indicatif, à lire en code alpha) a localisé F4DHO. « Il m'est tombé dessus, confirme Éric Fourreaux, chaudronnier vivant à Savigny-sur-Aisne. Mais je savais qu'il existait, j'avais reconnu les antennes sur son toit. »

Les antennes, c'est son truc, à Éric : il en construit qui atteignent 16 mètres, notamment pour les emmener lors de « contests », ces concours où chacun doit localiser le plus de contacts, ou la personne la plus lointaine, pendant 24 heures.

Jean, lui, préfère fabriquer des postes ; ils rejoignent l'impressionnante collection qui meuble son antre. « Tout ne me sert pas » précise-t-il. À l'heure actuelle, on peut en effet faire du radioamateurisme avec l'équivalent en taille d'un autoradio. Sa rencontre avec Éric a poussé le retraité à passer la licence permettant d'émettre.

À présent, il honore des rendez-vous quotidiens à neuf heures avec des habitués d'autres contrées.

Chacun donne les relevés météo ou atmosphériques dont il dispose. On parle aussi technique et informatique. Aujourd'hui, Éric Fourreaux aimerait bien pouvoir transmettre sa passion à d'autres. « Toute personne intéressée est la bienvenue pour voir mon matériel et être initiée ». Il ajoute que s'équiper ne demande pas un investissement démesuré. Les Ardennes ne comptent qu'une cinquantaine de pratiquants, à l'heure de l'explosion d'autres technologies. « Mais en cas de catastrophe, comme le tsunami, quand toutes les communications au sol ont été coupées, c'est le dernier moyen possible. Ce n'est pas pour rien que l'armée apprend encore à s'en servir. ». Les radioamateurs peuvent d'ailleurs être réquisitionnés si nécessaire et former de véritables chaînes de solidarité. Jacques BERTHION

# Source : <http://bit.ly/LqDwhs> image

[http://www.lunion.presse.fr/media/i](http://www.lunion.presse.fr/media/ipr) magecache/article-taillenormale/protec/2012-05/2012-05- 03/201205034fa1fd68dc9ae-0- 581511.jpg

#### **Une utilisation plus optimale de l'énergie solaire à l'aide de nanoantennes**

Toni Eichelkraut, jeune physicien de l'Université de Iéna (Thuringe), est le lauréat du Prix des jeunes chercheurs "Green Photonics" pour son travail de recherche "Nanostructures plasmoniques pour l'amélioration des processus de conversion ascendante". Il remporte ainsi le premier prix dans la catégorie des mémoires de recherche de niveau Master ou équivalent pour ce travail réalisé à l'Institut de théorie des corps solides et d'optique et au Centre de Photonique Abbe de Iéna.

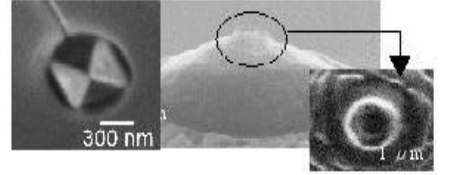

Le jeune chercheur ainsi soutenu a mis au point des nano-antennes optiques qui peuvent selon l'Institut augmenter sensiblement l'efficacité des cellules solaires. Jusqu'à présent, celle-ci était en effet limitée du fait, entre autres, que la lumière du soleil ne peut pas être absorbée par le matériau photovoltaïque en dessous d'une certaine énergie. Cette lumière est ainsi perdue pour la cellule solaire. Le physicien de Iéna a alors essayé d'utiliser la soi-disant "conversion ascendante", processus qui rend l'énergie de ces composantes spectrales de la lumière utilisable. "Avec la conversion ascendante, deux photons de faible énergie sont convertis en un photon de haute énergie", précise Eichelkraut. Photon qui peut alors être absorbé par la cellule solaire.

La conversion ascendante peut être réalisée au moyen d'erbium, une terre rare présente dans le verre ou la céramique. Néanmoins, l'effet de la conversion au moyen d'erbium pur était plutôt modeste jusqu'à présent, et donc sans grande utilité pratique. C'est là que les nano-antennes développées par le jeune physicien entrent en jeu. Il s'agit de nanoparticules métalliques de petite taille qui captent toute la lumière présente dans le spectre visible et celui proche de l'infrarouge, ce qui in fine dope l'efficacité de la conversion. "L'intérêt du travail de Toni Eichelkraut est également de montrer que le spectre des nano-antennes développées doit être adapté aux terres rares utilisées", explique Carsten Rockstuhl, Professeur de nano-optique théorique à l'Institut de Iéna. C'est seulement en respectant ce principe que le mécanisme de la conversion ascendante peut se développer de manière optimale et augmenter l'efficacité des cellules solaires à un point tel que le coût de l'intégration de ces nouvelles structures devient économiquement rentable.

Source : BE Allemagne numéro 571 (16/05/2012) - Ambassade de France en Allemagne / ADIT [http://www.bulletins](http://www.bulletins-)electroniques.com/actualites/70040. htm

#### **EUDOTA/EURAO – Journée de l'Europe de 2012 sur les Ondes**

Ce mercredi 9 mai, de nouveau actif: AO1EU, AO2EU, AO3EU, AO4EU, AO5EU, AO6EU, AO7EU, AO8EU et AO9EU, des indicatifs spéciaux pour commémorer la création de l'Union européenne et l'Organisation Européenne des Radioamateurs (EURAO), dont la Federacion numérique EA est un membre fondateur et qui offre cette QSL et un diplôme

Le contact est également valable pour les radioclubs du Monde, EANET. Source : <http://bit.ly/JV03Ys> via URC News

#### **Papier peint anti-WiFi**

Les sources d'ondes électromagnétiques, qu'elles proviennent des antennes relais pour la téléphonie mobile, des émetteurs TV, des satellites ou des derniers gadgets sans-fil, ne font qu'augmenter.

Cette constatation inquiète. Chacun a sa petite idée sur les effets potentiels de ces rayonnements sur les organismes vivants, certains souffrent même d'une pathologie qui commence à être reconnue : l'électrosensibilité. Ils ne supportent pas ou plus les ondes dont ils pensent qu'elles les rendent malades ! Ce qui suscite des vocations chez d'autres, qui se mettent à imaginer des remèdes.

Les études sur le sujet se suivent et ne se ressemblent pas, et c'est peu dire : elles se contredisent toutes. Si vous ne souhaitez pas prendre de risques ou que vous souffrez déjà, vous ne serez pas indifférent à la solution conçue par un doctorant Grenoblois : le papier peint anti-Wifi.

Le papier en lui-même est standard, ce sont les motifs imprimés avec une peinture aux particules d'argent (pour appâter les investisseurs ?) qui fait tout. Ils permettraient d'atténuer fortement jusqu'à trois fréquences différentes, dont par exemple celle du Wifi.

Les techniques actuelles permettraient d'ores et déjà de le produire en quantité industrielle « pour le prix d'un papier peint classique de moyenne gamme » si l'on en croit M. Lemaître-Auger, enseignant-chercheur à Grenoble INP. Faute d'informations fiables, on peut toujours rêver : ce papier peint trouvera certainement aussi des applications du côté de la sécurité des réseaux. Quoi de plus difficile en effet que de s'introduire sur un réseau Wifi dont on ne capte pas le signal ! Bientôt nos parasites de voisins ne pourront plus squatter nos réseaux...

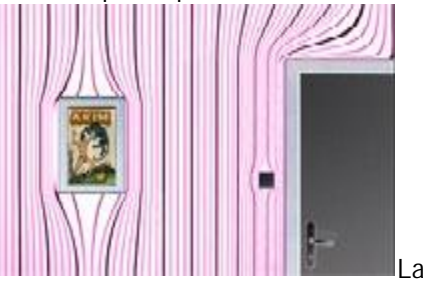

seule certitude finalement est du côté du producteur, pour lui ce papier peint va à coup sûr devenir un vrai papier pain !

Source : <http://bit.ly/LqF4rR> image

<http://www.elektor.fr/Uploads/Cach> e/2012/5/120510091816.AKIM-Wifi.resized.200x0.jpg

#### **Le Japon lance quatre nouveaux satellites**

Le 18 mai 2012 à 1h39 (heure du Japon), la société Mitsubishi Heavy Industries (MHI) et la JAXA (Japan Aerospace Exploration Agency) ont procédé au lancement de la fusée japonaise H-IIA numéro 21 depuis le Centre spatial de Tanegashima. Le

lancement s'est déroulé sans problème, à l'heure prévue et selon le plan de vol défini. Le temps sur l'île de Tanegashima, au sud de la région de Kyushu, était dégagé au moment du tir, avec un vent ouest-nord-ouest à 4,9m/s et une température de 18,7 degrés Celsius. La fusée H-IIA emportait deux charges utiles principales, les satellites KOMPSAT-3 et GCOM-W1, ainsi que deux passagers auxiliaires, les microsatellites SDS-4 et HORYU-2. Détails et suite de l'article à l'adresse ci-dessous Source : BE Japon numéro 616

(18/05/2012) - Ambassade de France au Japon / ADIT [http://www.bulletins](http://www.bulletins-)electroniques.com/actualites/70047. htm

#### **Une « super pleine Lune » observée aux quatre coins du monde**

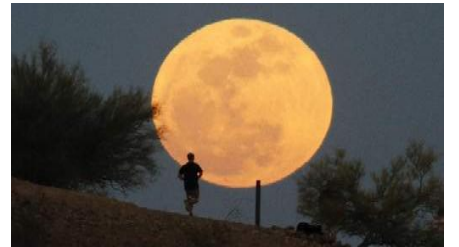

Dans la nuit du 5 au 6 mai, une « super pleine Lune » a illuminé le ciel des quatre coins du globe. La super pleine Lune n'en finit pas de surprendre. Encore cette année, l'astre gros et brillant à offert aux habitants du monde entier un spectacle sans pareil. Le phénomène, qui s'est déroulé dans la nuit de samedi au dimanche, découle de l'orbite elliptique que décrit la Lune en tournant autour de la Terre. Ce parcours passe en un point appelé « périgée » et décrit comme étant le plus proche de la Terre (à environ 50.000 kilomètres de sa surface). Lorsque la Lune est à son périgée et qu'elle est de plus dans une phase pleine, elle apparait alors pour l'œil humain 14% plus grande que la normale et 30% plus brillante que d'habitude. Un phénomène également accentué par les effets d'optiques qui se jouent lorsque la Lune arrive à l'horizon…

Source : <http://bit.ly/JV1dmz>

#### **ISS : décollage réussi pour les trois spationautes**

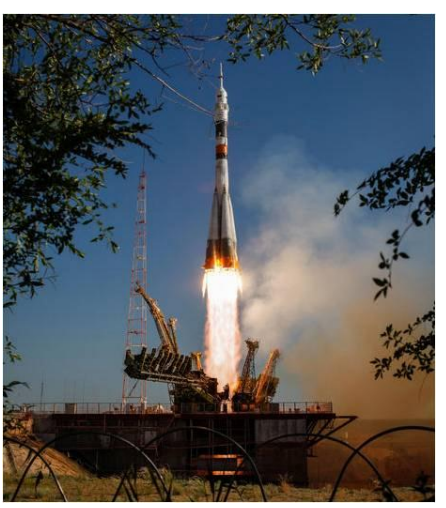

Mardi, aux alentours de 9H heure locale, la fusée Soyouz TMA-04M a décollé sans encombre depuis la base de Baïkonour au Kazakhstan. Elle emporte avec elle trois spationautes en direction de la Station spatiale internationale (ISS).

L'aventure a commencé pour l'Américain Joseph Acaba et les Russes Guennadi Padalka et Sergueï Revine. Ce matin, à 9H01 heure locale (soit 3H01 GMT), les trois spationautes ont décollé de la base de Baïkonour au Kazakhstan à bord d'une fusée Soyouz TMA-04M. Un lancement qui s'est fait sans encombre et sous un ciel bleu. Moins de 10 minutes après, le vaisseau s'est mis en orbite autour de la Terre Source: <http://bit.ly/JV2dao>

### **Argonaut VI de Dix-Tec: modèle 539 transceiver QRP légendaire**

Je me souviens bien d'en avoir parler avec un représentant Dix-Tec l'année dernière à l'Hamfest de Dix-Tec . Lorsque la compagnie a affiché le concept d'un modèle de récepteur 539 , qui commençait à susciter un intérêt énorme. Après consultation, je demandai au représentant, quand il haussa les épaules et sa réponse, je suis venu au point: « Est-ce que c'est être un Argonaut ? « » Le temps nous dira, « a-t-il échappé. Mais avec le recul, je me suis rendu compte que sa réponse n'était pas tellement évasive, que c'était juste une tentative honnête de protéger le nom de la ligne Argonaut original. Dix-Tec apparemment voulu terminer la plate-forme, et offrir des performances qui serait à la hauteur de la situation du légendaire Argonaut.

Maintenant, il semble qu'ils ont fait. Et le nom? Oui, c'est Ten-Tec qui a

officiellement baptisé la plate-forme nouvelle de la VI Argonaut Source : <http://bit.ly/JV2JFk> via URC News

#### **La Fondation Volkswagen finance un projet d'ordinateur quantique**

La Fondation Volkswagen [1] finance un projet en science des matériaux mené conjointement par les universités de Mayence (Rhénanie-Palatinat) et d'Osnabrück (Basse-Saxe), en collaboration avec le Centre de recherche de Jülich (Rhénanie du Nord-Westphalie).

Ce soutien, qui sera fourni sur une période de trois ans et totalisera 550.000 euros, s'inscrit dans la continuité d'un premier projet récemment achevé et également financé par la Fondation Volkswagen. L'objectif global des projets est de démontrer la faisabilité technique d'un ordinateur quantique développé sur la base de la spintronique. Car si les ordinateurs quantiques sont théoriquement capables de calculs beaucoup plus efficaces que ceux à base de silicium, les matériaux nécessaires pour rendre les ordinateurs quantiques adaptés à une utilisation quotidienne n'ont pas encore été inventés.

Les porteurs et directeurs du projet sont les professeurs Angelika Kühnle et Wolfgang Harneit de l'Institut de chimie physique à l'Université Johannes Gutenberg de Mayence (JGU). Pour leurs expériences, l'équipe du projet utilise des fullerènes spécifiques, ces molécules de carbone en forme de ballon de football enfermant des atomes d'azote. Le spin de l'électron de cet atome d'azote sert alors de "qubit", l'équivalent quantique du bit informatique classique sur silicium, codant l'information. Pour lire le sens de rotation de ces qubits (qui fonctionnent comme des bits tournoyants magnétosensibles), les scientifiques doivent insérer les fullerènes dans les espaces libres d'azote d'un diamant (qui correspondent à un point de défaut ponctuel dans le réseau du diamant), où ils peuvent alors être scannés optiquement. L'idée d'utiliser des fullerènes comme qubits avait été étudiée par Wolfgang Harneit dès 2002.

Dans le premier projet, les chercheurs ont confirmé que les résultats des

calculs quantiques utilisant des fullerènes pourraient être lus à l'aide des espaces libre d'azote dans le réseau du diamant. Cependant, comme il était difficile de configurer les fullerènes de manière appropriée dans le diamant, il n'était pas possible d'effectuer des calculs cohérents. Dans le second projet, les chercheurs envisagent de fixer les fullerènes à des nanotubes de carbone, puis de les insérer dans les diamants. La configuration qui en résulte devrait alors permettre d'effectuer des calculs quantiques complexes et intelligibles.

Le projet actuel est intitulé "Informatique quantique de spin basé sur les fullerènes endohédraux avec lecture de spin via les centres libres d'azote dans le diamant." Il est parrainé par la Fondation Volkswagen dans le "Intégration des composants moléculaires dans des systèmes macroscopiques fonctionnels".

Source : BE Allemagne numéro 572 (24/05/2012) - Ambassade de France en Allemagne / ADIT <http://www.bulletins->

electroniques.com/actualites/70103. htm

#### **Lancement du satellite Japonais HOURUS-2 (17 Mai)**

Ce satellite pédagogique, permettant aux étudiants d'aborder les aspects de la gestion de programme spatiaux, a pour mission principale une expérience pour générer des tensions de 300 Volts. L'expérience vise à maitriser les décharges électrostatiques qui peuvent être créé par l'utilisation de telle tension dans l'espace. D'autres expériences sont embarquées tel que :

mesure de la dégradation de cellule solaire, démonstration d'un capteur de détection de débris, prise de photo de la terre. Horyu 2 est un microsatellite de 7,1 kg et d'une taille de 350 \* 320 \* 296 mm.

Source : <http://bit.ly/JV3vlR> image http://amsatf.org/site/IMG/jpg/structure\_horyu2 \_1.jpg

#### **OD5/IV3XNF/QRP – Liban [Rappel) de Mai à Octobre 2012**

Luigi nous le faire savoir qu'il a mis en place le dipôle et est désormais opérationnel! Pour le moment il fonctionne sur RTTY et PSK31 et sera sur CW bientôt.

Luigi, IV3XNF sera au Liban de Mai à Octobre 2012, pour prendre part à la mission dans la FINUL. Source DXCoffee via URC News

#### **Satellite Electro L News**

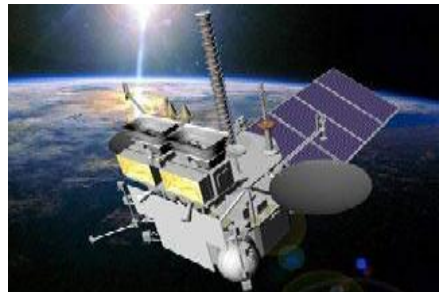

Le satellite météorologique russe Electro L a été mis en orbite début janvier 2011.

Ce satellite géostationnaire est positionné à environ 35 405 km d'altitude, sur un point fixe au dessus de l'océan indien.

Prévu pour fonctionne pendant dix ans, il a pour mission de prendre des images de la Terre dans le visible et l'infrarouge avec une résolution respectivement de 1 et de 4 km.

Ses données permettent de faire des prévisions météorologiques régionales et globales, d'analyser l'état des océans, l'état de l'ionosphère et du champ magnétique de la Terre, selon l'Agence fédérale spatiale russe (Roskosmos) <http://bit.ly/LqI1bL>

Ce satellite embarque un appareil photo qui se déclenche toutes les 30 minutes en temps normal et toutes les 10 minutes lorsqu'un évènement météorologique exceptionnel doit être suivi.

Son capteur est sensible à quatre plages de longueur d'ondes, trois du spectre visible mais aussi une dans l'infrarouge, qui donne aux clichés bruts leur teinte rouille caractéristique.

Ces clichés circulaires de 121 millions de pixels offrent une résolution comprise entre 1 pixel pour 1 km à l'équateur et 1 pixel pour 4 km aux pôles.

Ce satellite météo russe a pris un cliché inégalé de notre planète avec une résolution de 121 millions de pixels. Cette prouesse dépasse celle des célèbres clichés « blue Marble » de la NASA, pourtant mis à jour et laisse entrevoir celles du futur satellite météo européen MSG-3.

#### Source : <http://bit.ly/LqI1bL>

#### **Bientôt un musée dédié au patrimoine Radiomaritime au Portel (62)**

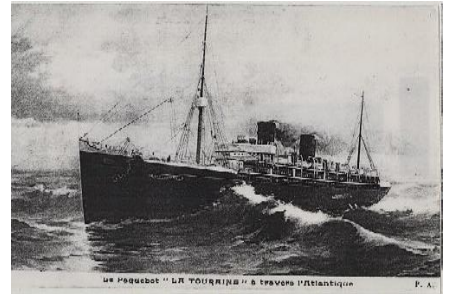

Ce qui anime l'association pour la sauvegarde du patrimoine radio maritime (ASPR) cette année, c'est l'ouverture en juin prochain de son musée : l'ARGOS sera inauguré ce jour et ouvert gratuitement au public pour l'occasion.

Cela fait 4 ans que les membres de l'ASPR œuvrent pour créer cet espace patrimoine, situé à Alprech, dans le bâtiment de la station côtière de Boulogne radio qui a cessé ses émissions le 28 février 2000. « Ils », ce sont les 106 membres de l'ancienne ARCO, une Amicale radio maritime composée de radios de bord et de radios de la station côtière Boulogne Radio, créée en 1991, et étoffée ensuite des techniciens de maintenance et sympathisants dès 1996.

L'assemblée générale de l'association s'est tenue salle Charles-Trénet et a démarré avec un état des lieux, sur place, de l'espace patrimoine. Pourquoi « ARGOS » ? Cela signifie « celui qui voit tout », car il avait cent yeux, répartis sur toute la tête, et même sur tout le corps selon certains auteurs. Il y en avait en permanence cinquante qui dormaient et cinquante qui veillaient, de sorte qu'il était impossible de tromper sa vigilance.

Cela symbolise bien le site qui est d'ailleurs sous alarme permanente. « ARGOS », espace patrimoine radio maritime, unique en France, sera inauguré le 24 juin 2012. À vos agendas !

Source : <http://bit.ly/JV5ExY>

#### **SpaceX lance avec succès sa capsule Dragon pour un vol historique vers l'ISS**

Falcon s'est arrachée de son pas de tir de la base aérienne de Cap Canaveral près du Centre Spatial Kennedy (Floride, sud-est) à 3H44 du matin

(7H44 GMT), éclairant une partie de la nuit en s'élevant au-dessus de l'Atlantique. Samedi avant l'aube, le lancement de Dragon avait été annulé à la dernière seconde en raison de la défaillance d'une valve dans un des neuf moteurs du lanceur que les techniciens ont réparée le soir même. Dix minutes après le décollage, Dragon s'est séparée comme prévu du deuxième étage de Falcon 9 pour atteindre l'orbite terrestre, déclenchant des applaudissements dans le centre de contrôle de SpaceX en Californie. Une minute après, la capsule non habitée de 6 tonnes, a déployé ses deux antennes solaires avant d'entamer sa course poursuite avec l'ISS dont elle devrait s'approcher jeudi avant de s'y amarrer, en principe vendredi. Elon Musk, 40 ans, fondateur et patron milliardaire de SpaceX, a estimé devant la presse que le monde "est à l'aube d'une nouvelle ère dans l'exploration spatiale dans laquelle les sociétés privées auront un rôle beaucoup plus grand", faisant une comparaison avec l'avènement d'internet où il a fait fortune.

"Le succès de cette mission jusqu'à présent augure bien de ce nouvel âge de l'exploration spatiale", a-t-il ajouté parlant depuis le siège de SpaceX à Hawthorne en Californie. Il s'agit du troisième vol d'essai réussi d'affilée pour Falcon 9 lancé la première fois en juin 2010 puis en décembre 2010, mettant alors sur orbite Dragon, revenue sur Terre sans encombre. En cas de succès, il s'agira du premier vaisseau d'une société privée à s'amarrer à l'ISS pour livrer du fret, ce que seules quelques nations ont fait jusqu'à présent. Si Dragon réussit tous les tests d'approche et manœuvres prévus, la Nasa donnera le feu vert à son amarrage à la Station. Pour ce faire, la capsule sera saisie par le bras robotisé de l'ISS manœuvré par deux des six astronautes à bord. Dragon doit livrer 521 kg de fret à l'ISS, dont de la nourriture et du matériel de laboratoire, et ramener sur Terre 660 kg d'équipement. Elle se désamarrera le 31 mai pour entamer son retour en amérissant dans le Pacifique, au large de la Californie. La Nasa mise sur le succès de SpaceX car elle compte sur le privé pour prendre la relève de la navette spatiale dont la dernière a volé en juillet 2011, et ravitailler dès

2012 et à moindre coût l'ISS avant d'y transporter des astronautes vers 2015. Selon un contrat de 1,6 milliard de dollars passé avec la Nasa, SpaceX doit effectuer douze missions de fret à l'ISS en quatre ans. La Nasa a également conclu un contrat de ravitaillement de la Station de 1,9 milliard avec Orbital Sciences Corporation qui effectuera son premier vol d'essai plus tard cette année. "Il y aura encore des moments

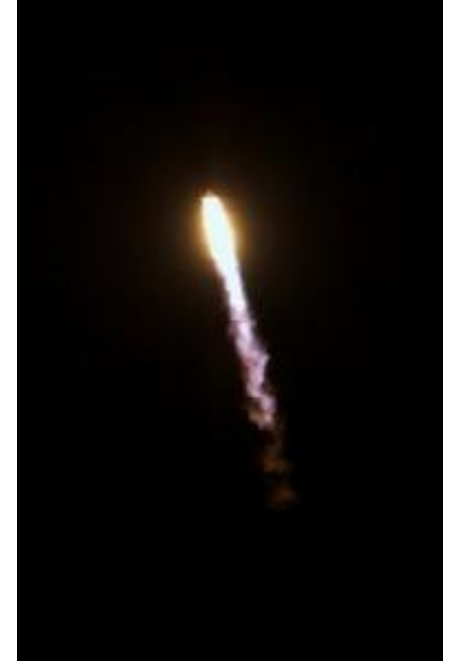

difficiles, mais aujourd'hui l'heure est à la célébration pour les Etats-Unis, SpaceX et la Nasa", a lancé Charles Bolden, patron de l'agence spatiale, qualifiant le lancement de Falcon 9 de début spectaculaire" de la mission. SpaceX, Boeing, Sierra Nevada et Blue Origin ont aussi reçu des fonds de la Nasa pour développer un vaisseau de transport de personnes vers la Station. Pour l'heure, les Etats-Unis dépendent des Soyouz russes pour acheminer leurs astronautes à l'ISS, à 63 millions de dollars le siège. Pour le fret, ils sont dépendants des vaisseaux automatiques européen ATV et japonais HTV qui ne peuvent pas revenir dans l'atmosphère. Source : <http://bit.ly/LqIIlw>

image

[http://www.news.urc.asso.fr/wp](http://www.news.urc.asso.fr/wp-)content/uploads/2012/05/dragon-193x300.jpg

#### **70 MHz, 2,4 et 3,4 GHz disponibles en Pologne**

Le règlement du Conseil des Ministres du 3 Avril 2012 (publiée au Journal officiel de la République de Pologne du 17 mai 2012) met à la disposition du service de Radioamateur les bandes suivantes:

70.000 à 70.300 MHz (sur une base secondaire, pas plus de 20 W PIRE, selon la norme EN 301 ETSI 783) 2.400 – 2.450 GHz (sans interférence aux autres services, l'exploitation en ligne avec l'article n ° 5 du Règlement des radiocommunications de l'UIT.) 3.400 à 3.410 GHz (sur une base secondaire, pas plus de 20 W PIRE, selon la norme ETSI EN 301 783) Les modifications apportées à la Table nationale de la répartition du spectre des fréquences radio, entreront en vigueur le 1er Juin 2012. Info de Pawel Zakrzewski, SP7TEV – IARU Liaison

Source : <http://bit.ly/kUOtgk>

#### **La 27 ième Bourse-Echange TSF de la Bouilladisse se tiendra le Dimanche 8 Juillet 2012 au Centre Culturel**

La 27 ième Bourse-Echange TSF de la Bouilladisse se tiendra le Dimanche 8 Juillet 2012 au Centre Culturel Communal de 9h à 16h. Pour réserver un emplacement : B.BIGLIONE 04 42 70 37 76. 73 Christian F6DHI. Source

Radioamateurs du 13. Source : <http://bit.ly/LqIYRF>

### **Webinaire gratuit : Arduino sous la baguette de LabVIEW**

Vous ne savez ou ne voulez pas savoir programmer ? Arduino et LabVIEW sont donc faits pour vous ! Complètement différentes au premier coup d'œil, ces deux plateformes ont été conçues pour le développement rapide d'applications, sans prise de tête avec Sainte-Axe ni procédures à l'aspirine.

Armé de sa connaissance parfaite du sujet, de son enthousiasme en acier trempé et de son sabre de vulgarisateur exigeant, pourfendeur d'ignorance, recouvert de sa brillante combinaison d'internaute international polyvalent, Clemens Valens animera pour vous (et avec vous, si vous souhaitez intervenir) le prochain webinaire gratuit offert par Elektor et element14 sur le sujet suivant :

Source : <http://bit.ly/LqJb7m> image

<http://www.elektor.fr/Uploads/2012> /5/Webinar8FR-195x175.jpg

#### **Élévateur DC/DC synchrone 60 V, polyphase, à MOSFET-N**

Linear Technology Corporation annonce les versions de classes H et MP du LTC3787. Ce contrôleur DC/DC élévateur, synchrone, à sortie deux phases, de forte puissance, dans lequel les diodes élévatrices sont remplacées par des MOSFET canal N de haut rendement, autorise la suppression du radiateur normalement requis dans les convertisseurs élévateurs de puissances moyennes à élevées. Le LTC3787 peut fournir une tension de sortie de 24 V à 10 A, à partir d'une tension d'entrée de 12 V, avec un rendement pouvant atteindre 97 %. Sa consommation en veille de 135 µA, lorsqu'il est configuré en Burst Mode®, sera appréciée dans les applications de l'automobile et des secteurs industriels et médicaux. Ces versions de classes H et MP sont garanties pour fonctionner, respectivement, sur les gammes de températures de jonction de –40 °C à 150 °C et –55 °C à 150 °C.

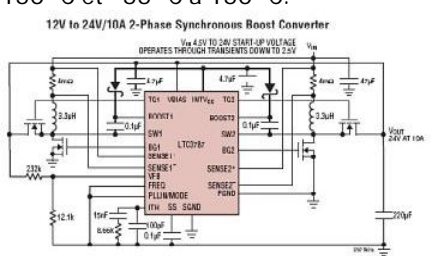

Le LTC3787 fonctionne sur une gamme de tensions d'entrée de 4,5 V à 38 V au démarrage, il continue à fonctionner jusqu'à 2,5 V après le démarrage et peut réguler une tension de sortie jusqu'à 60 V. De robustes étages de puissance peuvent commander les grilles des MOSFET canal N de 1,20 ?, présents sur la puce, avec des temps de montée très courts. L'architecture à mode courant, la sortie d'horloge et la modulation de phase du composant permettent une mise en parallèle facile de plusieurs composants, pour un fonctionnement jusqu'à 12 phases. Le LTC3787 fonctionne sur une fréquence synchronisée par boucle à verrouillage de phase, de 75 kHz à 850 kHz, ou sur une fréquence fixe pouvant être sélectionnée de 50 kHz à 900 kHz. Source: <http://bit.ly/JV7nDb>

**Microsoft s'intéresse à la domotique**

La domotique intéresse beaucoup de monde, et pourtant elle reste l'arlésienne de nos foyers. Bien sûr, il existe des solutions, propres à certains fabricants ou plus universelles, avec le système X10 par exemple mais, même dans ce dernier cas, les logiciels à même de piloter une habitation domotisée sont bien souvent l'œuvre d'amateurs passionnés. La dimension industrielle de la domotique reste à déployer.

Si l'on en croit un récent white paper de Microsoft, la situation pourrait peut-être évoluer avec la naissance de home-automation OS, un système d'exploitation dédié à la domotique en cours de développement chez le géant de Redmond.

Ce système aurait pour but de permettre la gestion, à partir d'un seul PC dédié, de tous les appareils domestiques classiques, éclairages, chauffage, portes et portails, volets roulants, audio, vidéo, etc. ; le tout étant bien sûr connecté à l'internet et permettant une supervision et un contrôle à distance si nécessaire.

Un tel système est testé dans 12 habitations depuis 4 à 8 mois et 42 étudiants développent des applications reposant sur cet OS, mais on n'en sait pas beaucoup plus à son sujet. Personne n'indique en effet s'il est basé sur une version spécifique de Windows mais le fait qu'il soit développé en C# et qu'il fasse appel au .net framework 4.0 donne à penser qu'il y a là quelques liens de filiation. Pour l'instant, il n'est pas encore certain que ce produit soit commercialisé et il est donc impossible de prévoir la moindre date le concernant. Les résultats des tests réalisés dans les habitations témoins seront sans doute décisifs à ce sujet.

#### Source: <http://bit.ly/JV89Ad> image

<http://www.elektor.fr/Uploads/2012> /5/homeostestbed.png

#### **Principes fondamentaux des capteurs : tutoriaux gratuits**

National Instruments propose de télécharger des tutoriaux sur les principes fondamentaux des capteurs. Ces tutoriaux illustrent les principes fondamentaux de la mesure de National Instruments et incluent la mesure de température avec des thermocouples, des thermistances et des RTD, la mesure par jauge de

contrainte, la mesure de pression et la mesure acoustique et vibratoire.

Élément essentiel de la chaîne d'acquisition de données, le capteur permet de convertir des phénomènes du monde réel, comme la température ou la pression, en signaux mesurables tels que le courant ou la tension.

Source : <http://bit.ly/JV9bw9>

#### **PET, Commodore C64 et Atari ST : orphelins**

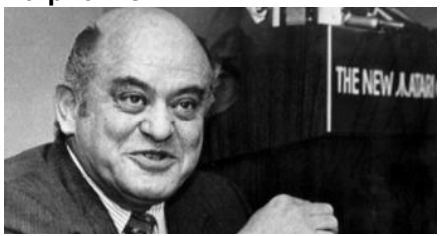

Nous sommes nombreux à avoir eu entre les mains et même utilisé avec plaisir et peut-être admiration des produits dans la conception desquels Jack Tramiel a joué un rôle déterminant. Le nom de ce pionnier restera à tout jamais associé aux trois noms mythiques PET, Commodore C64 et Atari ST.

Né en 1928 en Pologne, Jack Tramiel est décédé il y a quelques semaines à l'âge de 83 ans en Californie. Rescapé d'Auschwitz en 1945, il a travaillé jusqu'en 1947 pour l'armée américaine, puis a émigré aux États-Unis, où il a pris la citoyenneté américaine en 1954. Cette année-là, à partir d'un atelier de réparation de machines à écrire, il a fondé Commodore Business Machines au Canada pour importer puis produire lui-même des ordinateurs de bureau. Il a connu ses premiers grands succès commerciaux avec des calculatrices de poche bon marché, un segment négligé par TI et HP.

En 1976 Tramiel achetait MOS Technologies, qui fabriquait le microprocesseur 6502, qui devint le processeur du légendaire PET 2001. En 1982 apparaissait le C64, l'ordinateur personnel dont les ventes atteignirent des sommets. Forcé de quitter son entreprise en 1984, Jack Tramiel rachète la société Atari, alors en difficulté ; un an plus tard sortait l'Atari ST qui connut à son tour un succès phénoménal. En 1996, Jack Tramiel s'était retiré des affaires.

Source : <http://bit.ly/JV9sz6>

### **Flowcode 5.1 pour PIC : nouvelle version, nouvelles fonctions**

Mise à jour 5.1 de Flowcode pour PIC réservée aux détenteurs d'une licence Flowcode 5.0.

Désormais il existe aussi une version d'évaluation de Flowcode 5

Pour mémoire, voici les améliorations de cette version par rapport à la version :

Nouvelle présentation personnalisable du code C

- Simulation améliorée

Fonction de recherche et de remplacement

Nouveaux types et nouvelles fonctions des variables, des constantes et des variables de port

Documentation automatique du projet

Codage facilité par le nouvel explorateur de projet

- Mise en place de signets de code pour la navigation dans le programme

- La refonte complète du système d'interruption offre aux développeurs l'accès direct à plus de fonctions intégrées

- Amélioration de la signalisation des erreurs de compilation

- Désactivation de fonctions des icônes

- Amélioration des annotations

Amélioration des liens vers les supports média

Support pour les modules d'expansion MIAC et de MIACbus

Pour mémoire, Flowcode est un langage de programmation graphique pour microcontrôleurs (PIC, AVR, ARM et dsPIC/PIC24) parmi les plus évolués. Même si vous manquez encore d'expérience, l'atout principal de Flowcode est de permettre la création de systèmes électroniques et robotiques éventuellement complexes, mais jamais compliqués. Son interface graphique ludique et sa facilité d'utilisation font de Flowcode 5 l'outil idéal pour enchaîner à l'écran les phases de conception, de simulation et de production du code pour la programmation de microcontrôleurs PIC, AVR, ARM et dsPIC/PIC24. Flowcode est utilisé aussi bien dans les entreprises ou par les particuliers que dans l'Education Nationale.

Source : <http://bit.ly/LqL7wt> image <http://www.elektor.fr/Uploads/2011> /11/Flowcode-5-PIC.jpg

#### **Ampli audio lilliputien pour appareils mobiles**

L'incessante course à la miniaturisation conduit les fabricants de semi-conducteurs à se surpasser comme vient encore de nous le prouver Fairchild avec son FAB3103. En effet, dans un boîtier de seulement 1,86 sur 1,44 mm, on trouve un amplificateur de puissance en classe D, certes monophonique mais associé à un régulateur de tension élévateur.

Grâce à ce dernier, le circuit peut fonctionner sous toute tension comprise entre 2,5 et 5,2 V mais ce n'est pas tout. Comme une tension « élevée » n'est nécessaire que pour délivrer une forte puissance de sortie, le régulateur dispose d'un circuit de commande automatique qui ne le met en fonction que lorsque c'est nécessaire, afin d'économiser l'énergie et donc de prolonger la durée de vie de la batterie des appareils mobiles auxquels cet amplificateur est essentiellement destiné.

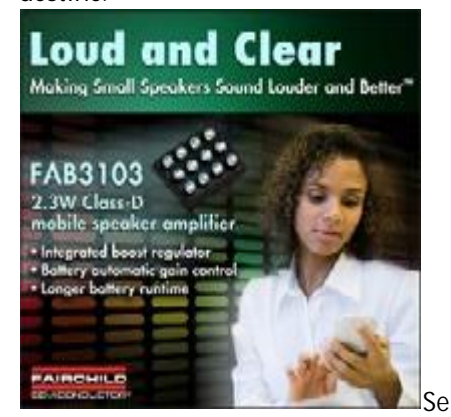

s caractéristiques audio sont honorables puisque, si la puissance atteint 2,3 W sur 8 ? Avec 10 % de distorsion, celle-ci tombe à 1 % pour une puissance de 1,85 W et à 0,01 % pour 100 mW, ce qui est encore très largement au dessus du niveau nécessaire pour un casque par exemple.

Grâce à l'amplification en classe D, le rendement de l'amplificateur est excellent puisqu'il atteint 85 % pour une puissance de sortie de 1 W.

Une fois encore hélas ce circuit n'est pas destiné aux amateurs en raison du seul boîtier disponible, véritablement lilliputien, et à billes de connexion de surcroît.

Source : <http://bit.ly/JVaN94>

**La hi-fi ou presque pour les tablettes et les téléphones tactiles**

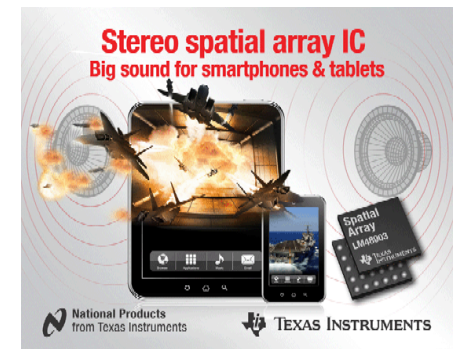

Depuis que Texas Instruments a absorbé le spécialiste de l'analogique qu'était National Semiconductor, c'est sous cette marque, mais avec des références à la sauce NS que sortent les nouveaux circuits audio de TI, tel le LM48903 qui vient d'être mis sur le marché.

Dans un boîtier microscopique de 2,7 x 3,2 mm, TI a intégré un amplificateur audio stéréo en classe D associé à une circuiterie de commande électronique de gain, à deux convertisseurs analogique/digitaux, à un processeur d'ambiance spatiale et enfin à une interface pour bus I2C afin de programmer facilement tout cela.

Destiné en priorité aux tablettes et autres téléphones tactiles haut de gamme, cet amplificateur se veut de bonne qualité audio, puisqu'il affiche un rapport signal sur bruit de 90 dB en pondération A, et qu'il peut délivrer une puissance de sortie de deux fois 1,3 W sur 8 ? Avec moins de 1 % de distorsion.

Si l'on se contente de 350 mW, cette distorsion tombe même à moins de 0,08 % tandis que la bande passante atteint une largeur de 22 kHz, très largement suffisante pour écouter du MP3 !

Comme il fonctionne dans la désormais omniprésente classe D, l'efficacité est également au rendezvous puisqu'elle atteint 91 % pour une puissance de sortie de 1 W.

Toutes les protections utiles ont également été intégrées : court-circuit en sortie et échauffement excessif notamment, ce qui rend le circuit virtuellement indestructible. Source : <http://bit.ly/LqLZkO>

**Oscilloscopes de terrain**

**polyvalents à voies TOTALEMENT isolées**

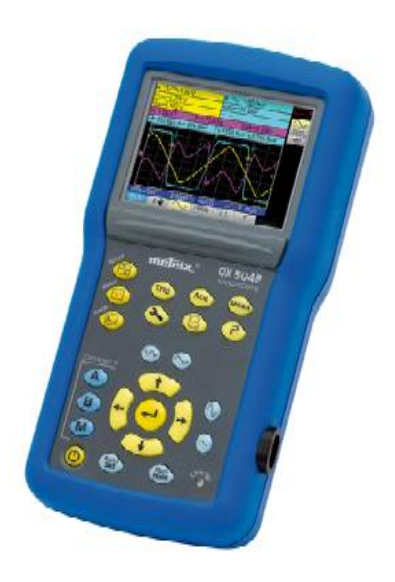

Sur le terrain, les nouveaux oscilloscopes numériques portables Metrix assurent. D'une utilisation simplifiée, à la fois oscilloscope, multimètre et analyseur d'harmoniques, les HANDSCOPE tiennent parfaitement dans la main. Pour concilier faible consommation et excellente lisibilité, l'écran à cristaux liquides en couleur de 3,5 pouces, d'une résolution de 320x240 pixels, est rétroéclairé par LED. Le boîtier élastomère est protégé contre les chocs. Toutes les touches de commandes sont aisément accessibles en façade, y compris avec des gants de protection. Accès aux différents instruments, sélection des voies, réglages, fonctions ou encore aide embarquée, sont directement accessibles par une touche.

Les HANDSCOPE disposent de deux voies totalement isolées (600 V CAT III). La bande passante est de 20 MHz pour l'OX 5022, et de 40 MHz pour l'OX 5042.

En mode Oscilloscope, toutes les fonctions d'un oscilloscope performant doté de 19 mesures

automatiques, sont présentes. L'échantillonnage est de 2 Gé/s en répétitif, et de 50 Mé/s en monocoup sur chaque voie. Les fonctions plus complexes telle que la fonction MATH avec mise à l'échelle automatique ou les mesures par curseurs sont également disponibles.

En mode multimètre, les HANDSCOPE disposent de deux multimètres TRMS 8000 points indépendants pour les mesures de tension et de courant AC, DC, AC+DC, de résistance, de continuité, de capacité, de fréquence, de température, via thermocouple K ou sonde infrarouge, de vitesse de rotation moteur via tachymètre optique, test de diode et de composants.

Le mode multimètre permet l'analyse de puissance. Elle est réalisée par la combinaison de deux voies de mesures et permet la mesure de puissance active monophasé et triphasé équilibrée, avec ou sans neutre.

En mode Analyseur d'harmoniques, l'analyse s'effectue sur les deux voies jusqu'au rang 31, avec une fréquence du fondamental comprise entre 40 et 450 Hz. Simultanément, le HANDSCOPE mesure les valeurs de la tension TRMS totale, du THD et du rang sélectionné. Afin d'améliorer l'analyse, la fréquence du fondamental est sélectionnable, très utile lorsque le niveau d'un rang harmonique est supérieur à celui du fondamental. Les HANDSCOPE communiquent avec un PC équipé du logiciel d'application SX-METRO fourni, via une interface USB optique isolée. Les possibilités sont multiples : - afficher des courbes en temps réel

- visualiser des courbes stockées
- contrôler l'oscilloscope
- 
- transférer les données et les courbes vers un tableau Excel

Source : <http://bit.ly/JVbyz6>

image

[http://www.elektor.fr/Uploads/2012](http://www.elektor.fr/Uploads/2012modifications) /4/IP-OX5042-D--2-.jpg

#### **Recyclage de tuners TV pour faire de la SDR**

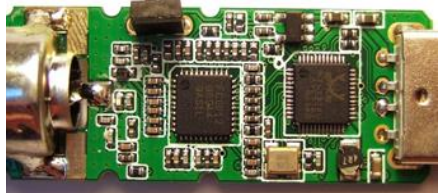

Peu importe le sens que vous attribuez à ces trois lettres, Software Defined Radio, Super Duper Radio ou

autre, ce qui est sûr c'est qu'elles sont à la mode. Difficile de s'y mettre, toutefois, du moins tant que le budget est LE critère de choix : le prix de la plupart des appareils (à part la platine Elektor, bien entendu) m'a toujours paru rédhibitoire. Plus maintenant.

Au fil de ses lectures, votre serviteur a eu l'agréable surprise de découvrir que beaucoup de récepteurs TV/FM sous forme de clé USB peuvent être détournés pour faire de la SDR. Sur ces modèles à bas coût (comptez 20 à 40 €) les données en provenance de la fréquence intermédiaire (FI) sont échantillonnées et transmises intégralement à une application chargée du décodage.

Si vous possédez une de ces clés, p. ex. un modèle doté d'une puce Realtek (liste non exhaustive sur [2]), vous avez sans doute déjà une SDR pour toute la gamme allant de 50/60 à plus de 1000 MHz ! Certes vous n'obtiendrez pas les performances des USRP [3] qui coûtent un bras et nous font tous rêver, mais vous aurez de quoi vous occuper un moment. Certains, pas les moins talentueux, n'ont même été capables de décoder des signaux GPS et d'obtenir une position plus précise qu'avec un récepteur dédié [4].

Les cartes PCI ne sont pas en reste, aussi la plupart de celles dotées de puces Conexant BT878 ou CX2388x (soit la majorité des cartes pour la TV analogique) peuvent également être détournées pour deux utilisations : un CAN haute vitesse (27 MHz) et une SDR moyennant quelques modifications matérielles. Comme chaque carte est différente, le plus important est de comprendre la modification. Dans tous les cas, ce qu'il faut faire, c'est relier la sortie de la deuxième FI du récepteur, à 10,7 MHz en général, à l'entrée du CAN. Côté logiciel cela se passe souvent,

mais pas toujours, sous Linux, pilotes modifiés obligent. Vous cherchiez LA bonne excuse pour vous mettre à Linux ? Vous l'avez trouvée. Source : <http://bit.ly/JVbVcM>

# **Activités OM**

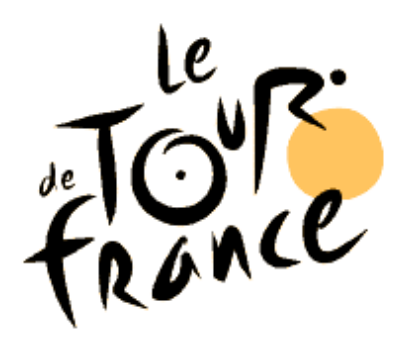

# *Le Tour de France*

*Le Tour de France cycliste va bientôt démarrer. Plusieurs radioclubs ont demandé un indicatif spécial à l'occasion d'un passage de la grande course dans leur ville. Nous avons collationné, sous cette rubrique, ceux dont nous avons eu connaissance.*

# *TM98TF*

A l'occasion du départ du 98ème Tour de France cycliste en Vendée, une équipe composée de nombreux OM vendéens sera QRV du 1er au 15 juillet 2011 Du 160M au 70CM en CW-SSB-RTTY-PSK Source et info de F8BON

# *ON12TDF*

QSL card via <http://www.eqsl.cc> Du 3 juin 2012 au 2 juillet 2012 jour de l'arrivée de la 3ème étape du Tour de France à Tournai Infos sur le site du Radio club du tournaisis ON5RC <http://www.qsl.net/on5rc>

# *TM1MV*

Indicatif spécial le tour de france au VENTOUX (84) Le Tour de France passera chez nous le Samedi 25 Juillet 2009 lors de la 21 eme étape de Montélimar – Mont Ventoux .

L'occasion était trop belle pour ne pas laisser passer la chance d'activer l'indicatif spécial T M 1 M V .

Le Mont Ventoux est mondialement connu par tous les amateurs de vélo et sera maintenant connu par tous les **---------------**

*Communiqué de l'UFT*

La troisième partie de l'examen du certificat d'opérateur radio amateur, c'est fini.

L'arrêté du 23 avril 2012 concernant le certificat d'opérateur radio amateur vient de paraitre au journal officiel du 8 mai 2012 et consacre entre autre la disparition de la télégraphie à cet examen.

*Ceci ne veut pas dire qu'on ne fera plus de télégraphie.*

L'UFT propose donc de mettre en place une animation particulière visant à délivrer une attestation de connaissance de code Morse pour tous ceux qui feront l'effort d'en faire l'apprentissage sans aucune condition d'appartenance à une ou l'autre association de radioamateurs. Les conditions d'attribution seront celles du défunt examen de telle manière que cette attestation ne souffre d'aucune dépréciation et bien entendu les résultats feront l'objet d'une large publicité pour ces efforts méritants. Nous créons également, à l'occasion de cette animation, un challenge annuel des formateurs CW….

Radioamateurs du Monde ; ceci grâce à une équipe de 7 copains : F6DXY F6HIA F8BRP F4FUR F4FSQ F4FZI F1EGG qui vont activer cet indicatif, du décamétrique aux UHF durant 15 jours, du samedi 11 juillet au samedi 25 juillet 2009.

Une QSL spéciale sera éditée et envoyée pour tous les qso et sera également à la disposition des SWL qui en feront la demande.

Le responsable de cette activité est Régis F6DXY qui centralisera les logs.

Informations complémentaires et tableau de repartition sur le site de l'ED-ARV84.

Source : Gilles F6EPE

# *TM1TDF*

France : à l'occasion du départ du Tour de France cycliste de DUNKERQUE, le Radio Club Jean Bart/F6KMB animera une station décamétrique et VHF, tous modes durant la période du 1er au 14 juillet 2001 avec un temps fort durant la semaine du 2 au 9. L'indicatif spécial demandé est TM1TDF. Une carte QSL spéciale sera adressée aux stations contactées ou intéressées par le sujet.

Pour plus d'informations vous pouvez consulter le répertoire attestation CW sur le site de l'UFT.

Pour finir, nous vous demandons un certain esprit OM pour nous accompagner dans le démarrage de cette animation où nous avons tout à apprendre (sauf le code …). Notre objectif serait de réussir cette année, une belle session pour HAMEXPO et ensuite une belle session à MONTEUX de façon à toucher le Nord puis le sud de la France. Ensuite nous chercherons à nous adapter à la demande…

Donc ne lâchez pas la pioche….

La Télégraphie a encore de beaux jours. Que chacun grandisse et se fortifie dans cette attitude positive. Regardons vers l'avenir.

Très cordialement

Francis / F6ELU

# *ON1815NAP*

Une station sera activée avec indicatif spécial le 09/06/2012 de 8 à 13h sur le 40 mètres par le radio club d'Onoz, section RAC (célèbre pour sa brocante de Fleurus). La station commémore la bataille de Ligny où les troupes de l'Empereur bousculèrent sévèrement les Prussiens le 16 juin 1815

Pour ceux qui veulent rendre une visite aux OMs, l'adresse est : rue de Wangenie à Fleurus. La station se trouvera au fond du parking sur la dalle en béton.

------------------------

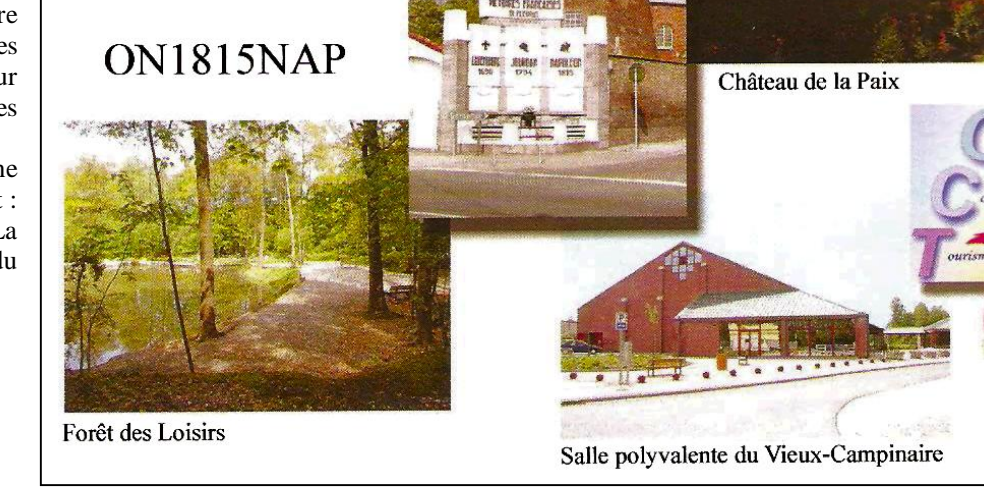

Moulin Naveau et monument aux trois victoires françaises

ON7MFY

# *ON1794ARJ*

L'activation d'un call spécial commémorant la bataille de Fleurus en 1794 gagnée par le général Jourdan s'est très bien passée. La signification du call spécial est 1794 pour la date de la bataille et ARJ pour *Athénée Royal Jourdan*, école où enseigne Pierre ON3CVF, l'initiateur de ce projet. Cette école porte ce nom en l'honneur du général Jourdan.

Le temps fut magnifique et les QSO abondants : 140contacts furent établis entre 12h30 et 16h30. La station était basée sur un TS50 bridé à 50W pour répondre aux normes permises aux OM titulaires d'un indicatif ON2 et ON3. Deux antennes ont été érigées : une *bazooka* 40m et une verticale de 8,5m (qui sera décrite le mois prochain dans ces colonnes). Le rendement a été excellent pour les deux.

On remettra cela l'année prochaine mais de manière plus didactique pour les élèves de ce lycée professionnel. Ainsi, avec le radio club d'Onoz, deux grandes batailles napoléoniennes sont commémorées

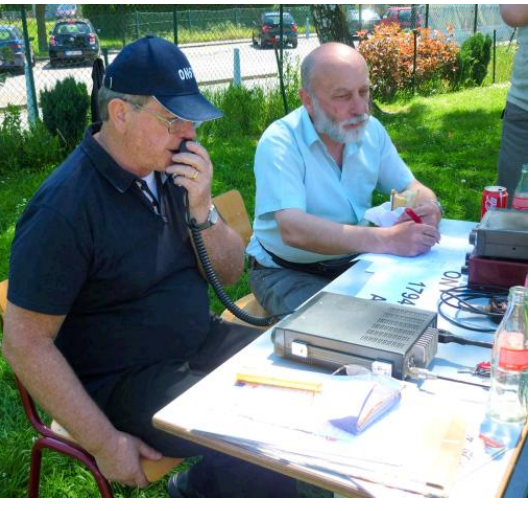

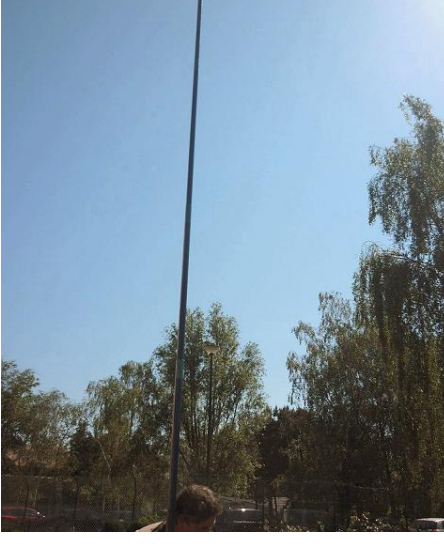

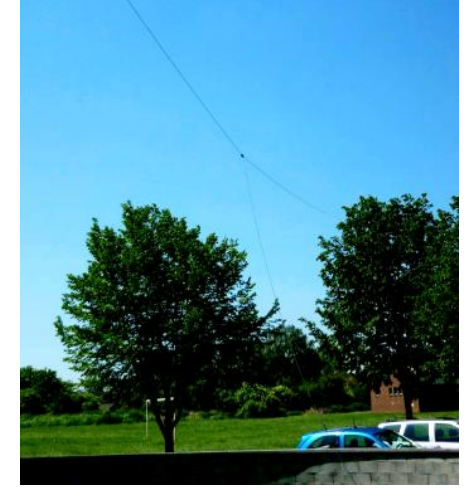

*En haut, la mini-station composée d'un TS-50 avec sa boîte de couplage AT-130, un coupleur home-made ON5FM et un watt-mètre TOSmètre Daiwa A gauche : une partie de l'équipe. Didier ON6YH au micro et Michel ON7KTR au log-book. Il est resté à son poste pendant toute la durée de l'activation. Au centre, la verticale et à droite, la bazooka.*

**16** travail formidable. Pierre ON3CVF est derrière l'objectif. *En dessous : après l'effort,le réconfort ; surtout par ce temps estival ! De g. à dr. : ON5FM, ON7KTR, ON6YH et Albert ON3TAA qui a abattu un*

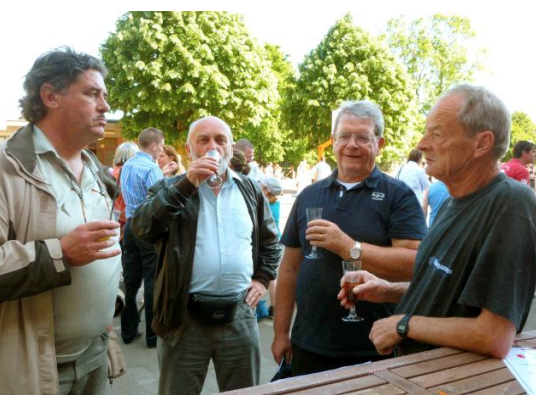

# **Hergé et la Radio.**

Parmi les publications de feu NMR Revue rebaptisées depuis QSP Revue, nous avons eu l'opportunité d'accueillir des amis d'ici et d'ailleurs. Au nombre de ceux-ci, nos voisins de France et de Navarre mais aussi du Languedoc! Denis F5LPRest de ceux-là. Une de ses passions est de s'amuser à concocter des antennes pour ses amis « Les Furieux » du radio club de Portla-Nouvelle (F8KTR) qui s'excitent chaque année avec bonheur joie et succès aux contests CQWW-dx phone sous l'indicatif Tango Mike One Oscar (TM1O). Sachant que «Les Furieux » participent à ce concours exclusivement en portable, il est plaisant de constater que l'équipe d'opérateurs remplit brillamment le contrat comme le confirme leur place dans le classement en Multi-2 pour 2008 et 2009 et en Multi-multi pour 2010 (résultat 2011 en Multi 2 en attente), Voir leurs résultats ici :

#### [http://www.cq-amateur](http://www.cq-amateur-)radio.com/cq\_contests/cq\_ww\_dx\_contest/ind

### ex\_cq\_ww\_dx\_contest.html

Mais Denis n'est pas qu'un radioamateur! C'est aussi un tintinologue passionné ! J'en veux pour preuve la collaboration qu'il entretien avec son voisin et ami du village de Leucate - Jacques Hiron - tintinologue avéré, collaborateur auprès de la très sérieuse revue : "Les amis de Hergé". Dans le semestriel n° 29 - Juin 1999 -ISSN 0773-6703 - Page 35 à 37 - Les

radios de Hergé - par Jacques Hiron, l'auteur a repéré les cases des albums de Tintin, Quick et Flupke, où Hergé a reproduit des postes de radio BCL ou illustré une activité Radio(amateur) de Tintin (dixit les cases du bas de la première page de l'album "Lotus bleu"). Jacques Hiron confirme le fait que ces radios n'étaient pas une invention, mais que les représentations étaient basées sur des appareils utilisés à l'époque de la création des albums. Il était donc intéressant de déterminer les modèles d'origine.

#### Comme il le dit dans sa page Web :

#### <http://www.hiron-scenariste.com/index.php?id=148,>

pour approfondir cette matière spécifique, Jacques Hiron a fait appel à un spécialiste. Le sous-marinier et radioamateur dont il est question dans son propos n'est autre que notre ami Denis - F5LPR. Jacques Hiron et Denis ont retrouvé plusieurs allusions à la radio. Dans le début du "Lotus bleu", on voit Tintin faire de l'écoute radio et en morse s'il vous plaît !

Prenez donc votre collection d'albums de Tintin et rendez-vous aux albums/pages/cases mentionnées. Rien n'a échappé à l'œil de lynx de Denis qui fait remarquer que si on observe bien l'avant dernière image de la page (celle avec la boussole) on ne peut que constater que

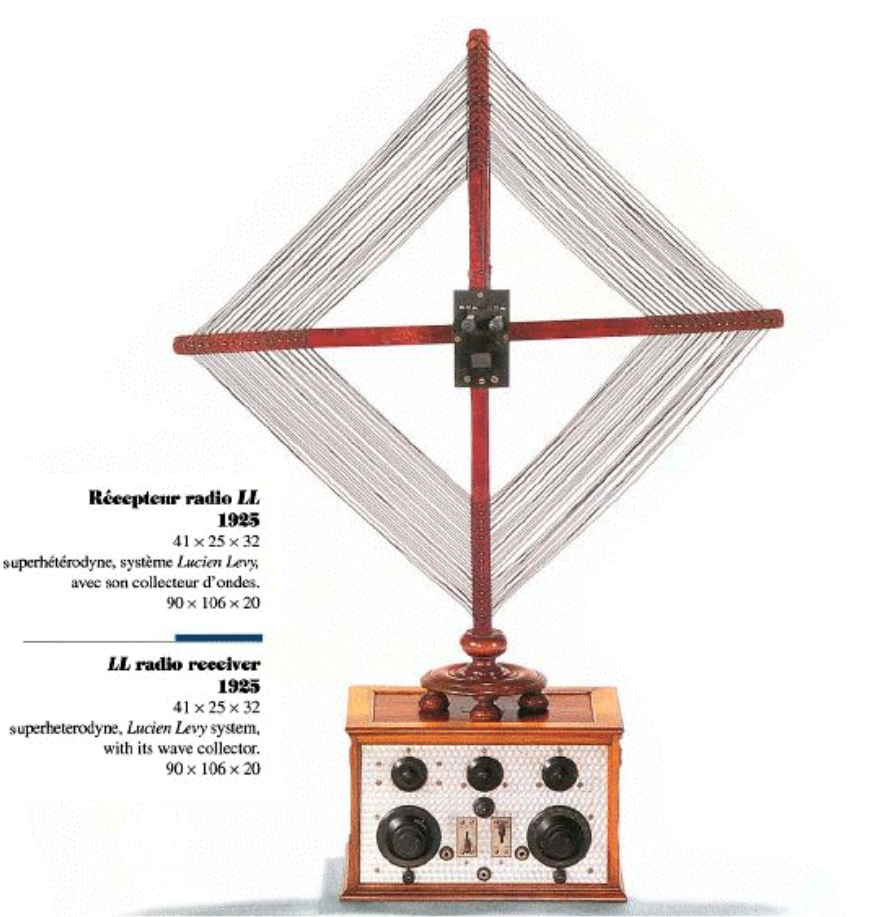

l'angle formé par le cadre (dans sa position d'écoute maximum) et l'aiguille aimantée de la boussole correspond sensiblement à une direction OSO-ENE, comme cela est indiqué dans le texte de la bulle...Direction qui est concordante avec un axe Inde - Chine. Quelle précision dans le détail monsieur Hergé (RG pour Remy Georges je dirais même plus, le papa de Tintin)

Mais la manière dont Tintin utilise l'antenne cadre atteste que Hergé n'était peut-être pas au courant de toutes les subtilités de l'art de la radiogoniométrie. En effet, l'orientation du cadre dans la position donnant la meilleure réception ne permet pas de déterminer avec précision la direction d'un émetteur. Il faut au contraire rechercher l'extinction du signal afin de déterminer un azimut précis, ce qui revient à faire pivoter le cadre de 90°. Il y a donc incompatibilité entre l'orientation donnant la meilleure réception et l'orientation donnant la direction la plus précise. Enfin nous constatons avec effroi que Tintin relève la direction de l'émetteur en posant directement sa boussole sur le récepteur, or nous savons tous qu'il est vivement déconseillé de poser une boussole à proximité de masses métalliques ou de circuits électriques. Sachant qu'Hergé était très soucieux des

détails dans la réalisation de ses albums, nous pensons qu'il a volontairement créé ces images (dont le nombre est toujours limité) afin de faciliter la compréhension de l'histoire tout en sachant qu'il faisait une entorse à la rigueur technique.

Denis de F5LPR a retrouvé des publicités d'antennescadre dans une publicité de Radio Plait et de Radio Lafayette datant de 1928.

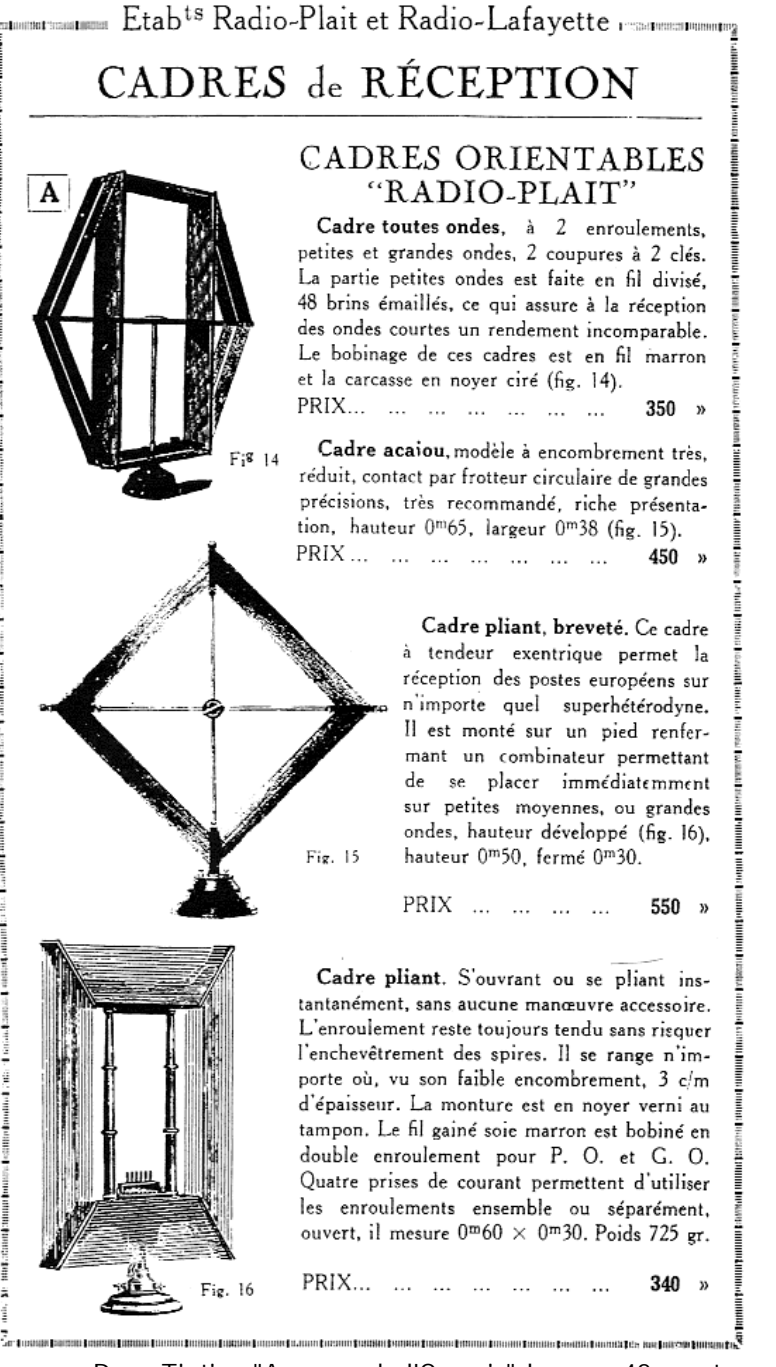

 Dans Tintin "Au pays de l'Or noir" la page 42 montre Tintin à l'écoute d'un programme radio diffusé par un appareil que Denis n'a pas pu identifier formellement. Néanmoins, la procédure d'allumage et de syntonisation de l'appareil telle que dessinée correspond à la normalisation des commandes recommandée à cette époque à savoir, la mise en marche et volume à gauche, les sous gammes au centre et la commande du C.V à droite (toutefois certains constructeurs ne s'y sont pas conformés).

La page 62 de l'album montre les Dupond et Dupont

hospitalisés à Wadesdah et entre eux un poste de radio qui s'apparente au modèle Philco 49-602 datant de 1949 (un an avant la publication de l'album).

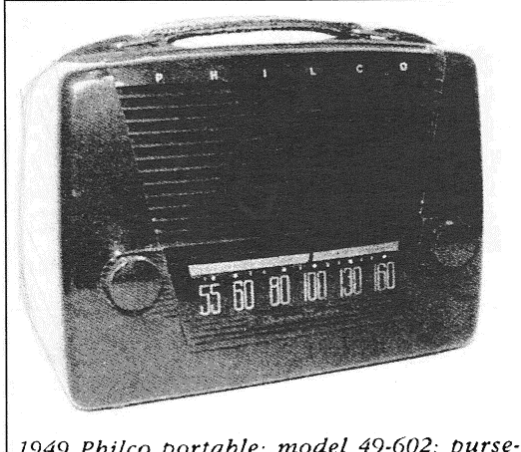

1949 Philco portable; model 49-602; purseshaped, brown plastic; slide-rule dial (Ed and Irene Ripley).

Dans "Objectif Lune", page 21, Tintin utilise un Talkie-

walkie. Il s'agit d'un modèle américain type SRC 536. Mais la mise en oeuvre au sein du centre de recherche de Sbrod n'était pas cohérente avec les aptitudes de cet appareil (3,5 à 6 MHz - 0,5 W) des caractéristiques qui n'auraient pas permis d'établir une liaison au sein d'endroits bâtis, confinés.

Outre les aventures de Tintin, Hergé a également fait usage de radio dans les aventures de Quick & Flupke. Il leur fait utiliser un poste à galène, modèle à bobinage "Oudin", courant entre 1918 et 1930.

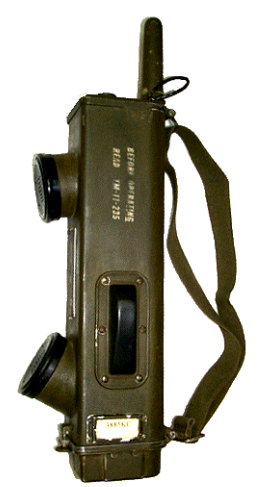

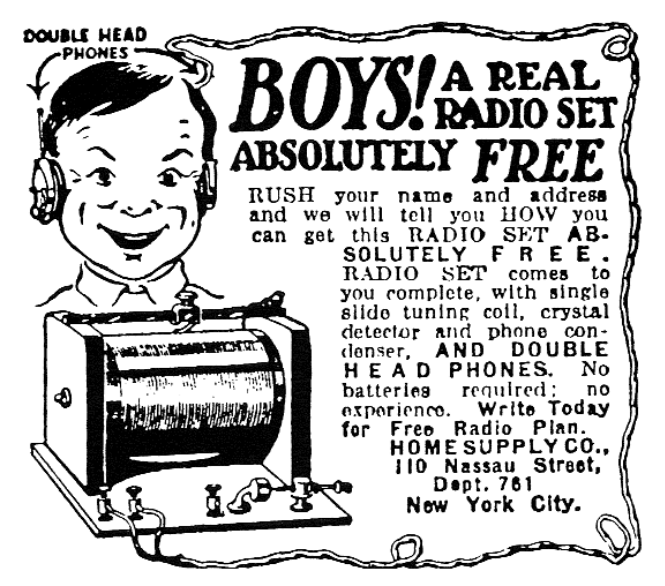

Hergé devait disposer d'un tel appareil vu que les branchements étaient scrupuleusement respectés. Sans oublier la vieille blague très classique chez les amateurs la prise de Terre plantée dans un pot de fleurs !

 Ce respect de la réalité et de l'usage intensif de documents est avéré. Il a par ailleurs été confirmé lors de l'exposition "Le musée imaginaire de Tintin" qui s'est

tenue au Musée des beaux Arts de Bruxelles en 1979. L'exposition rassemblait une vaste collection des objets que Hergé a utilisé pour décorer les planches de ses créations. Pensez au capharnaüm de la salle au trésor du "Trésor de Rakham le rouge", du magasin du brocanteur dans "Le secret de la Licorne", de la statue de Siva Nataraja illustrée dans les "Cigares du Pharaon", des nombreuses statues africaines dans les salles du musée de "L'oreille cassée" ou des "7 boules de cristal" sans oublier la fameuse statuette précolombienne en bois de "L'oreille cassée" ou de la momie Péruvienne Parakas des

# **L'adaptation d'une souris en commande de VFO logiciel**

Sur tous les PC tournant sous Windows depuis WIN 98, il est possible d'avoir plusieurs souris sur la même machine (256 périphériques USB). Je pilote mon FT847 avec Ham Radio Deluxe qui est très pratique un peu gourmand comme logiciel. Je me suis aperçu après quelques heures qu'il me manquait un bouton comme celui de commande des VFO des TRX.

J'ai donc transformé une souris Logitech. Toutes les souris USB ou PS2 suivant le choix de chacun peut convenir mais à condition qu'elle soit munie d'une molette. Je l'ai mise dans un boîtier et ai repris la rotation de la molette pour pouvoir incrémenter le pointeur de la souris (qui conserve ses fonctions normales ; c'est à dire : pointeur, clic droit et gauche et la molette) la photo cicontre parle d'elle-même.

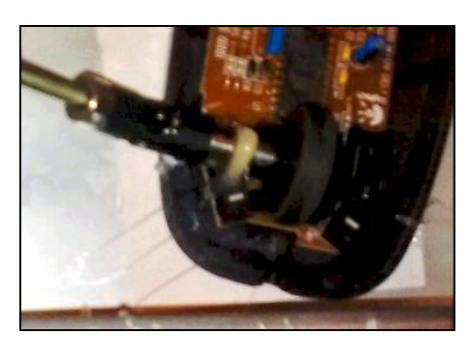

Deux cardans de modélisme, un bout de tige filetée et un axe monté sur roulement récupéré d'une self et voila, en deux heures c'est fait, vous avez un bouton rotatif à 5 euros qui sert pour toutes sortes d'applications et

"7 boules de cristal". Il est su que dans le "Lotus Bleu", Hergé à scrupuleusement reproduit des caractères chinois qu'il a pu transcrire grâce à son ami chinois, peintre et sculpteur : Chang Chong-Chen (1905-1998) devenu Tchang dans les albums.

Merci à Jacques Hiron pour son initiative, à Denis pour son souci de la précision et pour Hergé qui continue d'alimenter notre imaginaire.

Luc de ON4ZI (Avec Denis par-dessus l'épaule !)

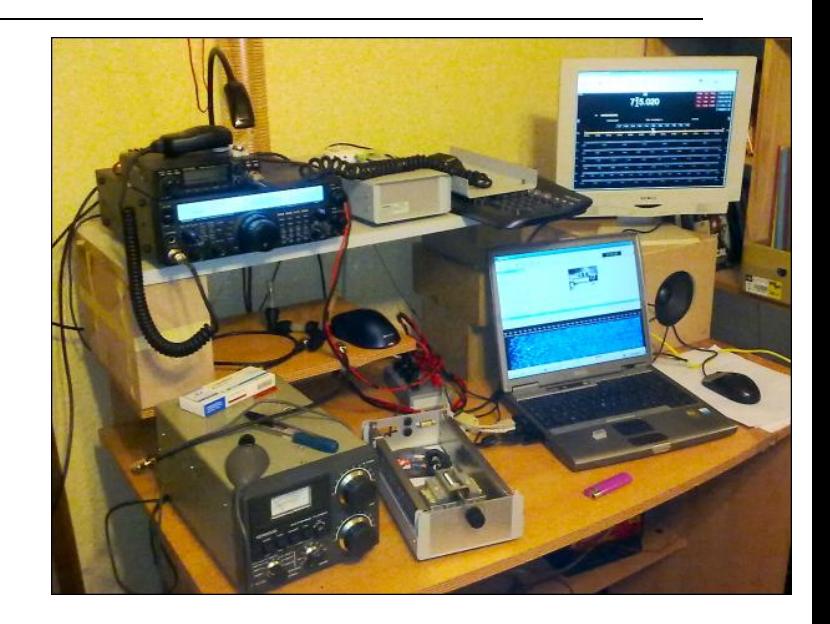

toutes sortes de logiciels ; aussi bien au défilement de pages Internet que de commandes de plug-ins audio, comme les logiciels radioamateur comme Ham Radio Deluxe et les SDR comme Power SDR, Winrad, etc. etc…

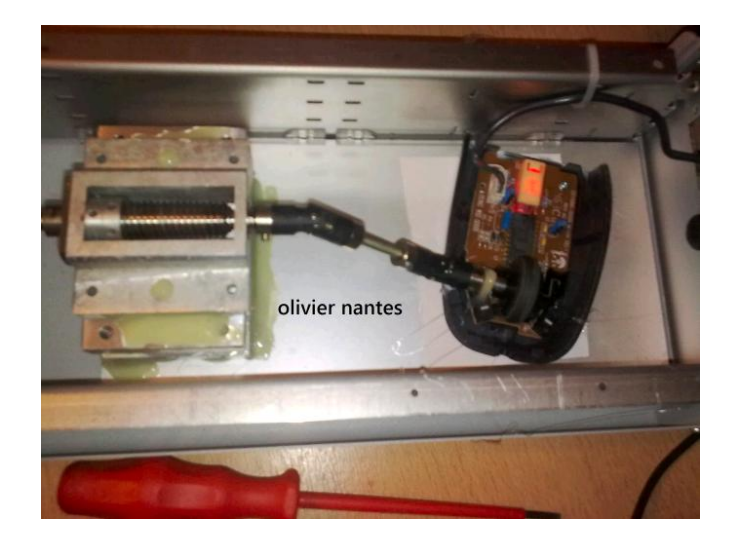

Comme je suis droitier, la souris est normalement à droite et le boîtier-souris rotative à gauche. C'est très pratique et ça soulage l'index de la main droite.

OLIVIER Nantes

# **Convertisseur HF pour récepteur SDR**

Il est désormais possible de faire ses premiers pas en réception SDR (Software Defined Radio) avec un matériel très compact et à des prix abordables comme par exemple le FUNcube « dongle » ou même en réutilisant un récepteur DVB (Digital Video Broadcasting ou Télévision Numérique) disponible sous forme de « stick » USB.

En règle générale, l'inconvénient de ces solutions est l'impossibilité de recevoir les fréquences inférieures à 50-60MHz et donc nos bandes HF et 6m. Ceci est souvent du à l'utilisation de circuits prévus à l'origine pour la réception des canaux de télévision.

CT1FFU a développé un convertisseur pour permettre la réception des bandes HF. Avec ce module, il est possible de recevoir les fréquences de presque 0 à 52MHz. Il suffit de connecter le convertisseur à l'entrée du récepteur SDR. Développé à l'origine pour le FUNcube, il peut être utilisé avec n'importe quel autre récepteur. Il est alimenté en +5Vdc qui peut être fourni par un port USB ou une source d'alimentation extérieure.

La conversion se fait avec un oscillateur local à 106.25MHz et un mélangeur qui transpose les fréquences 0 à 52MHz vers 106.25 à 158.25MHz. La plupart des programmes (comme le HD-SDR) permettent de prendre en compte ce changement de fréquence en définissant la valeur du décalage de fréquence et ainsi afficher directement la fréquence de réception réelle reçue avec le convertisseur.

La première version (1.0) était basée sur le mélangeur NE602 et présentait quelques anomalies et limitations en étant par exemple facilement saturée (absence d'AGC – voir à ce propos le lien ci-dessous vers l'analyse de F5RCT). La dernière version (3.0) utilise maintenant un mélangeur DBM (Double Balanced Mixer) et propose quelques améliorations du côté des filtres.

Il existe bien sûr d'autres convertisseurs similaires et équivalents (voir liens ci-dessous).

Ce convertisseur HF est disponible soit en kit (version 3.0 auprès de son concepteur) ou soit monté (version 1.0 chez Wimo) mais toujours sans boîtier. La version en kit peut être facilement assemblée avec un peu d'expérience en soudage de composants CMS (Composants Montés en Surface ou SMD en anglais).

*Prix indicatifs* : Version 3.0 en kit : 42.00€ Version 1.0 montée : 69.00€

*Liens internet correspondants :*

[http://www.ct1ffu.com/site/index.php?option=com\\_cont](http://www.ct1ffu.com/site/index.php?option=com_cont) ent&view=article&id=178&Itemid=104 [http://www.wimo.de/cgi-bin/verteiler.pl?url=funcube-sdr](http://www.wimo.de/cgi-bin/verteiler.pl?url=funcube-sdr-)dongle-recepteur\_f.html

### *Documentation (caractéristiques et schémas) :*

Version 3.0 : [http://www.ct1ffu.com/site/hf](http://www.ct1ffu.com/site/hf-)convertorv3.pdf Version 1.0 : <http://www.ct1ffu.com/site/hf-converter.pdf>

# *Analyse de F5RCT :*

<http://f5rct.free.fr/explorer/Documents/Banc.Essai/HFco> nverterReport.pdf

### *Autres convertisseurs équivalents :*

<http://www.hsmicrowave.com/FCD-5-55-> UC\_102711.PDF [http://www.george](http://www.george-)smart.co.uk/wiki/FunCube\_Upconverter

### *Informations sur les récepteurs DVB utilisés comme récepteur SDR ::*

[http://www.elektor.fr/nouvelles/recyclage-de-tuners-tv](http://www.elektor.fr/nouvelles/recyclage-de-tuners-tv-)pour-faire-de-lasdr.2160526.lynkx?utm\_source=FR&utm\_medium=em ail& <http://www.youtube.ng/watch?v=5y2XMvrlmiA> <http://sdr.osmocom.org/trac/wiki/rtl-sdr>

ON4KEN

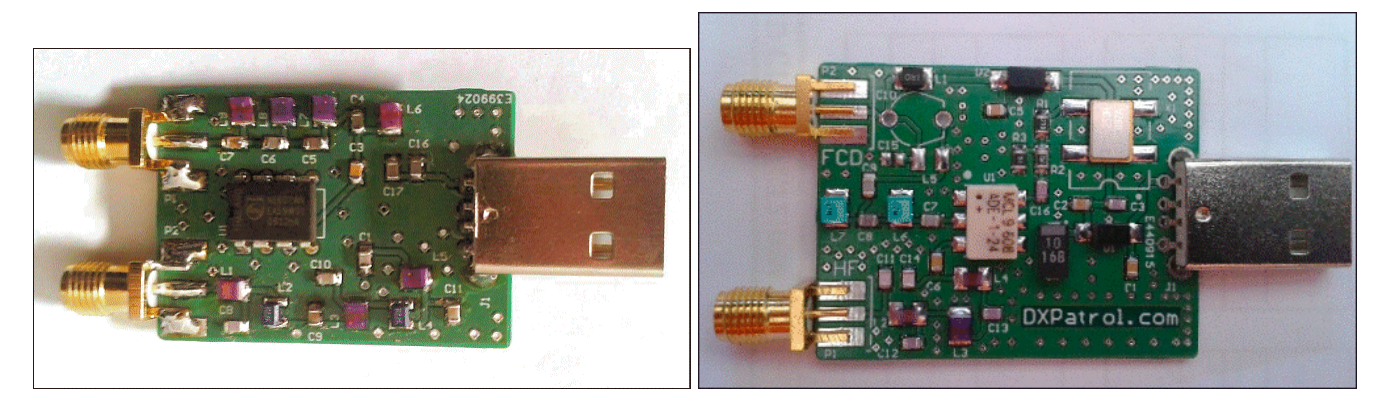

*Le convertisseur vu sous ses deux faces*

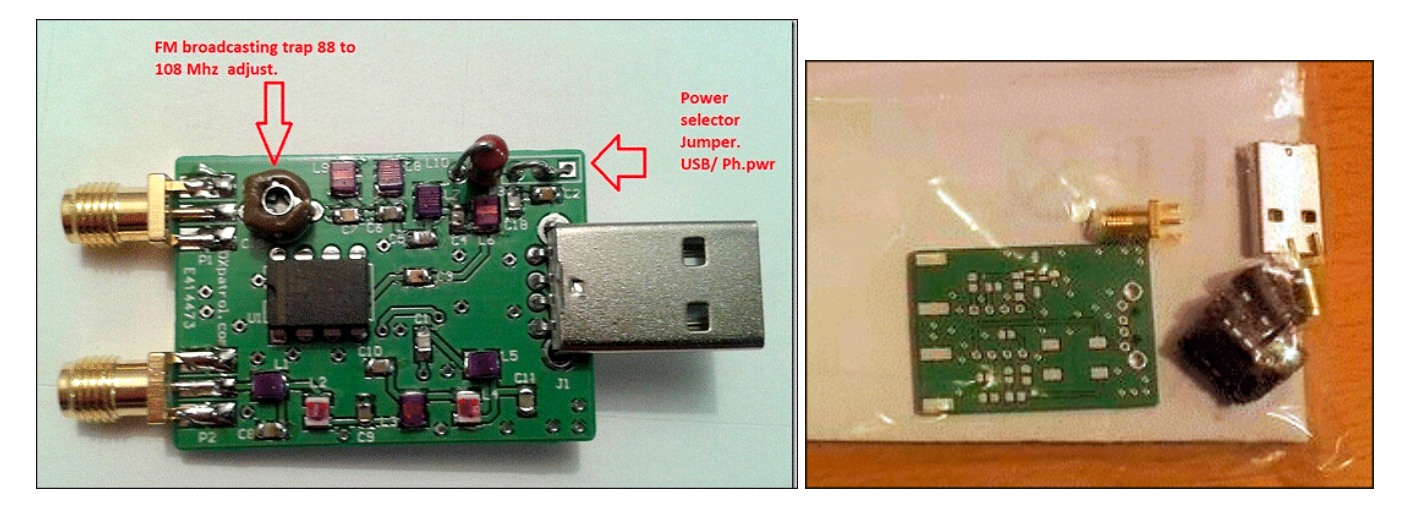

*A droite : le kit tel qu'il est livré*

# **La Raspberry Pi existe, je l'ai** eue en ma

**Un "PC" au format d'une carte de banque à moins de 36,5 euros TVAC, chez Farnell, c'est possible ! Voyez ici :**

**<http://be.farnell.com/jsp/search/productdetail.jsp?S> KU=2081185**

**Il est aussi distribué par R d (seule la carte est ) fournie pas de SD, cables, alim,...).**

Malheureusement pas de stock pour l'instant, un **nouveau lot de 4000 pièces serait en cours de fabrication à partager avec RS... mais il y aurait Education** ۱

Lightweight web browser

Dirona & Other

**G** Legeut

 $-0.5$ 

**IS Pregramming Sound & Video** - System Icols **Preferences** 

**21** QSP N°22 Mai 2012

**beaucoup plus de candidats ayant marqués leur interêt... Le premier lot comprenait 2\*1000 cartes et 1 seule pièce par client.**

**Etienne ON4KEN**

*SBC, RASPBERRY PI, MODEL B Silicon Manufacturer: Broadcom Core Architecture: ARM Core Sub-Architecture: ARM11 Silicon Core Number: BCM2835 Silicon Family Name: BCM2xxx Kit Contents: Evaluation Board Features: Credit card size video computer, HDMI, Ethernet & 2 USB ports, Linux's Fedora software, 256MB RAM SVHC: No SVHC (19-Dec-2011) Clock Frequency Max: 700MHz*

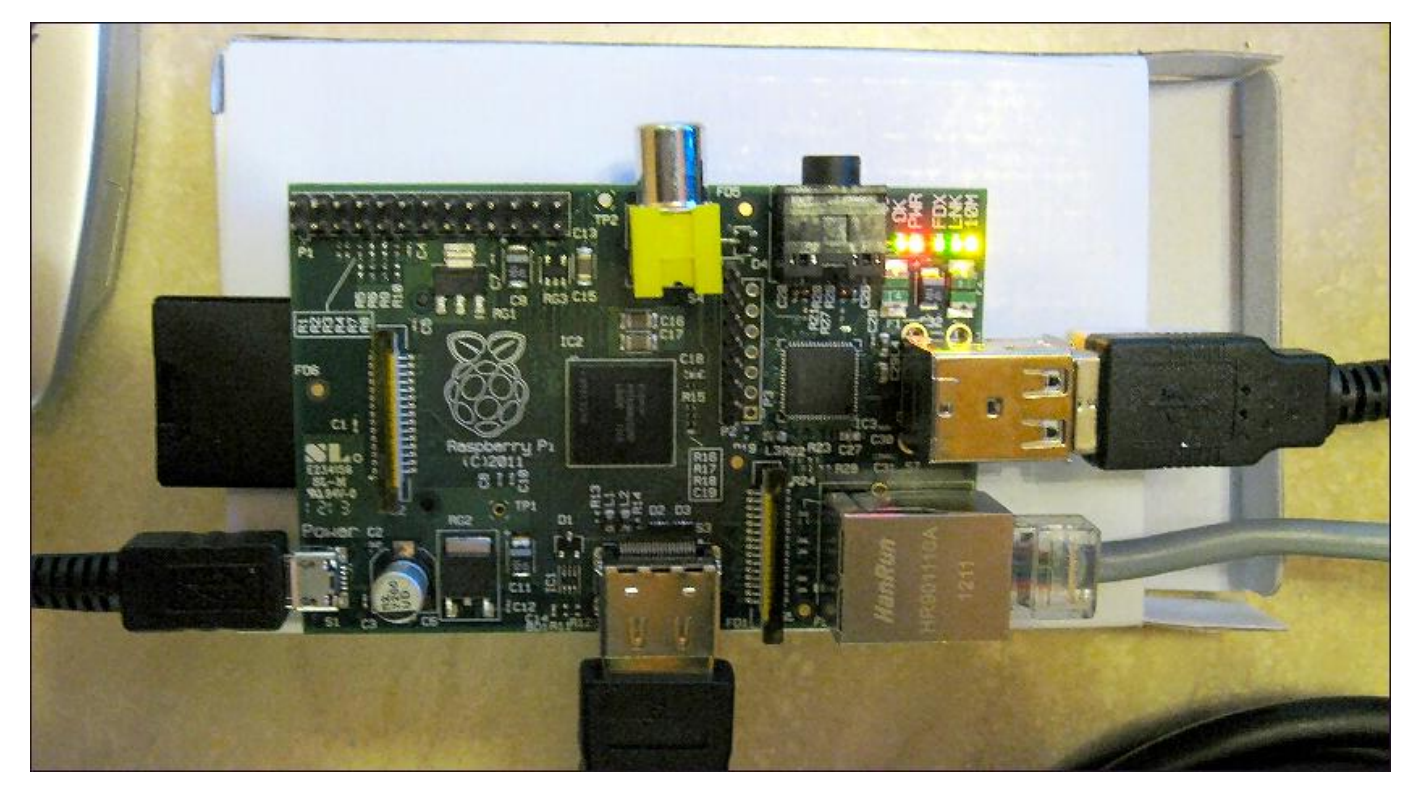

*La carte est minuscule mais tout s'y trouve. Ce vrai ordinateur a tout ce qu'il faut pour fonctionner « comme un grand »*

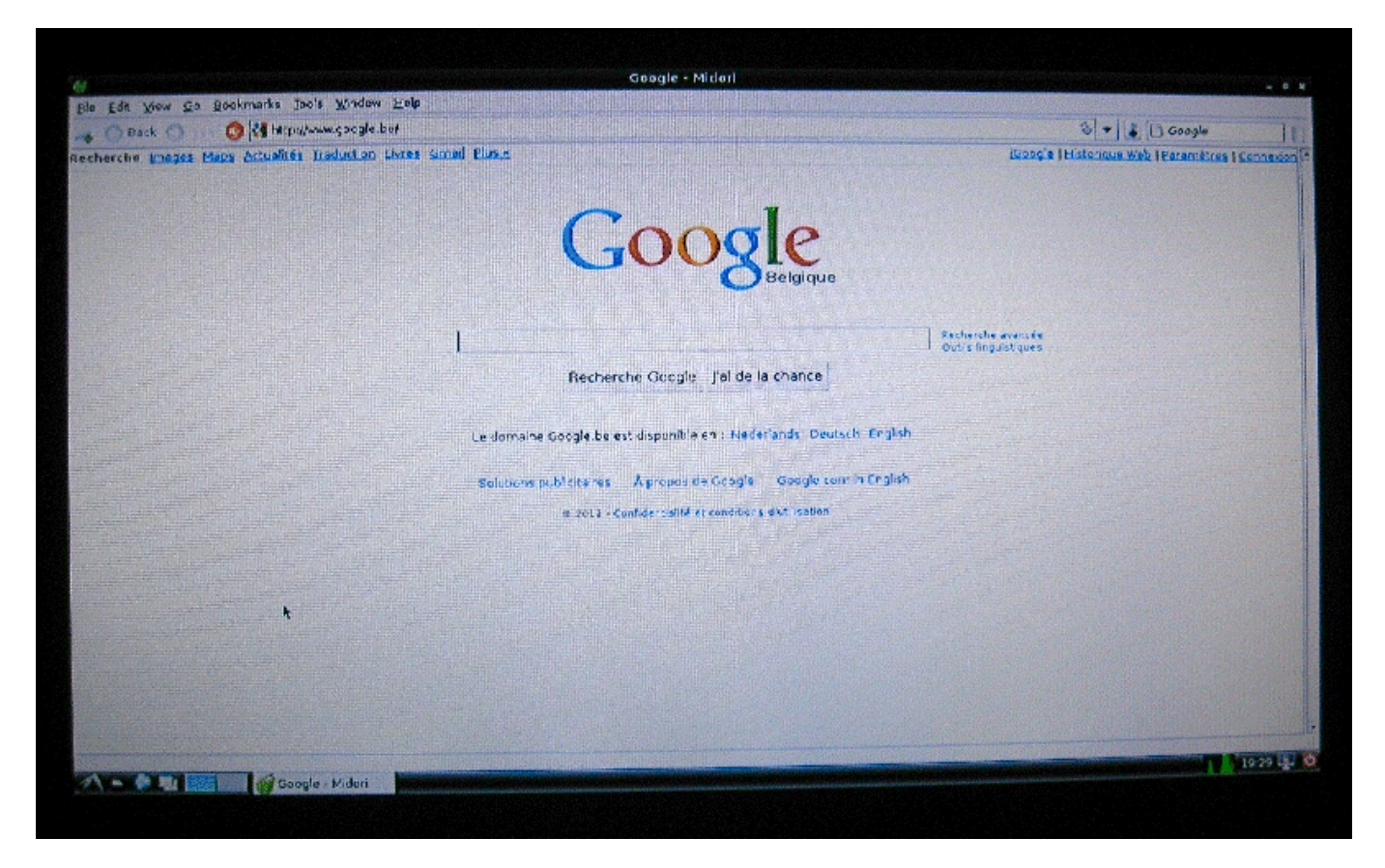

*Comme il tourne sous Linux, vous disposez de toutes les fonctionnalités et opportunités de cet OS, donc un accès complet à Internet. La sortie vidéo est en vidéo composite. Une banale TV convient donc parfaitement*

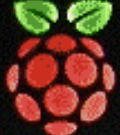

Setting up networking.... Loading kernel modules...done. Activating lum and nd swap...done. Checking file systems...fsck from util-linux-ng 2.17.2 done. Mounting local filesystems...done. Activating suapfile suap...done. Cleaning up temporary files.... Configuring network interfaces...done. Starting portmap daenon....<br>Starting MFS common utilities: statd. Cleaning up temporary files.... fuse init (API version 7.17) Setting console screen modes. Skipping font and keynap setup (handled by console-setup). Setting up console font and keynap...done. Setting kernel variables ... done. INIT: Entering runlevel: 2 Using makefile-style concurrent boot in runlevel 2. Sing Wakerine-style concurrent boot in runlevel 2.<br>Network Interface Plugging Daenon...skip ethO...done.<br>Starting MFS common utilities: statd.<br>Starting portmap daenon...Already running... Starting enhanced syslogd: rsyslogd. Starting system message bus: dbus. Starting Hardware abstraction layer: haldStarting MTP scrucr: ntpd. Starting periodic connand scheduler: cron. Starting Internet superserver: xinetd. Debian GNU/Linux 6.0 raspberrypi ttyl raspberrypi login: pi Passuord: Last login: Thu Jan 1 01:01:43 BST 1970 on tty1 Linux raspberrypi 3.1.9+ #90 Ucd Apr 18 18:23:05 BST 2012 armo61 The programs included with the Debian GNU/Linux system are free software: the exact distribution terms for each program are described in the<br>the exact distribution terms for each program are described in the individual files in /usr/share/doc/\*/copyright. Debian GNU/Linux cones with ABSOLUTELY NO WARRANTY, to the extent permitted by applicable law. Date and Tine are unknown - using 2012-05-05 19:26 as an approximation Correct the date and time using e.g: sudo date  $-$ set="2012-05-05 19:26"<br>pieraspberrypi: "\$

*Voici le démarrage de Linux. C'est du classique et du standard. Il n'est pas impossible qu'il y aie un jour une version "ARM" de Windows.*

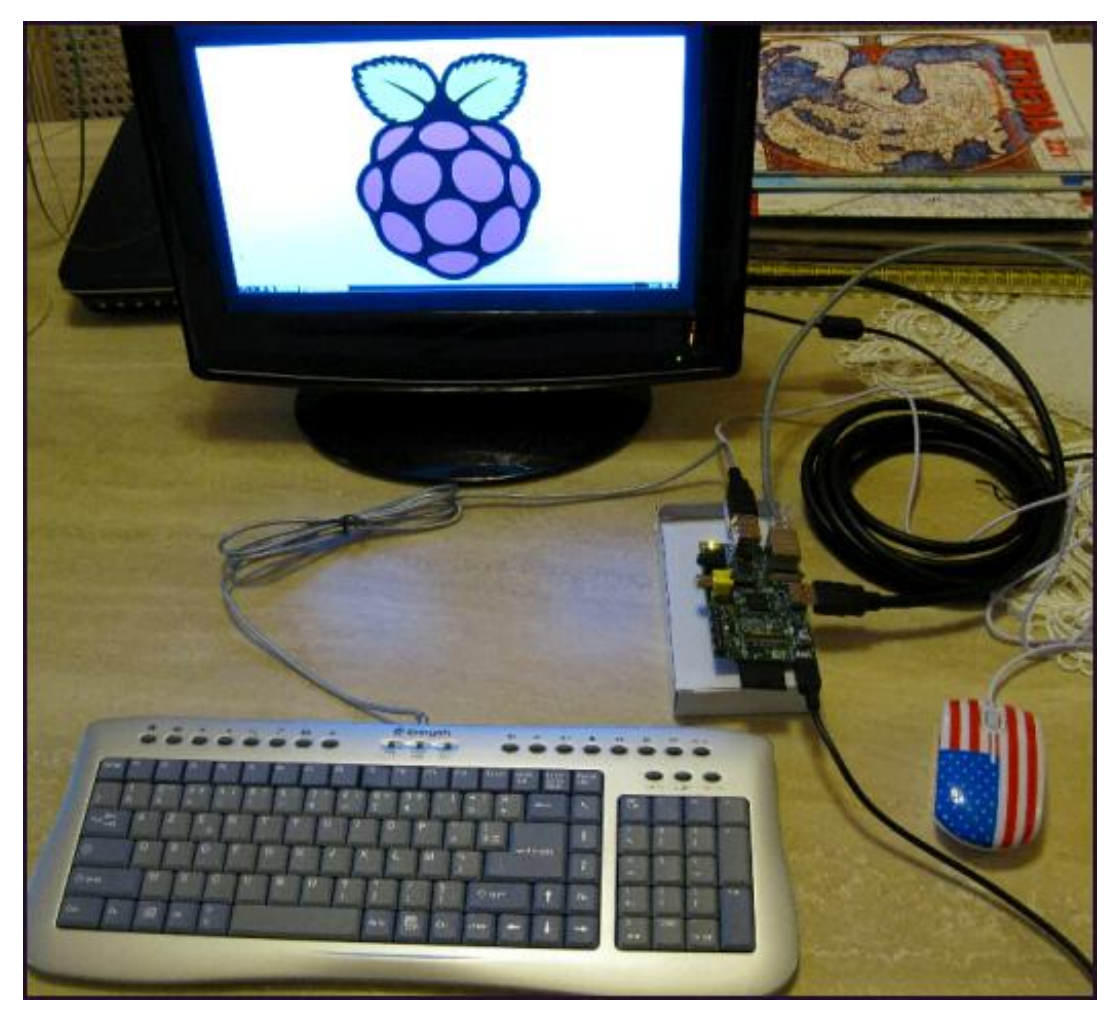

*L'installation complète. Vous pouvez voir le clavier et l'écran ainsi que la souris. Le PC est ce petit machin à peine plus grand que la souris qui se trouve à gauche du rouleau de câble, sur sa boite en carton.*

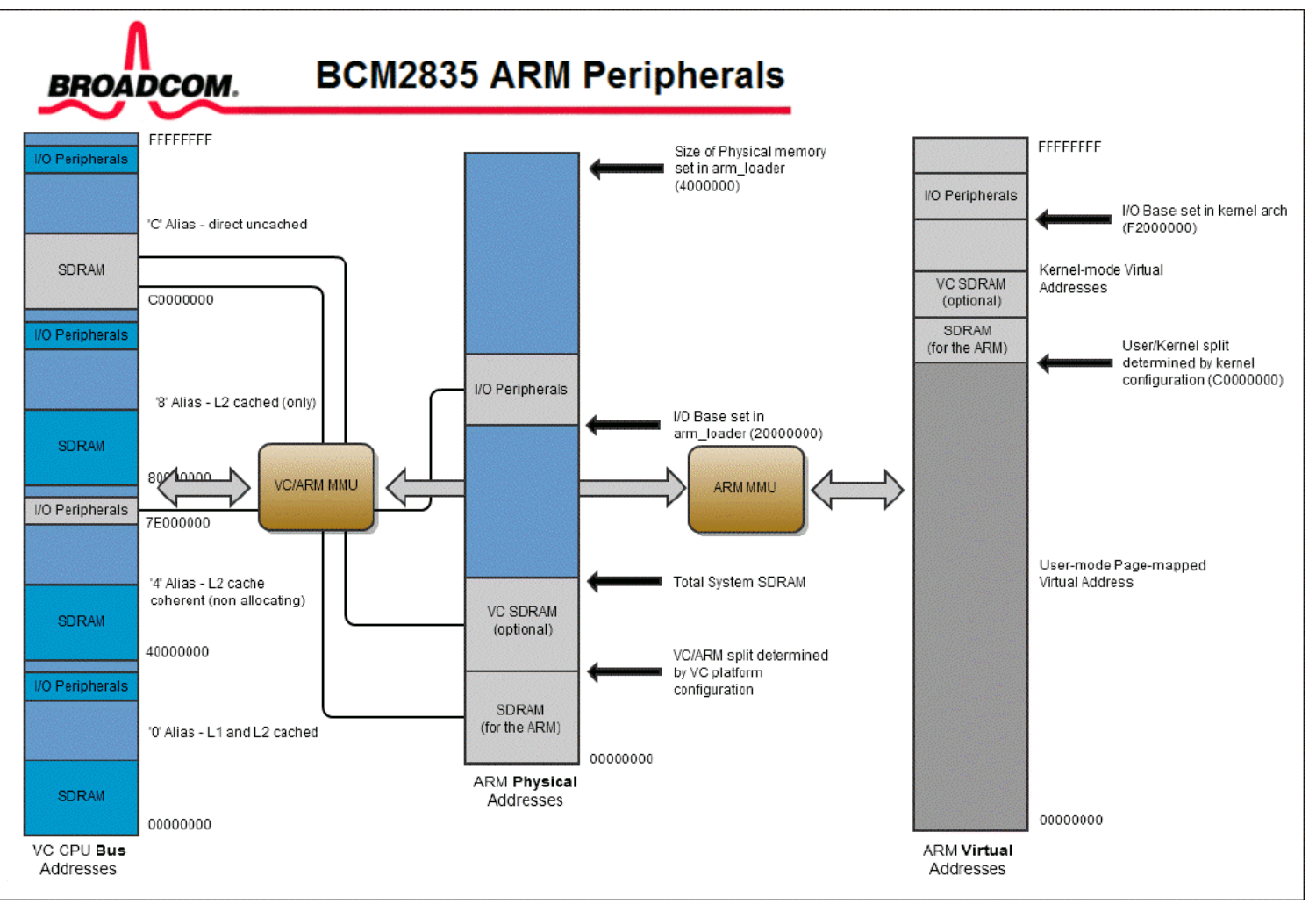

# **Les linéaires pour le QRP**

*Beaucoup d'entre nous apprécient le QRP. Pourtant, il est des occasions ou quelques Watts de plus feraient bien notre affaire plutôt que de renoncer à un contact… Il existe des amplificateurs puissants et même très puissants à adjoindre à votre FT-817 ou IC-703. Nous allons passer en revue ce qui se trouve sur le marché ; y compris celui de l'occasion. Les ON2 et ON3 belges étaient tenus à une puissance de 10W maximum. La législation a été modifiée et, maintenant, ils ont droit à 50W. Cet article s'adresse aussi particulièrement à eux qui peuvent détenir un TX de 100W maximum à condition que sa puissance de sortie soit limitée à 50W. Et surtout que tout soit « CE » et prévu pour les bandes où ils comptent trafiquer ! Cela signifie qu'un ampli CB peut être utilisé légalement sur le 10m, voir le 12m mais pas ailleurs… à condition de porter le sigle CE.*

# *Tokyo Hy-Power*

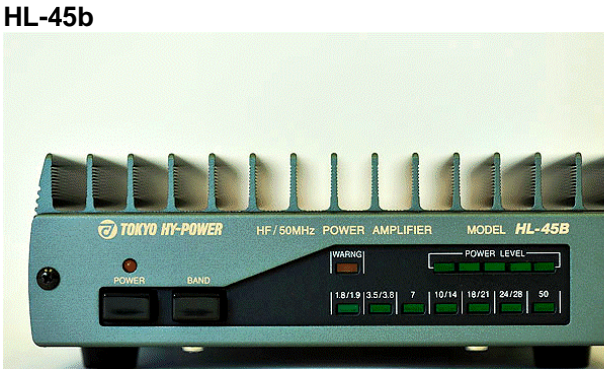

HF Linear Amplifier: HL-45B - 160m~6m (45w) Conçu pour le FT-817 mais applicable à d'autres TX.

### ON2KFJ nous communique :

*Voici le lien de Tokyo Hy-Power au Japon : <http://www.tokyohypower.com/hl-45b.html.>J'ai trouvé un site d'une firme en France qui le commercialise. C'est F4AHK Olivier de chez RCC [www.rcc34.fr](http://www.rcc34.fr) JACQUES ON2KFJ*

### **HL-700B**

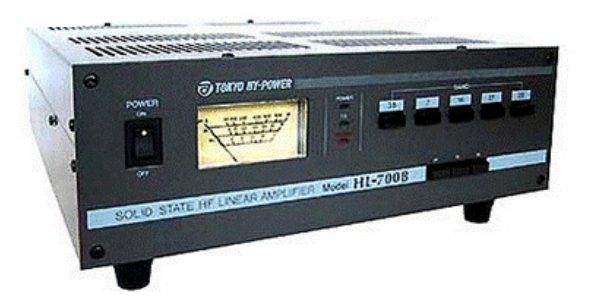

3.5 - 29.7MHz of all HF band (3.5 / 7 / 14 / 21 / 28 only) SSB / CW / FM / AM 10W / 100W manual select SSB 600W (PEP) for 100W IN / 400W for 10W IN CW&FM 500W max. for 100W IN [www.thp.co.jp/en/products/HF-Amplifiers/HL-](http://www.thp.co.jp/en/products/HF-Amplifiers/HL-)700B.html

### Le même que le HL-45b mais pour 100W de puissance. [www.thp.co.jp/en/products/HF50MHz-Amplifiers/HL-](http://www.thp.co.jp/en/products/HF50MHz-Amplifiers/HL-)100BDX.html

### *Youkits*

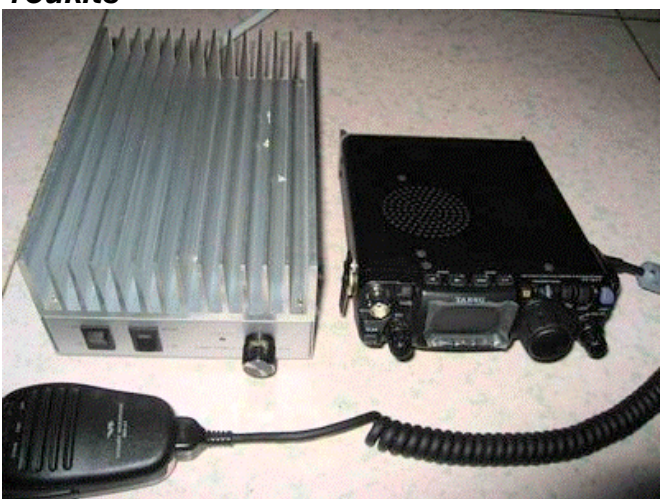

HF QRP linear 100W amplifier designed for FT-817 and IC703 Input: 11-28V DC Band: 80m 40m 30m 20m 17m 15m 10m 6m Max power output: 100W, with input 24VDC Normal power output: 50W, with input 13.8VDC <http://www.youkits.com/QRP%20100W%20amplifier.ht> ml

# *Ten-tec*

#### **model 418**

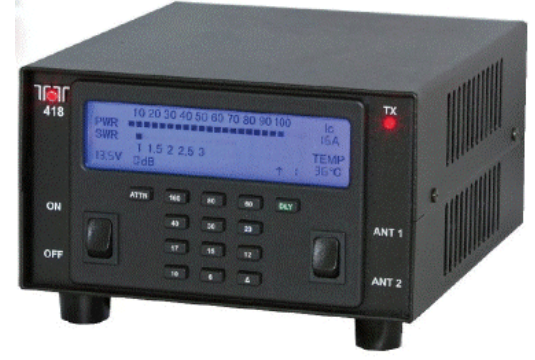

100W out pour 5W in, du 160m au 6m.

**HL-100BDX**

Pas encore sorti dans le commerce : après Dayton [http://qrper.com/2012/05/the-ten-tec-model-418-100](http://qrper.com/2012/05/the-ten-tec-model-418-100-) watt-amplifier-update-and-spec-sheet

# *Yaesu* **FL-110**

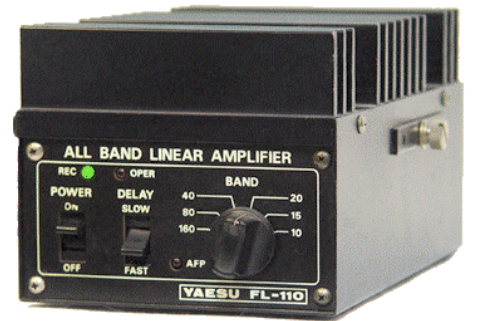

Ampli de 50W prévu pour le FT-7 (10W) Plus fabriqué mais se trouve sur le marché de l'occasion car il a été beaucoup vendu. [http://www.rigpix.com/linears/yaesu\\_fl110.htm](http://www.rigpix.com/linears/yaesu_fl110.htm)

# *Sainsonic* **MX-P817**

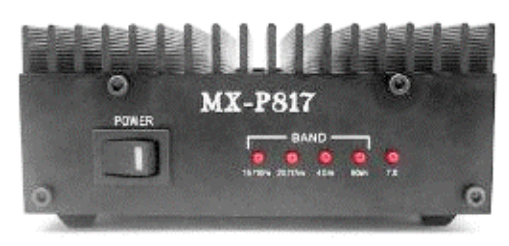

Working freq: HF band 80M - 10M Mode: SSB AM FM CW RF input: 5W RF output: 50W Apparemment plus fabriqué mais disponible sur Amazon pour 260\$ [http://www.amazon.com/SainSonic-MX-P817-linear](http://www.amazon.com/SainSonic-MX-P817-linear-)amplifier-FT-817ND/dp/B006J4G3Q6?SubscriptionId=0980E2WZY7D HB03QWH02&tag=gotmineforles-20&linkCode=xm2&camp=2025&creative=165953&creat iveASIN=B006J4G3Q6

*RM Italy* **BLA 350**

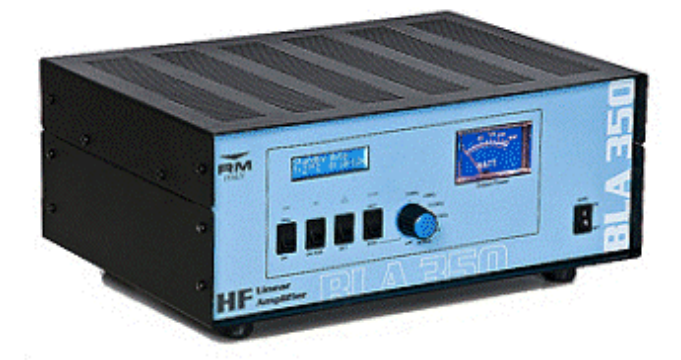

**Frequency** 1.5 - 30 MHz **Supply** 110 or 230/240 Vca **Input power** 1 - 14 W **Output power** 250-300 W **Mode** All <http://www.rmitaly.com/scheda.asp?IDGr=1&cat=0&tip>  $o=220$ 

# **HLA 300 V**

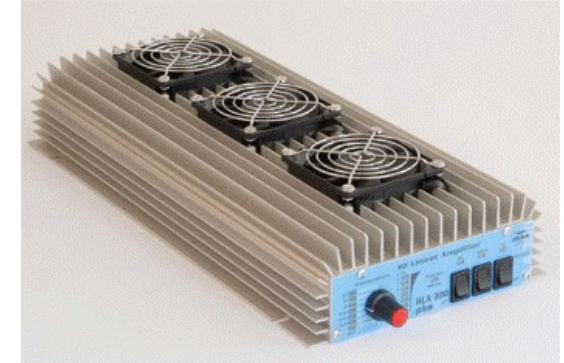

Frequency 160 au 10m HF Supply 12-14 Vcc Input energy/power 40A Input power 1-15 W Output power 300 W Input power SSB2 -20 W PEP Output power SSB550 W pep Mode : All <http://www.rmitaly.com/scheda.asp?IDGr=1&cat=19&ti> po=188

# *RF-Power*

# **HVLA400**

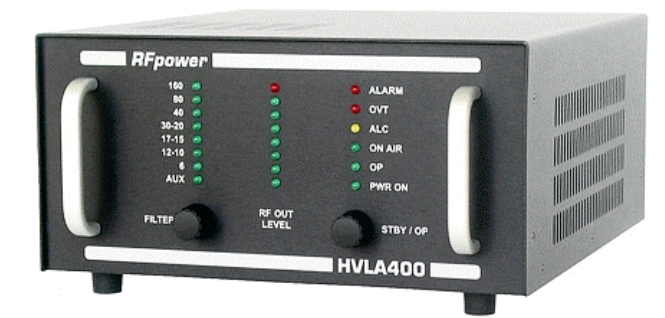

160 - 80 - 40 - 30/20 - 17/15 - 12/10 - 6 meters Input : - 5 watts (type HVLA400Q) - 50 watts (type HVLA400M) Power : 300 watts key down, 400W PEP <http://www.rf-power.info/hvla400qmen.html>

# **Remplacement de la pile d'un micro Turner**

Beaucoup d'entre nous possèdent un micro de cette marque ou similaire. Leurs performances sont réelles et ils améliorent très souvent la modulation et le confort.

Mais voila : ils fonctionnent à l'aide d'une pile maintenant introuvable (la TR175 chez Duracell) alors qu'elles étaient déjà hors de prix car au mercure ou à l'argent. Des OM ont trouvé des piles de remplacement mais ni la tension ni les dimensions ne correspondaient.

Cet article a donc pour but de vous permettre de redonner vie à votre micro pour une somme modique et un petit travail vite fait.

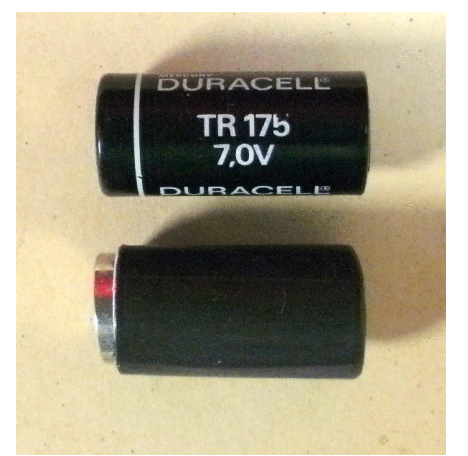

*La pile d'origine et celle que nous vous proposons de réaliser*

# *Le principe*

Une pile s'est vulgarisée ces dernière années. Il s'agit de  $l$ a LR44

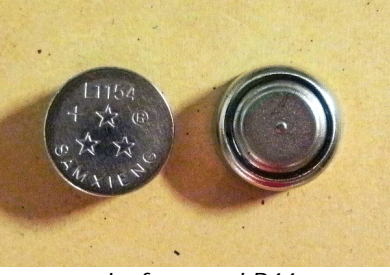

*La fameuse LR44*

Cette minuscule pile-bouton de 1,5V est maintenant alcaline. On la trouve dans les pointeurs laser, les jouets de toutes sortes, les lampes de poche à LEDs, des miniradios FM, des télécommandes, etc. Cela a pour avantage qu'on peut la trouver à très bas prix dans les commerces qui diffusent ces produits, les solderies et les marchés. Donc pas besoin de devoir dénicher un horloger spécialisé. Ses dimensions sont de 11,5mm de diamètre et

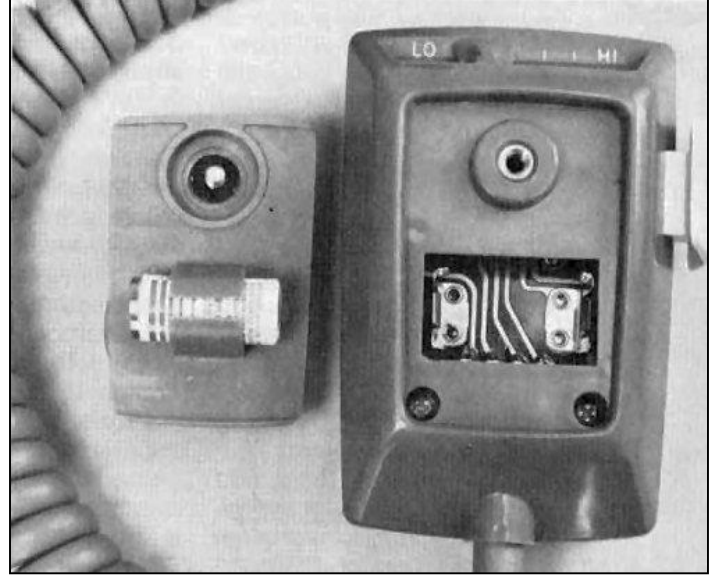

5,5mm d'épaisseur. Ses références sont LR44, AG13, 357, etc. 5 piles donneront donc une tension de 7,5V, ce qui est presque parfait. Et en prime, leur capacité est encore supérieure à la pile de 7V prévue par le fabricant.

### *La construction*

Le but du jeu est de trouver un boîtier pour coupler ces piles ensemble et d'adapter leurs dimensions au support d'origine. Voici comment en réaliser un vous-même.

Procurez-vous un ravier de margarine ou de fromage frais, de yaourt, etc. En d'autres termes un morceau de plastique semi-rigide et fin.

Découpez une languette de 24,5mm de large et de 45mm de long.

Enroulez-la sur une tige de 12mm. Une queue de mèche conviendra parfaitement. Sinon, un tube de canalisation en cuivre ou un rondin de bois fera l'affaire. L'important est que son diamètre soit d'au moins 11,5mm. Ajoutez de la toile isolante si besoin pour arriver au diamètre requis.

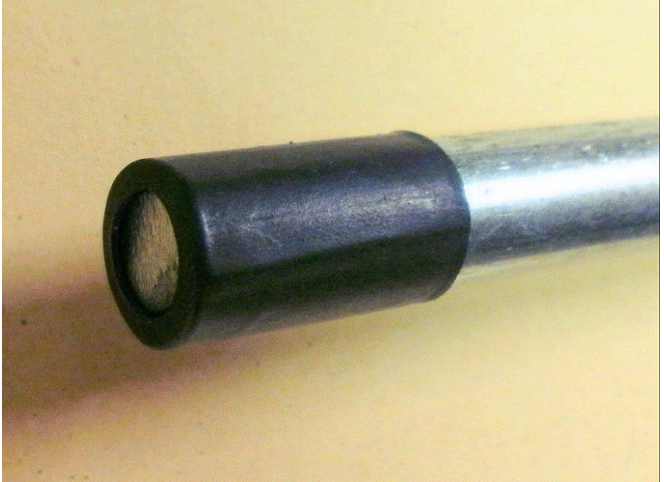

*La gaine thermorétractable vient d'être chauffée. L'ensemble est toujours sur son mandrin*

Collez-en l'extrémité sur toute sa surface de recouvrement. De la colle pour PVC ou de la "super-glue" conviendra (peut-être...). Laissez-le sur son mandrin improvisé.

Coupez un bout de gaine thermorétractable de 14 à 16mm de diamètre à de 27mm de long.

Ramenez le tube de PVC au ras de son mandrin puis enfilez la gaine de façon à ce qu'elle soit à niveau du côté du côté long du mandrin. La gaine dépassera donc de 2,5mmm l'extrémité de l'ensemble queue de mèche - tube en PVC.

A l'aide d'un décapeur thermique ou d'une flamme un peu conséquente (quelque chose de mieux qu'un briquet si possible), rétractez la gaine. Ne faites pas fondre le PVC! L'extrémité dépassante s'est rabattue sur le bout du tube.

"Démoulez" l'ensemble après refroidissement.

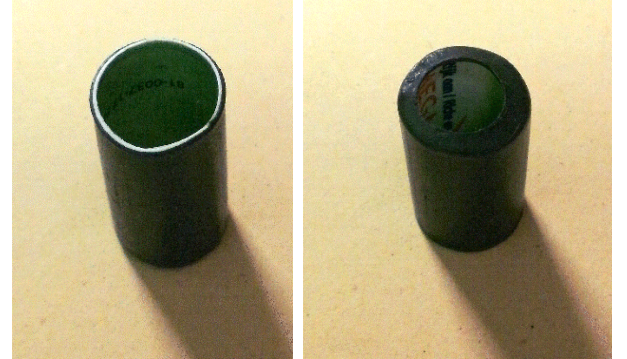

*Les deux extrémités du boîtier*

Il vous suffit maintenant de laisser glisser 5 piles dans ce boîtier, le "moins" en avant (le "couvercle" de la pile). La partie rabattue de la gaine les empêchera de s'échapper par le bas. Vous avez maintenant un ensemble qui s'intègre parfaitement dans votre micro. Le fond du boîtier de la dernière pile dépasse de +/-1mm et le couvercle de la première arrive à niveau du rabat de la gaine. Du fait du rabat, le tube s'est un peu ovalisé et les piles entrent à frottement doux ; peu de danger de les voir se répandre sur le sol.

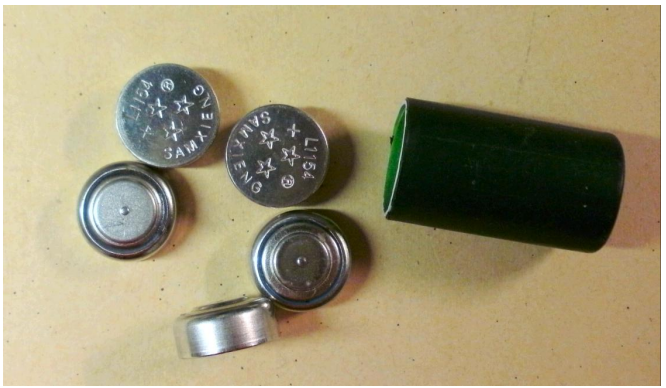

*L'ensemble avant insertion des piles*

# *Caractéristique de notre ersatz*

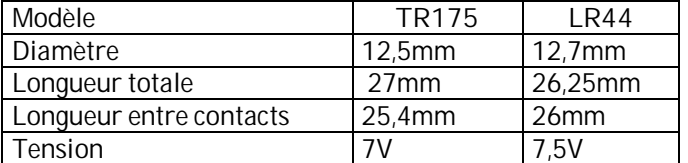

Et maintenant, à vous d'écumer les ondes ! Attention toutefois de ne pas surmoduler votre TX avec ces micros ont une tension de sortie élevée. Pour cela, surveillez le niveau de l'ALC. Les schémas des principaux micros de cette marque sont donnés dans la rubrique "les Schémas de QSP" de cette revue.

ON5FM

# **Les schémas de QSP**

# *Les micros Turner*

Ce mois-ci, c'est au tour des micros Turner. Turner est un très ancien fabricant de microphones. Il a acquis une solide réputation au niveau radioamateur et professionnel avant de s'attaquer au marché CB qui était devenu très florissant. L'histoire des micros Turner se trouve sur ce site :

<http://www.ericbraun.com/turner/turner52.htm.>

A voir aussi ici pour la documentation :

[http://www.preservationsound.com/?tag=turner](http://www.preservationsound.com/?tag=turner-)microphones

<http://www.cbgazette.com/turner.html>

[http://www.cbtricks.com/mic\\_manuals/turner/index.ht](http://www.cbtricks.com/mic_manuals/turner/index.ht) m

<http://www.cbtricks.com/members/toban/turner/turne> r1.htm

#### [http://www.ehow.com/how\\_7897684\\_repair-turner](http://www.ehow.com/how_7897684_repair-turner-)crystal-microphones.html

Les principaux problèmes qu'on rencontre avec les micros Turner sont : piles ayant coulé, contacts du commutateur oxydé, circuit imprimé (en bakélite) déformé avec pour conséquence que le doigt du poussoir ne va pas assez loin, doigt de ce poussoir cassé, soudure des fils du câble, plaquette en céramique du micro crystal cassée, etc.

Petit truc pour les non-initiés à propos des micros à main: on dévisse le bouton de suspension du micro pour accéder au compartiment des piles lorsqu'il n'y a pas de couvercle dédié ou de vis de fixation du fond du boîtier.

Chez Turner, on garde le même schéma et le même circuit imprimé pendant des années et on s'adapte à l'évolution des composants. Les circuits imprimés sont tous en bakélite d'assez basse qualité. Par contre, les boîtiers sont particulièrement solides. Cela n'empêche pas la casse, surtout des pédales de micros à main.

Le "+2" et un micro préamplifié simple. Il existe en version de table et à main et a été décliné en plusieurs versions *cosmétiques* depuis les années 60.

Si vous en utilisez-un, tenez votre ALC à l'œil afin de ne pas surmoduler car sa tension de sortie est généreuse.

Le "+3" est, évidemment, aussi un préamplifié mais il est muni d'un AGC d'une plage de ~20dB. On peut parler à une distance variant de 10cm à +/-1m entre la bouche et le micro.

Il existe aussi en version de table et à main.

La troisième série est l'Expander 500, un micro de table exclusivement. La différence par rapport au +3 et que l'AGC est appliquée sur deux transistors préampli et l'apparition d'un Vu-mètre de compression servant aussi accessoirement de témoin d'usure de la pile de 9V. L'AGC a une plage de  $~10$ dB.

Les micros de table utilisent une pile de 9V, ceux *à main* ont une pile miniature de 7V. Les potentiomètres qui crachent constituent souvent un problème.

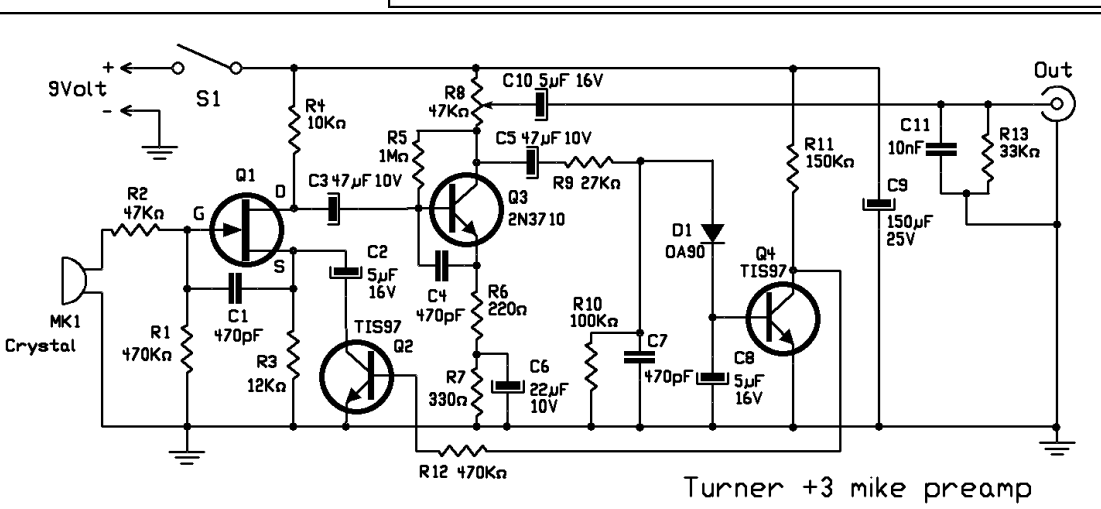

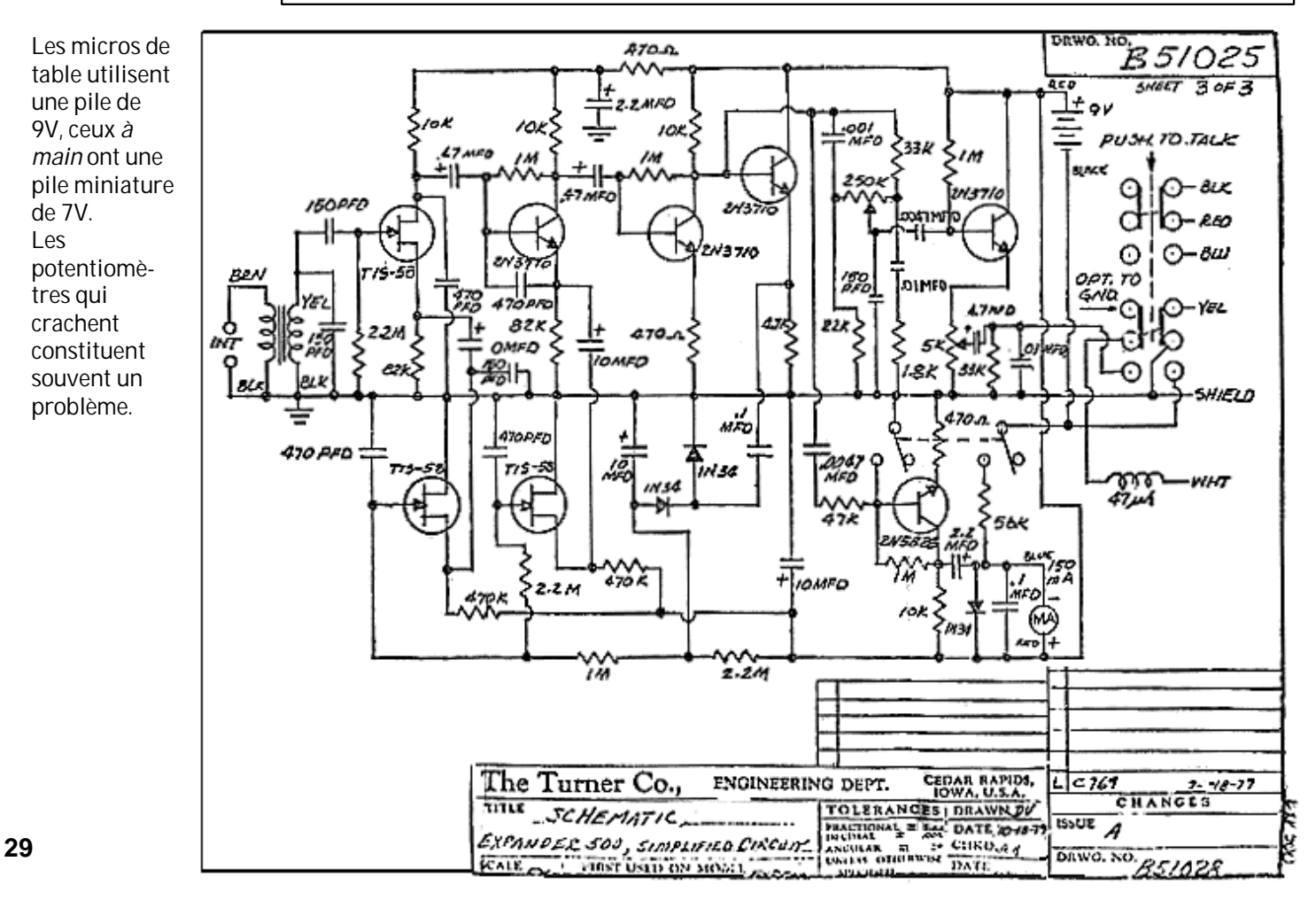

150 470 INTERIOR >isok  $\overline{\overline{\text{case}}}$ 

New +2 Assembly (as of Nov. '70).

390

**2N5306** 

TURNER..... +2

POT BOARD

 $0.017$ 

# **Il y a 20 ans…**

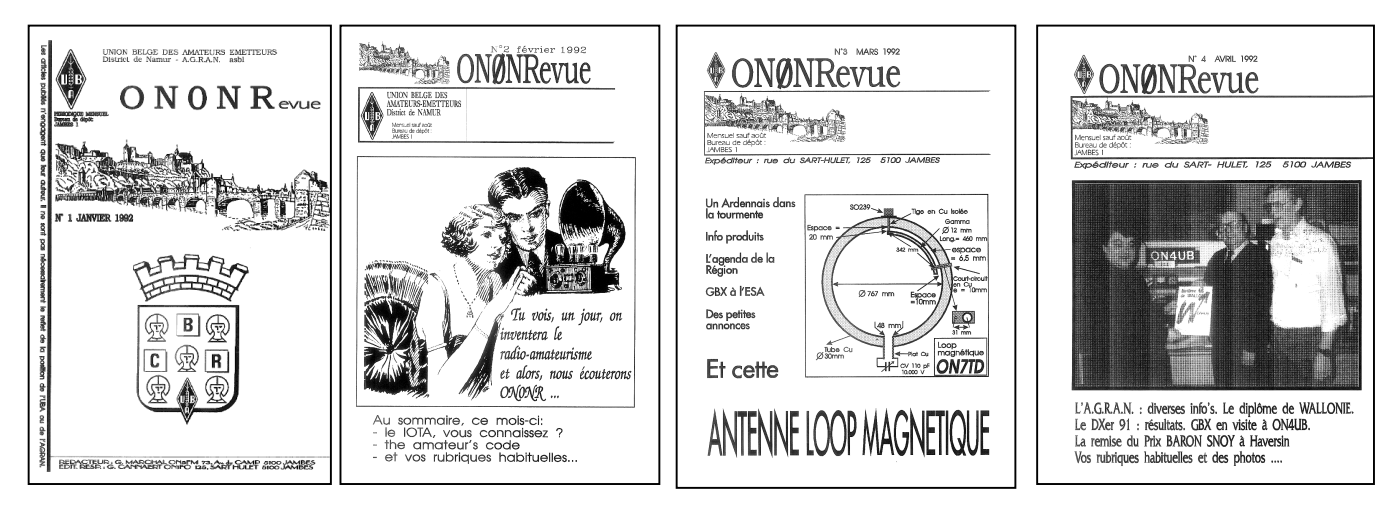

*La couverture des quatre premiers numéros de ON0NRevue*

Une nouvelle rubrique apparaît dans votre revue, une rubrique "nostalgie". On y parlera des anciens numéros de ON0NRevue et NMRevue.

ON0NRevue était le journal des sections radioamateurs de la province de Namur. Il portait l'indicatif (en jeu de mots) de notre relais provincial, ON0NR.

Il est paru entre le début des années 80 et décembre 1999 pour être remplacé par NMRevue quelques années plus tard. NMRevue étaient le journal de la section de Namur seule. Il a été publié jusqu'à son remplacement par le QSP que vous lisez en ce moment.

ON0NRevue a connu un assez beau succès en Belgique et était disponible uniquement par abonnement postal. NMRevue a débuté en janvier 2004. Elle paraissait uniquement au format PDF mais était disponible gratuitement et sans formalités ; comme QSP

actuellement. NMRevue a connu un succès grandissant non seulement en Belgique- mais dans tout le monde francophone et non francophone. Il a donc fallu se « mondialiser » en quittant Namur et QSP est né. Actuellement, nous avons des abonnés "lointains" au Canada, en Corée, en Australie, au Chili, etc. Nous entendons par "abonnés", les OM qui ont demandé à être avertis personnellement de la parution de la revue.

Pendant toutes ces années, des articles techniques ont été publiés. Feuilleter ces plus de 170 numéros est fastidieux. Mais ils sont tous disponibles sans formalité sur Internet et notamment sur [www.on6nr.be](http://www.on6nr.be) et [www.on6ll.be](http://www.on6ll.be) qui archivent systématiquement toutes nos publications. Cette nouvelle rubrique soumettra donc à votre curiosité l'un ou l'autre de ces articles.

ON0NRevue n°1 et 2 janvier et février 1992 *- Néant*

ON0NRevue n°3 mars 1992

- *Antenne loop magnétique 10, 15 et 20m. Une antenne qui fonctionne très bien mais n'est pas des plus simples à réaliser. Quoique... Beaucoup d'OM en ont fait une copie avec bonheur et succès.*

ON0NRevue n°4 avril 1992 *- Néant*

ON0NRevue n°5 mai 1992

- *Antivol simple pour TX mobile. Et c'est vraiment simple mais super efficace. Fallait y penser...*
- *A propos de capa. Comment multiplier l'effet d'un condensateur à l'aide d'un transistor*

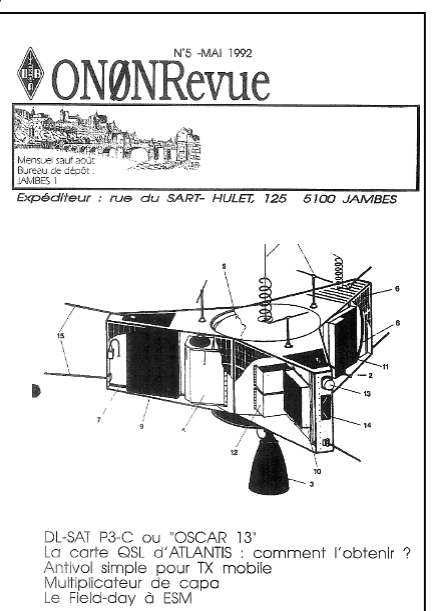

# **Sites à citer**

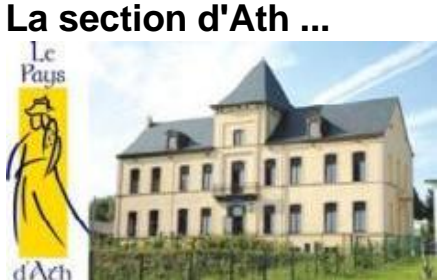

... propose un site intéressant, en particulier dans une série d'articles concernant différents montages, conseils et articles divers sur les antennes

[http://www.on4jx.net/content/liens](http://www.on4jx.net/content/liens-)pour-les-antennes-nvis

# **M0MTJ**

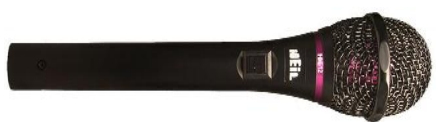

Ce site d'un OM anglais contient une grande quantité de schémas de petits accessoires utiles pour votre station. Il y en a pour tous les goûts. Il y a

aussi une belle étude sur l'emploi des micros de haute qualité dans nos stations.

<http://www.mds975.co.uk/Content/> amateur\_radio\_projects.html

# **Transmission Line Calculator**

Vous trouverez ici un calculateur de lignes de transmission sous la forme d'une feuille Excell. Les explications (en anglais) et la manière de l'utiliser ici

<http://www.qsl.net/aa3rl/tlcalc1.ht> ml

# **F6BAZ**

Un site dédié aux modes numériques et à la mise à jour des logiciels disponibles <http://www.f6baz.com/>

# **Moxon 20m portable**

Tous les détails de la réalisation d'une antenne Moxon 20m ici : <http://andycowley.net/ant/vmox/>

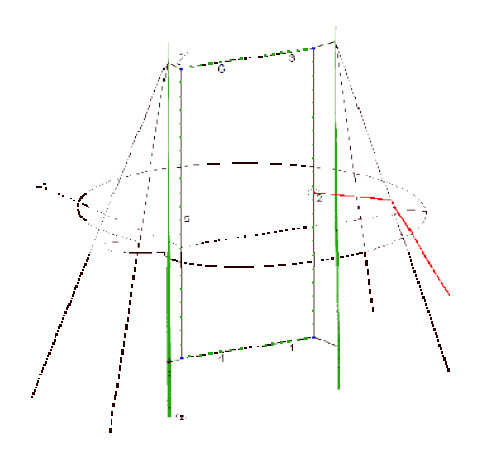

# **Ordinateur home made**

Construire un ordinateur avec des circuits TTL, comme au bon vieux temps, c'est ici <http://bit.ly/JVcHGX>

# **Brocantes et Salons**

# *Les brocantes, salons et foires à venir*

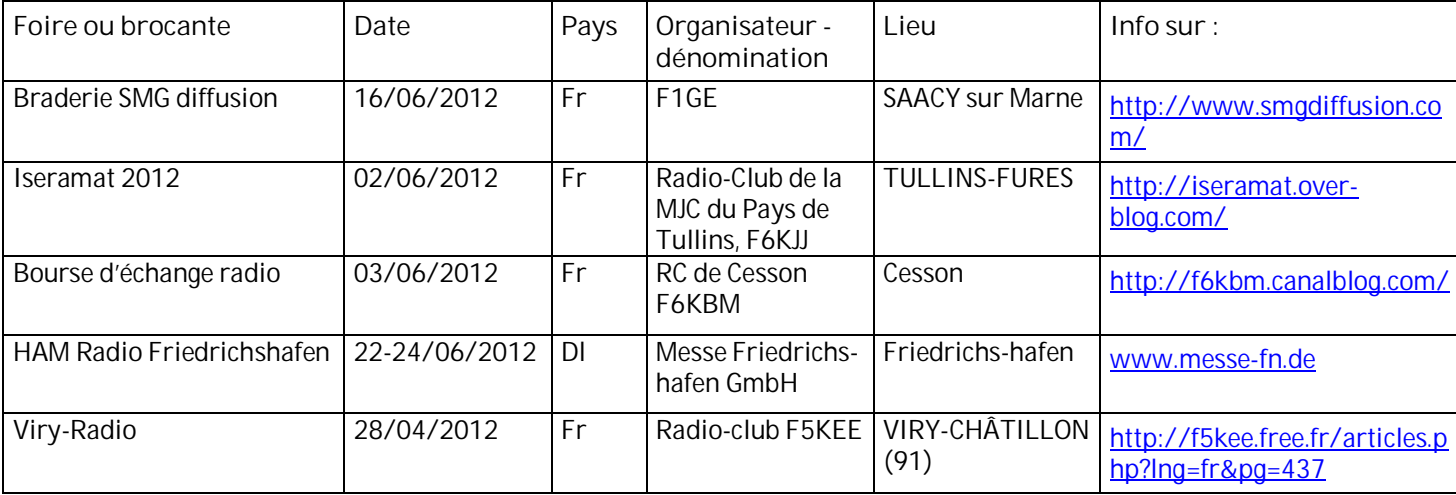

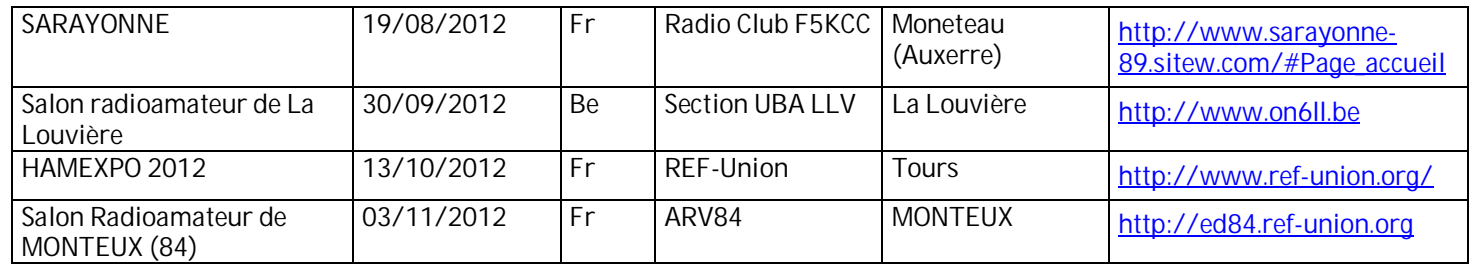

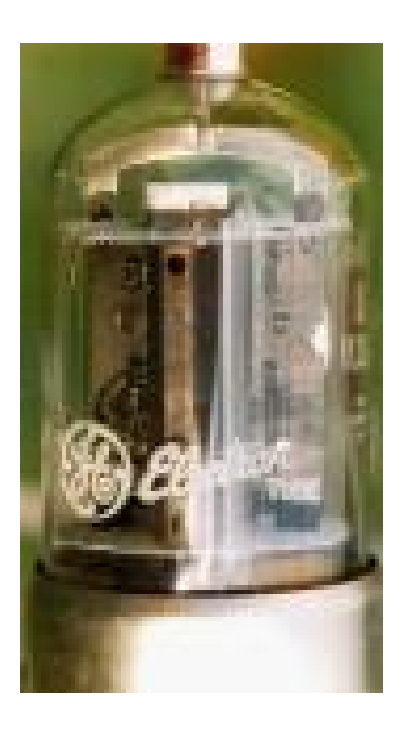

# **La Section UBA – RSX de Renaix**

# **Organise sa quatrième BROCANTE**

**de matériel radioamateur & appareils à tubes**

- Brocante axée sur les Appareils à Tubes - Emetteurs et récepteurs à Tubes Drake, Heathkit ,

Hammarlund , Trio , Kenwood, Collins, Swan , etc

Antennes, Montages Divers etc...

Daile : le 25 Movembre 2012 Ourverture : de 10 h 00 à 14 h 00 Liew : Section WBA - RSX de Renaix Adresse : Avenue Bordet 2B - RENAUX

ENTREE :  $2 \in$ La réservation des tables : 2 €

 **Pour vous inscrire :** ON6QO Tel. 055/21.31.61 Email : *[on6qo@skynet.be](mailto:on6qo@skynet.be)* ou ON6DU Tel. 02/3848400 Email : *[on6du@yahoo.fr](mailto:on6du@yahoo.fr)*

Installation des Exposants à partir de 08h00 Fréquence Radio Guidage 145.400 Mhz

# **Les jeux de QSP**

# *Le composant mystère d'avril*

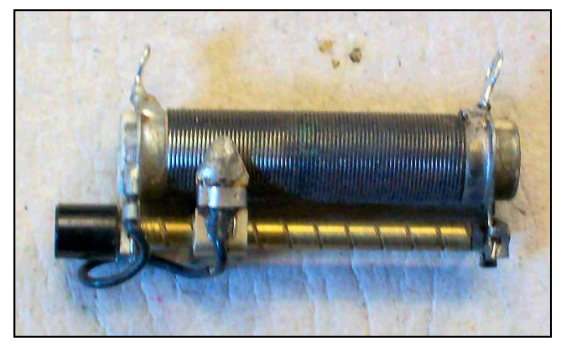

Il s'agissait d'un rhéostat ou résistance ajustable de puissance.

Voici le mail d'Achille ON4LWX à ce sujet : *Bonjour Guy*

*Je crois que le composant mystère d'avril est une résistance bobinée variable que l'on trouvait dans les centraux téléphoniques Siemens. J'en ai employé des dizaines pendant ma carrière pro*

*J'en ai encore dans mes fonds de tiroir ! Achille ON4LWX*

# *Le composant mystère de mai*

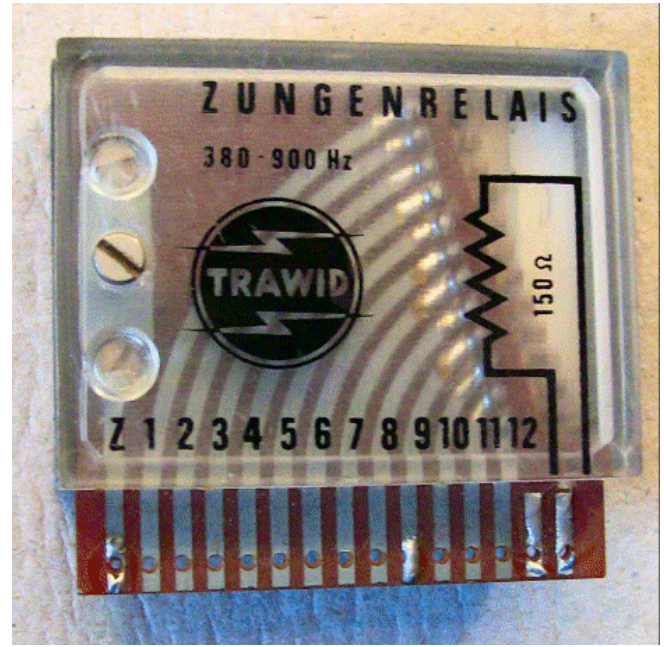

Et toujours une proposition de Jacques ON4LGD. Ce composant est un peu particulier. Les anciens le connaissent sous une version plus miniaturisée que nous avons déjà soumise à votre sagacité. Mais de quoi s'agitil ?

Réponse à l'adresse du rédacteur

# *L'acronyme*

# *L'acronyme d'avril 2012*

# Le **BQTT** ?

### **Historique**

Aux chemins de fer belges (comme dans les autres pays), tout retard de train doit être justifié. Lorsqu'il incombe au conducteur, la raison en est souvent mécanique ou électrique et ils donnent une explication souvent très technique au responsable qui les interpelle au passage dans une gare. Ce peut être du style : "le JH se bloque". Très ésotérique ! Avec l'habitude, les sous-chefs de gare (responsables du trafic en gare en ON) ont appris à connaître les expressions les plus courantes.

Il y a une quarantaine d'année, un conducteur n'avait pas de justification à donner : c'était de sa faute purement et simplement. Il fallait éviter la réprimande ! Alors il lança : "C'est le BQTT qui a laché !" Le sous-chef ne voulant pas paraître ignorant n'a pas posé de question et l'a annoté sur son rapport tel-quel. Cette justification a remonté la filière et personne n'a voulu paraître ignare non plus. Retard classé sans suite pour cause de défaillance technique.

Le conducteur s'est vanté de sa filouterie et d'autres lui ont emboîté le pas : le BQTT est devenu soudain très problématique !

Un jour, un haut fonctionnaire rencontra un responsable des conducteurs et osa demander la fonction de ce fameux BQTT qui causait tant de soucis. Eclat de rire du *bouilleur-d'eau* en chef (c'est ainsi que les vieux machinistes du temps de la vapeur étaient appelés) qui lui lança : Le BQTT ? Mais c'est le *Boulon Qui Tient Tout* ! Honteux et confus, l'affaire fut classée et le BQTT retrouva sa solidité d'antan.

# *L'acronyme de mai*

**Radar** et **LORAN.** Ah oui, vous connaissez le Radar**.** Pour le loran, c'est moins courant. Mais qu'est-ce que ça signifie donc ? Et oui, Radar est un acronyme… C'est une proposition d'Alain ON5WF. Vous aurez donc un bel article explicatif le mois prochain.

# **Les bulletins DX et contests**

*Devant l'intérêt pour cette rubrique, nous l'étendons à la publication du bulletin DX de l'ARRL ainsi qu'aux contests.*

# *ARLP020 Propagation Bulletin*

ZCZC AP20 QST de W1AW Propagation Forecast Bulletin 20 ARLP020 From Tad Cook, K7RA Seattle, WA May 18, 2012 To all radio amateurs

Look at the archive on <http://www.spaceweather.com.> On the upper right side of the page, it is accessed by selecting a date on the three drop-down fields. Now step day-by-day through the past week to see the progression of a considerable number of sunspots. The spots are in the Daily Sun image on the left side of the page. There was one new sunspot group on May 10, two on May 11, four more on May 13, and another on May 15.

Average daily sunspot numbers for the past week rose nearly 25 points, or about 27%, to 117.3. The big day was Monday, May 14 when the daily sunspot number jumped to 156. This was the day after four new sunspot groups, numbered 1481 through 1484 arrived.

Average daily solar flux rose 12 points to 131, an increase of 10 percent.

For the near term, predicted solar flux is 135 on May 18- 20, 130 on May 21-22, 125 on May 23, 120 on May 24, 115 on May 25-31, 120 on June 1, 125 on June 2-3, 130 on June 4, 135 on June 5-9, and 130 on June 10-12.

Projected planetary A index is 15 on May 18, 8 on May 19, 5 on May 20-22, 8 on May 23, 5 on May 24 through June 4, then 8, 12, 18, and 10 on June 5-8, 5 on June 9-11, and 8 on June 12-13.

### Check out

<http://www.youtube.com/watch?v=yJu3a2C5zwo> for a wonderful video of sunspot group 1476 as it transits the Sun over the week of May 5-11. The images also have a lovely orchestral accompaniment.

If you plan to be in Washington, DC on June 5, 2012, you may want to attend the Space Weather Enterprise Forum 2012, held at the National Press Club. See details at

[http://www.nswp.gov/swef/swef\\_2012.html](http://www.nswp.gov/swef/swef_2012.html)

The "Monster Sunspot" (group 1476) is all over the news, and on the web as well at [http://www.space.com/15736](http://www.space.com/15736-) monster-sunspot-solar-flare-satellites.html. Be sure to follow the story all the way down the page below the video.

A large scale photo of the spot - taken a week ago on May

11 - is at [http://news.discovery.com/space/big-pic-sun](http://news.discovery.com/space/big-pic-sun-)space-weather-sunspot-eruption-120511.html

Don't miss a National Geographic article and photo gallery on solar activity at

[http://ngm.nationalgeographic.com/2012/06/solar](http://ngm.nationalgeographic.com/2012/06/solar-)storms/ferris-text

Sunspot size comparisons are all the rage this week, including this article from Universe Today: [http://www.universetoday.com/95232/how-big-are](http://www.universetoday.com/95232/how-big-are-)sunspots

Jim Hadlock, K7WA of Seattle, Washington is now in a limited antenna space, and just uses a couple of 17 meter mobile whips pointing out horizontally from a center feedpoint. Jim writes: "It's not that great an antenna - I often hear west coast stations working DX that I cannot hear myself. I check the band a couple of times a day for activity since I'm trying to work 100 DXCC entities this year (2012). Tuesday I worked number 50 (Scotland) and yesterday around local noon (1718Z) I worked Brunei. In addition to listening on the band for activity, the NCDXF Beacons at 18.110 MHz and W1AW at 18.0975 MHz provide a check on real-time propagation."

If you would like to make a comment or have a tip for our readers, email the author at, [k7ra@arrl.net](mailto:k7ra@arrl.net)

For more information concerning radio propagation, see the ARRL Technical Information Service web page at <http://arrl.org/propagation-of-rf-signals.>

For an explanation of the numbers used in this bulletin, see <http://arrl.org/the-sun-the-earth-the-ionosphere.>

An archive of past propagation bulletins is at <http://arrl.org/w1aw-bulletins-archive-propagation.>

Find more good information and tutorials on propagation at <http://myplace.frontier.com/~k9la/.>

Monthly propagation charts between four USA regions and twelve overseas locations are at <http://arrl.org/propagation.>

Instructions for starting or ending email distribution of ARRL bulletins are at <http://arrl.org/bulletins.>

Sunspot numbers for May 10 through 16 were 93, 102, 85, 138, 156, 125, and 122, with a mean of 117.3. 10.7 cm flux was 130.7, 136.4, 129.5, 130.5, 130, 129 and 130.9, with a mean of 131. Estimated planetary A indices were 12, 12, 10, 12, 6, 5, and 9, with a mean of 9.4. Estimated mid-latitude A indices were 11, 10, 8, 10, 7, 5, and 8, with a mean of 8.4.

**NNNN** 

# *DX Bulletin 21 ARLD021*

From ARRL Headquarters Newington CT May 24, 2012 To all radio amateurs

This week's bulletin was made possible with information provided by NC1L, WB9EDL, the OPDX Bulletin, 425 DX News, The Daily DX, DXNL, The Weekly DX, Contest Corral from QST and the ARRL Contest Calendar and WA7BNM web sites. Thanks to all.

GEORGIA, 4L. Andi, UU0JM will be QRV as 4L0A in the CQ WW WPX CW contest as a Single Op/All Band entry. QSL to home call.

UGANDA, 5X. Rene, PE1L and Eltje, PA3CEE are QRV as 5X1EME near Kampala until June 3. Activity is on 2 meters and 70 cm using EME. QSL via PA3CEE.

SENEGAL, 6W. Vlad, RK4FF will be QRV as 6V7S in the CQ WW WPX CW contest as a Single Op/All Band entry. QSL to home call.

CANARY ISLANDS, EA8. Luis, EA8AY will be QRV as EE8X from Santa Cruz, Tenerife, IOTA AF-004, in the CQ WW WPX CW contest as a Single Op/All Band entry. QSL direct via W2GR.

JERSEY, GJ. Kazu, JK3GAD will be QRV as MJ0CFW in the CQ WW WPX CW contest as a Single Op/All Band/Low Power entry. QSL direct via M0CFW.

ITALY, I. Ivo, E73A will be QRV as 4U1GSC from the United Nations Global Service Center in Brindisi in the CQ WW WPX CW contest as a Single Op/All Band/High Power entry. QSL via 9A2AA.

AMERICAN SAMOA, KH8. Yuri, N3QQ and Dick, N7RO are QRV as KH8/KL7RRC from Pago Pago on Tutuila, IOTA OC-045, until early June. Activity is on 40 to 10 meters during their spare time. QSL via N7RO.

US VIRGIN ISLANDS, KP2. Jim, WB9EDL and Becky, KA9ROY will be QRV as home calls/KP2 from St. Croix, IOTA NA-106, from May 30 to June 7. Activity is holiday style on the HF bands using CW and SSB. QSL to home calls.

GREENLAND, OX. Henning, OZ1BII will be QRV as XP2I from Kangerlussuaq in the CQ WW WPX CW contest as a Single Op/All Band/Low Power entry. QSL to home call.

ARUBA, P4. Andrew, AE6Y will be QRV as P49Y from Pos Chiquito in the CQ WW WPX CW contest as a Single Op/All Band/High Power entry. QSL to home call.

FERNANDO de NORONHA, PY0F. Ville, OH2MM will be QRV as PW0F in the CQ WW WPX CW contest as a Single Op/All Band entry. QSL via OH2BH. In addition, Peter, PY5CC is QRV as PY0FM until May 27. Activity is on all HF bands using SSB. QSL to home call.

SURINAM, PZ. Serge, RX3APM is QRV as PZ5P until May 29. This includes an entry in the CQ WW WPX CW contest. QSL via UA4LU.

SUDAN, ST. Robert, S53R will be QRV as ST2AR in the CQ WW WPX CW contest. QSL to home call.

CRETE, SV9. Alex, SQ9UM is QRV as SV9/SQ9UM. Activity is on the HF bands using CW and RTTY. He will be active in the CQ WW WPX CW contest as a Single Op/All Band/Low Power entry. QSL to home call.

SOMALIA, T5. Darko, J28AA is QRV as 6O3A from Hargeisa until May 31. Activity is on the HF bands, including 6 meters, using SSB and RTTY. QSL via E77E.

TURKEY, TA. Dmitry is QRV as TA7/R3GM. Activity is on 160 to 10 meters using CW and SSB. He will be active as TC7C in the CQ WW WPX CW contest. QSL both calls via RA1QQ.

MICRONESIA, V6. Sho, JA7HMZ and Akio, JA7ZP are QRV as V63DX and V63ZP, respectively, from Pohnpei island, IOTA OC-010, until May 29. Activity is on 40 to 6 meters using all modes. This includes being active as V6A in the CQ WW WPX CW contest. QSL V63DX and V6A direct via JA7HMZ and V63ZP direct via JA7ZP.

LORD HOWE ISLAND, VK9L. Pat, VK2PN and Miro, OK1NG are QRV as VK9PN until May 30. This includes an entry in the CQ WW WPX CW contest. QSL via operators' instructions.

INDIA, VU. A group of operators are QRV using special call sign 8T1M until July 8. Activity is on 160 to 2 meters using CW, SSB, RTTY, FM, PSK and D-Star. QSL via VU2MLQ.

INDONESIA, YB. A group of operators will be QRV as YE0X in the CQ WW WPX CW contest as a Multi/2 entry. QSL via YB0ZZ.

THIS WEEKEND ON THE RADIO. The CQ World Wide WPX CW Contest, NCCC RTTY Sprint, NCCC Sprint CW Ladder, SARL Digital Contest, QRP ARCI Hootowl CW Sprint and the MI QRP Memorial Day CW Sprint will certainly keep contesters busy this upcoming weekend. Please see May QST, page 79 and the ARRL and WA7BNM Contest Web Sites for details.

**NNNN** 

# *WA7BNM Jun 2012 Contest Calendar*

<http://www.hornucopia.com/contestcal/contestcal.html>

# *June 2012*

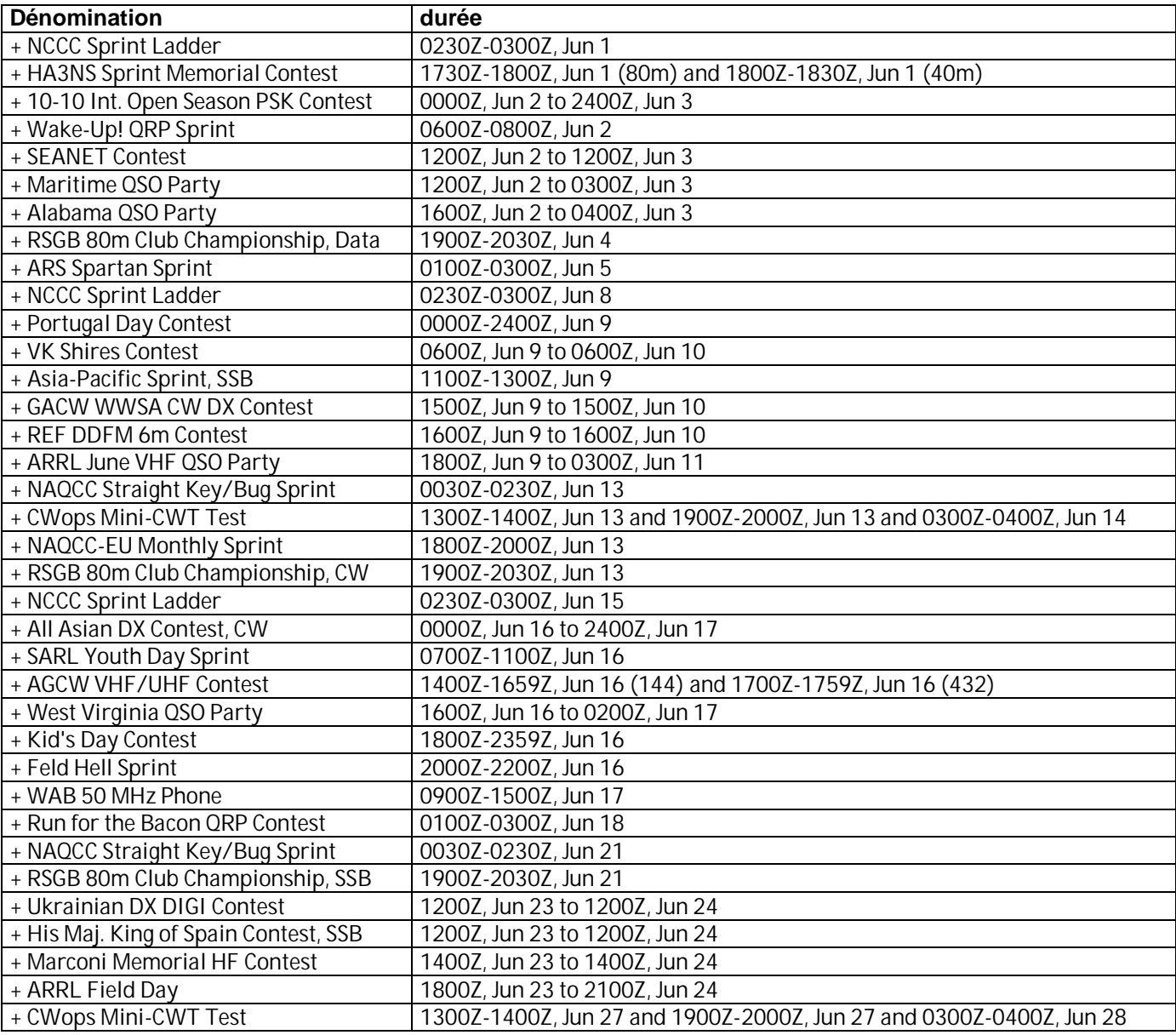

# *IK6ZDE Jun 2012 Digital Contest Calendar* From: <http://www.ik6zde.it>

![](_page_35_Picture_293.jpeg)

# **Agenda des activités radioamateurs – Pour le mois de juin 2012**

#### *73 à toutes et à tous,*

*L'agenda ce mois-ci sera un peu light ! Veuillez m'e excuser, le mois de mai a été surchargé de QRL Pro HI ! Une super activité pour terminer le mois, ON1794ARJ… Je remercie du fond du cœur les OM's présents sur le terrain : Guy, Didier, Jules, René, Alfred et Michel. Je laisserai le bon soin à notre ami Guy d'en faire un compte-rendu HI ! Nous en reparlerons samedi à la réunion ! Quoiqu'il en soit, de nouveau merci ! On réactivera le call l'année prochaine avec un local approprié, logo, renforts de publicité etc. etc. ! Bonne lecture !*

*73 très très QRO de votre dévoué ON3CVF ...(ON3CVF@UBA.BE)*

# *Les activités de nos amis ON*

Les heures indiquées dans cette section seront locales.

#### **\* QSO de section**

*je suis TOUJOURS à la recherche des dates/heures des différents QSO de section !*

- CDZ : samedi matin vers 11h00 sur 145,400Mhz et 3,773 MHz ;
- QSO DES ARDENNES : MERCREDI VERS 19-20H00 AMATEURS FRANÇAIS SUR RELAIS DE SAINT HUBERT !!!!
- ON4LDL : mercredi dés 21h00 sur 3.633 MHz le réseau des appareils à tubes ;
- Le qso de section de la section UBA THn se déroule tout les soirs vers 19 h 30 qrg de 145.375 Mhz en FM ;

### **\* Tous les lundis**

- QSO de section tous les lundis à 21h locale en CW QRS sur 144.100 Mhz vers 21h30 en FM sur 145.375Mhz

### **\* Tous les jeudis**

- De 20h00 à 21h00 : les OM's de Charleroi sur le relais du même nom ;
- A partir de 21h00 : sur 28,300 MHz en SSB ;
- De 16h00 à 17h00 (locale !!!!!!) : Notre Guy national (5FM bien sûr) sur 3.709 MHz ;

#### **\* Tous les mercredis**

- ON7WZ sur 3.624 dés 19H30 ;

- QSO des Ardennes sur le Relais de Saint Hubert vers 19- 20h00 suivant les OM présents, très souvent des OM français :

#### **\*Nouvelle section OM ON4RFA (Bailloville)**

- QSO de section les mardis et jeudis vers 20h15, les samedis vers 11h sur 144.512.50 FM, les mercredis et vendredis vers 20h15 sur 3,625 LSB

### *ON4UB, station nationale radioamateur belge ! (news de ON5FM)*

Suite aux perturbations sur notre fréquence habituelle de 3,744 ; et suite aux fréquences allouées aux radioamateurs détenteurs de la licence de base, nous avons décidé de reprendre le cours de nos émissions dès septembre sur 3,700 MHz. Après le bulletin, la ronde des QSO commence, et nous espérons vous entendre nombreux.

ON4UB, station nationale de l'UBA Union Belge des amateurs-émetteurs, chaque dimanche de 10h30 à +/- 10h45. Ronde des QSO de 10h45 à ....

Un nouveau site est dès à présent en ligne : <http://on4ub.be.cx/>Aussi sur Facebook et qrz.com

L'équipe des membres de ON4UB s'étant réduite (dû à de graves problèmes de santé de nos amis ON4LDL et ON4KPR), ON4UB est à la recherche d'OM munis de conditions d'émissions acceptables et pourquoi pas d'un radio-club ! A vos micros ! Merci pour ON4UB !

# *Les OM's en action à l'étranger et en Belgique ([www.ON4UB.be](http://www.ON4UB.bewww.uba.be), www.uba.be)*

Le radioclub ON6HC célèbre cette année son 50ème anniversaire. A cette occasion, le radioclub utilise le call spécial ON50HC. Cet indicatif sera actif jusque fin d'année 2012. Plus d'infos sur<http://www.on50hc.be/>

Le radioclub ON4OSA activera l'indicatif spécial ON2ØOSA jusque fin d'année 2012. La station club ON4OSA célèbre cette année le 20ième anniversaire de sa

ronde d'informations hebdomadaire à l'encontre des radioamateurs. Plus d'informations en néerlandais et en anglais. Le radioclub est basé à Anvers.

La section UBA NOK (Turnhout) commémore cette année les 800 ans du nom de cette commune. De nombreux endroits de la cité représenteront la bataille. Tenter de contacter la station ON800TUR. QSL via ON1CB Le call ON800TUR est valable toute l'année 2012.

Le Radio Club des Ardennes ON4RCA situé à Bastogne activera jusqu'au 30 juin 2012 l'indicatif spécial ON44NUTS. Ceci à la mémoire de tous les militaires US tombés pour notre liberté mais aussi pour rappeler un épisode célèbre de la bataille à Bastogne lorsque le Général McAuliffe répondit NUTS à l'assaillant allemand suite a leur demande de capituler.

ON7WR, club UBA de Waterloo créé il y a 35 ans, vous invite à participer à son anniversaire Jusqu'en décembre prochain : call spécial à chercher sur toutes les bandes ON35WR. Les activations de l'indicatif spécial se feront depuis le local de Braine-l'Alleud, rue du Feuillage, entre le n° 57 et 59. Une QSL spéciale sera disponible. Les premières dates retenues pour cette activité sont les suivantes : Les dimanches 1er, 15 et 29 Avril, 13 et 27 Mai, ainsi que les 10 et 24 Juin. Pour toutes aides supplémentaires, contacter Sébastien, [ON4AI@UBA.BE](mailto:ON4AI@UBA.BE) ou Serge, [ON5SYZ@UBA.BE](mailto:ON5SYZ@UBA.BE)

# *ON1RAFMOTA le 23 juin 2012*

Ce call est activé pour la première fois. Il a été initié par ON3FMB (Bart Aerts) en l'honneur de son grandpère. Effectivement, cet homme a été témoin du crash aérien d'un bombardier durant la seconde guerre

mondiale. Les frequences d'émission seront très ciblées : SSB sur 40m (7.118MHz) + 20m (14.285MHz) et sur 2m (145.550MHz) et en SSTV sur 20m (14.230MHz).

# *DIPLOME DIPLOME DIPLOME DIPLOME*

#### (entre-autres !!)

Pensez également au contest WABP. Il s'agit du diplôme des 10 provinces belges et de la commune de Bruxelles. Le diplôme (10 euros) est obtenu lorsque chaque province et BXL ont été contactées sur deux bandes de fréquences différentes. Bonne chasse à tous les OM's !

# *Un rendez-vous sympathique : le rendez-vous du groupe Yahoo qrp-fr*

Date: dimanche, 6 mai 2012 Heure: 11 h 00 - 12 h 00 (heure locale) Périodicité: **Cet événement se répète chaque mois, le premier dimanche.**

Lieu: 10,110 MHz ou - qrm

Notes: le rendez vous des utilisateurs de ce groupe et de tous les oms qrp

L'appel : cq qrpfr cq qrpfr de ... en cw à vitesse lente.

# *QSO du REF*

![](_page_37_Picture_453.jpeg)

# *QSO des départements français sur les bandes HF*

![](_page_37_Picture_454.jpeg)

![](_page_38_Picture_554.jpeg)

# *QSO des départements français sur les bandes VHF*

![](_page_38_Picture_555.jpeg)

![](_page_39_Picture_557.jpeg)

![](_page_40_Picture_213.jpeg)

Merci pour votre attention, pse k de ON3CVF

# **HIHIHIHIHIHIHIHIHIHIHIHIHIHIHIHIHIHIHIHI**

![](_page_40_Picture_3.jpeg)

![](_page_40_Picture_4.jpeg)

# *Un super OM*

Nous avons reçu ces photos par E-mail, transmises par ON4AY et ON6LF. Nous n'avons aucune info à leur sujet. Il faut néanmoins en déduire que nous sommes en face d'un… passionné de la radio en mobile ! C'est le moins qu'on puisse dire…

Essayez de reconnaître un maximum de TX là-dedans. Tuyau : il y a une bonne partie des appareils qui sont des scanners.

![](_page_40_Picture_8.jpeg)